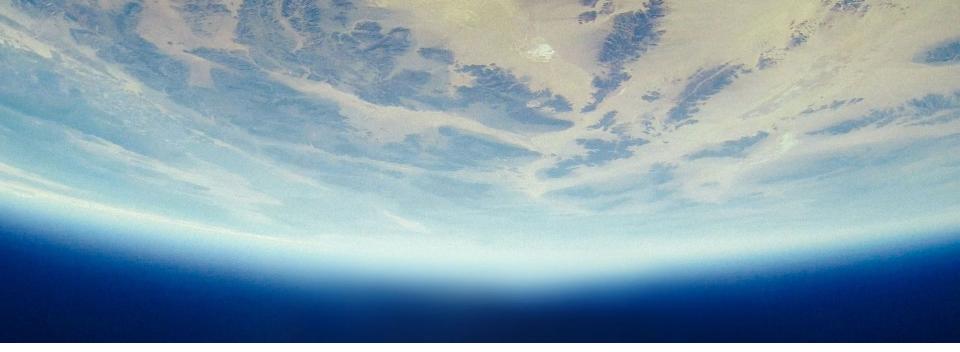

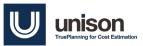

## **Model-based Cost Engineering Space Missions Estimating**

Chris Price (Unison); Shawn Hayes and Mark Jacobs (Space Systems Analysts)

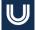

# Agenda

- I. Executive Summary: Two independent cost estimating methods in TruePlanning
- II. Case Study Overview (Two Case Studies)
- III. The PRICE Space Hardware Equipment Types and Resulting Cost Models
  - a. The PRICE Space Hardware Equipment Types
  - b. Cost Models / Results
- IV. The Space Missions Catalog and Resulting Cost Models
  - a. The Space Missions Catalog
  - b. Cost Models / Results
- V. Validation Study Results
  - a. Comparison of the Hardware Equipment Type and Space Missions Approaches / Results
  - b. Application Considerations

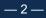

# **Executive Summary:**

## Two independent cost estimating methods in TruePlanning

- Space Missions (TPSM)
  - Best for NASA Projects
    - Estimates by NASA Mission Class
    - Default outputs in NASA Std. WBS format
    - Specific cost objects for Electric Propulsion, Ion Thrusters, Lasers, Parachutes, Radar Altimeters and Thermal Protection

### Space Hardware Equipment Types

- Best for DoD Service / Agency Space Missions, but very useful as a 'cross-check' for other estimating methods, including TruePlanning Space Missions
  - Flexible WBS outputs, including MIL-STD-881
  - Historical DoD Spacecraft Bus database

# **Case Study Overview**

# Case Study 1: LEO UV Optical

## Telescope (LUVOT)

- Explorer-class UV telescope for Astrophysics
- LEO payload with commercial low-cost spacecraft
- Uses a cluster of 4 telescopes tuned to cover different ranges in the UV spectrum

| MASS SUMMARY Subsystem/Component | Total Mass,<br>CBE |
|----------------------------------|--------------------|
| TOTAL                            | 485.5              |
| UV Optical Telescope             | 96.1               |
| UVOT Spacecraft                  | 389.4              |

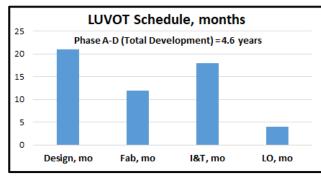

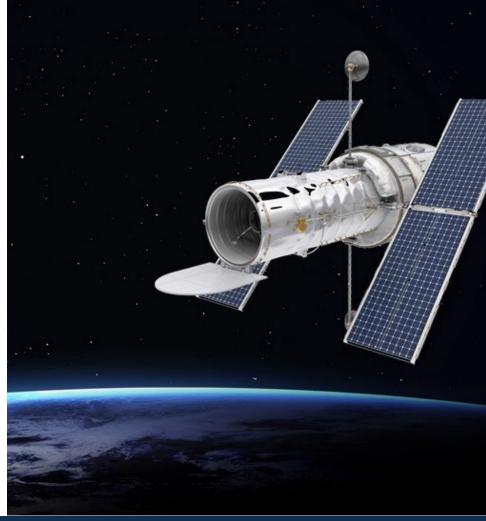

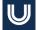

# **Case Study 1: LUVOT Master Equipment List**

| Subsystem/Component              | Unit Mass,<br>Current<br>Best<br>Estimate<br>(CBE) | Flight<br>Units | Flight<br>Spares | EMs &<br>Proto-<br>types | Total Mass<br>CBE | , Description (Vendor, Part #, Heritage<br>Basis) | Other characteristics/issues<br>(volume, power, other<br>component-specific items) | Subsystem/Component                 | Unit Mass,<br>Current<br>Best<br>Estimate<br>(CBE) | Flight<br>Units | Flight<br>Spares | EMs &<br>Proto-<br>types | Total Mass<br>CBE | , Description (Vendor, Part #, Heritage<br>Basis) | Other characteristics/issues<br>(volume, power, other<br>component-specific items) |
|----------------------------------|----------------------------------------------------|-----------------|------------------|--------------------------|-------------------|---------------------------------------------------|------------------------------------------------------------------------------------|-------------------------------------|----------------------------------------------------|-----------------|------------------|--------------------------|-------------------|---------------------------------------------------|------------------------------------------------------------------------------------|
| TOTAL                            |                                                    |                 |                  |                          | 485.5             |                                                   |                                                                                    | UV Optical Telescope                |                                                    |                 |                  |                          | 96.1              |                                                   |                                                                                    |
| UVOT Spacecraft                  |                                                    |                 |                  |                          | 389.4             |                                                   |                                                                                    | Telescope Optical Assembly          |                                                    |                 |                  |                          |                   |                                                   |                                                                                    |
| Structure                        |                                                    |                 |                  |                          |                   |                                                   |                                                                                    | Primary mirror                      | 1.3                                                | 4               | 0                | 1                        | 5.0               | Lightweighted design, Adv Mat'l                   | 25cm diameter                                                                      |
| Primary Structure                | 90.0                                               | 1               | 0                | 0                        | 90.0              | Standard design                                   | Aluminum                                                                           | Primary mirror mounts               | 0.5                                                | 4               | 0                | 1                        | 2.0               | Modified past design                              | Titanium                                                                           |
| Secondary Structure              | 25.0                                               | 1               | 0                | 0                        | 25.0              | Standard design                                   | Aluminum                                                                           | Secondary mirror                    | 0.8                                                | 4               | 0                | 1                        | 3.0               | Lightweighted design, Adv Mat'l                   | 12cm diameter                                                                      |
| Gimbal                           | 15.0                                               | 1               | 0                | 0                        | 15.0              | Modified from past program                        |                                                                                    | Secondary mirror mounts             | 0.3                                                | 4               | 0                | 1                        | 1.0               | Modified past design                              | Titanium                                                                           |
| Thermal                          |                                                    |                 |                  | 0                        |                   |                                                   |                                                                                    | Detectors & Electronics             |                                                    |                 |                  |                          |                   |                                                   |                                                                                    |
| Multi-Laver Insulation, Coatings | 5.0                                                | 1               | 0                | 0                        | 5.0               | Standard materials, new design                    |                                                                                    | Detectors, CCDs                     | 1.0                                                | 4               | 4                | 4                        | 4.0               | CCDMart Part # 2021                               |                                                                                    |
| Heaters, Thermistors             | 2.0                                                | 1               | 0                | 0                        | 2.0               | Standard materials, new design                    |                                                                                    | Readout Electronics                 | 1.0                                                | 4               | 1                | 1                        | 4.0               | Modified Past Design                              |                                                                                    |
| Radiator                         | 3.0                                                | 1               | 0                | 0                        | 3.0               | Minor mod of past design                          | Composite                                                                          | Focal Plane Asembly Housing         | 1.5                                                | 4               | 1                | 1                        | 6.0               |                                                   | Aluminum                                                                           |
| ACS                              |                                                    |                 |                  |                          | 0.0               |                                                   |                                                                                    | Filter Wheel Assembly               |                                                    |                 |                  |                          |                   |                                                   |                                                                                    |
| Coarse Sun Sensor                | 0.0                                                | 10              | 0                | 1                        | 0.1               |                                                   |                                                                                    | Entrance filters assembly           | 0.5                                                | 4               | 1                | 1                        | 2.0               | Minor mod from past design                        |                                                                                    |
| Inertial Reference Unit          | 2.0                                                | 3               | 0                | 1                        | 6.0               | COTS part                                         |                                                                                    | Filter wheel mechanism              | 0.8                                                | 4               | 1                | 1                        | 3.0               | Minor mod from past design                        |                                                                                    |
| Magnetometer                     | 0.5                                                | 2               | 0                | 1                        | 1.0               | COTS part                                         |                                                                                    | shutter                             | 0.5                                                | 4               | 1                | 1                        | 2.0               | Minor mod from past design                        |                                                                                    |
| Magnetic Torque Rod              | 1.5                                                | 3               | 0                | 1                        | 4.5               | COTS part                                         |                                                                                    | baffles                             | 0.5                                                | 4               | 1                | 1                        | 2.0               | Minor mod from past design                        |                                                                                    |
| Star Tracker                     | 5.0                                                | 2               | 0                | 1                        | 10.0              | Modified COTS part                                |                                                                                    | secondary mirror                    | 0.5                                                | 4               | 1                | 1                        | 2.0               | Minor mod from past design                        |                                                                                    |
| Reaction wheels                  | 9.0                                                | 4               | 0                | 1                        | 36.0              | Modified standard design                          |                                                                                    | focus mechanism                     | 0.3                                                | 4               | 1                | 1                        | 1.0               | Minor mod from past design                        |                                                                                    |
| Power                            |                                                    |                 | -                |                          |                   | 0                                                 |                                                                                    | image motion compensation actuators | 2.0                                                | 4               | 1                | 1                        | 8.0               | Minor mod from past design                        |                                                                                    |
| Solar Array, Cells/Electrical    | 7.0                                                | 2               | 0                | 0                        | 14.0              | COTS cells, custom wiring                         | High efficiency, Multi-junction                                                    | Structure, Mechanical, Thermal      |                                                    |                 |                  |                          |                   |                                                   |                                                                                    |
| Solar Array, Substrate/Structure | 15.0                                               | 2               | 0                | 0                        | 30.0              | Modified past design                              | Composite                                                                          | door Assembly                       | 0.8                                                | 4               | 1                | 1                        | 3.0               | Minor mod from past design                        |                                                                                    |
| Solar Array Drives               | 5.0                                                | 2               | 0                | 0                        | 10.0              | Modified past design                              |                                                                                    | door hinge assembly                 | 0.5                                                | 4               | 1                | 1                        | 2.0               | Minor mod from past design                        |                                                                                    |
| Battery                          | 40.0                                               | 1               | 1                | 1                        | 40.0              | Standard cells w/ new configuration               | Li-lon, 80 Amp-hrs                                                                 | aperture selector                   | 0.5                                                | 1               | 1                | 1                        | 0.5               | COTS part                                         |                                                                                    |
| Power Distribution Unit          | 20.0                                               | 1               | 0                | 1                        | 20.0              | Modified past design                              |                                                                                    | Telescope Tube                      | 4.0                                                | 4               | 1                | 1                        | 16.0              | New design                                        | Composite                                                                          |
| CDH                              |                                                    |                 |                  |                          |                   |                                                   |                                                                                    |                                     | 0.8                                                | 4               | 1                | 1                        | 3.0               | Standard parts/processes, custom                  |                                                                                    |
| Backplane                        | 1.0                                                | 1               | 0                | 1                        | 1.0               | COTS part                                         |                                                                                    | spider structure                    |                                                    |                 |                  |                          |                   | design                                            |                                                                                    |
| Single Board Computer            | 0.8                                                | 1               | 0                | 1                        | 0.8               | COTS part w/ custom software                      | Rad750-based                                                                       |                                     | 0.4                                                | 4               | 1                | 1                        | 1.6               | Standard parts/processes, custom                  |                                                                                    |
| UL/DL Board                      | 0.5                                                | 1               | 0                | 1                        | 0.5               | Modified past design                              |                                                                                    | heaters                             |                                                    |                 |                  |                          |                   | design                                            |                                                                                    |
| Bus Control I/F Board            | 0.8                                                | 1               | 0                | 1                        | 0.8               | Modified past design                              |                                                                                    |                                     | 0.5                                                | 4               | 1                | 1                        | 2.0               | Standard parts/processes, custom                  |                                                                                    |
| ACS Electronics Board            | 0.8                                                | 1               | 0                | 1                        | 0.8               | Modified past design                              |                                                                                    | telescope harnessing                |                                                    |                 |                  |                          |                   | design                                            |                                                                                    |
| Gimbal Drive Board               | 0.5                                                | 1               | 0                | 1                        | 0.5               | Modified past design                              |                                                                                    | kinematic mounts                    | 0.8                                                | 12              | 3                | 3                        | 9.0               | Minor mod from past design                        | Aluminum                                                                           |
| General Purpose Board            | 0.5                                                | 1               | 0                | 1                        | 0.5               | Modified past design                              |                                                                                    | Electronics Box                     |                                                    |                 |                  |                          |                   |                                                   |                                                                                    |
| Power Control Unit               | 1.0                                                | 1               | 0                | 1                        | 1.0               | Modified past design                              |                                                                                    | Control Electronics                 | 0.5                                                | 1               | 0                | 1                        | 0.5               | COTS part w/ custom software                      | Rad750-based                                                                       |
| Solid State Recorder             | 5.0                                                | 1               | 0                | 1                        | 5.0               | COTS part                                         |                                                                                    | Power Management                    | 1.0                                                | 1               | 0                | 1                        | 1.0               | Modified past design                              |                                                                                    |
| Chassis                          | 8.0                                                | 1               | 0                | 0                        | 8.0               | Modified past design                              |                                                                                    | power switching card                | 1.0                                                | 1               | 0                | 1                        | 1.0               | Modified past design                              |                                                                                    |
| Communications                   |                                                    |                 |                  |                          |                   |                                                   |                                                                                    | PCI backplane                       | 0.5                                                | 1               | 0                | 1                        | 0.5               | COTS part                                         |                                                                                    |
| X-band Transponder               | 3.0                                                | 2               | 0                | 1                        | 6.0               | COTS part                                         |                                                                                    | housing                             | 7.0                                                | 1               | 0                | 1                        | 7.0               |                                                   | Aluminum                                                                           |
| Solid State Power Amplifier      | 3.0                                                | 4               | 0                | 1                        | 12.0              | COTS part                                         |                                                                                    | Harnessing                          | 4.0                                                | 1               | 0                | 1                        | 4.0               | Custom harness, new design                        |                                                                                    |
| Antennas                         | 1.0                                                | 4               | 0                | 1                        | 4.0               | Modified past design                              |                                                                                    |                                     |                                                    |                 |                  |                          |                   |                                                   |                                                                                    |
| Misc RF Electronics              | 2.0                                                | 1               | 0                | 1                        | 2.0               | Standard design, modified COTS                    |                                                                                    |                                     |                                                    |                 |                  |                          |                   |                                                   |                                                                                    |
| Waveguides/misc                  | 5.0                                                | 1               | 0                | 1                        | 5.0               | Standard design, modified COTS                    |                                                                                    |                                     |                                                    |                 |                  |                          |                   |                                                   |                                                                                    |
| Harness                          | 30.0                                               | 1               | 0                | 0                        | 30.0              | Custom harness, modified design                   |                                                                                    |                                     |                                                    |                 |                  |                          |                   |                                                   |                                                                                    |

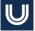

# **Case Study 2: Marscopter – Helicopter for Mars**

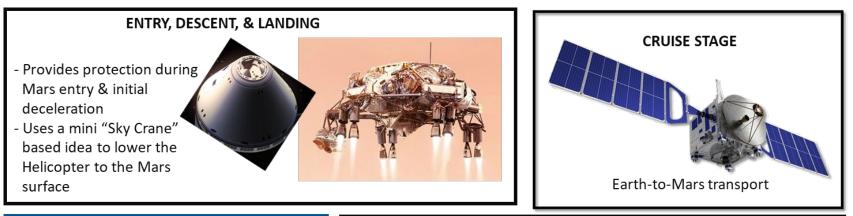

- New Frontiers or Flagship-class mission to land & fly a medium-sized helicopter on Mars
- Uses MSL/Mars 2020 Sky Crane concept for entry, descent, & landing
- Primary power in flight at Mars is from batteries, which are recharged by deployed arrays when landed

#### MARS HELICOPTER/LANDER

- Helicopter is powered by batteries during flight
- Solar Arrays are used when landed to recharge batteries between excursions
- Multiple excursions can be conducted;
   Lifetime driven by battery charge/discharge cycles

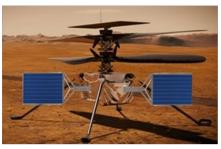

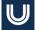

# **Case Study 2: Marscopter – Helicopter for Mars**

| MASS SUMMARY           | Total     |
|------------------------|-----------|
| Subsystem/Component    | Mass, CBE |
| TOTAL                  | 2,228.9   |
| PAYLOAD                | 87.9      |
| Mapping Spectrometer   | 70.5      |
| Visible Camera         | 7.9       |
| Meteorological Suite   | 9.5       |
| FLIGHT SYSTEM          | 1,625.8   |
| Mars Helicopter/Lander | 515.2     |
| EDL Assembly           | 940.0     |
| Cruise Stage           | 170.6     |

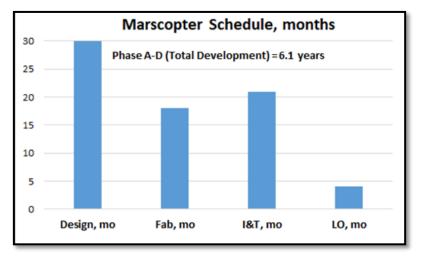

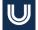

## **Case Study 2: Marscopter Master Equipment List**

| n                                        | Unit Mass,<br>Current<br>Best<br>Estimate<br>(CBE) | Flight<br>Units | Flight | EMs &<br>Proto- | Total     | Total Mass<br>w/<br>Contingenc |                                                                                            | Other<br>characteristics/issues<br>(volume, power, other<br>component-specific<br>issues) |
|------------------------------------------|----------------------------------------------------|-----------------|--------|-----------------|-----------|--------------------------------|--------------------------------------------------------------------------------------------|-------------------------------------------------------------------------------------------|
| Subsystem/Component                      | (CBE)                                              | Units           | Spares | types           | Mass, CBE | <br>У                          | Description (Vendor, Part #, Heritage Basis)                                               | items)                                                                                    |
| TOTAL                                    |                                                    |                 |        |                 | 2,228.9   |                                |                                                                                            |                                                                                           |
| FLIGHT SYSTEM                            |                                                    |                 |        |                 | 1,625.8   |                                |                                                                                            |                                                                                           |
| Mars Helicopter/Lander                   |                                                    |                 |        |                 | 515.2     |                                |                                                                                            |                                                                                           |
| Structure/Mechanical                     |                                                    |                 |        |                 |           |                                |                                                                                            |                                                                                           |
| Primary Structure                        | 35.0                                               |                 |        |                 |           |                                |                                                                                            |                                                                                           |
| Top Deck                                 | 4.0                                                | 1               | 0      | 0               | 4.0       |                                | Custom design, standard materials/processes                                                | Composite                                                                                 |
| Bottom Deck                              | 4.0                                                | 1               | 0      | 0               | 4.0       |                                | Custom design, standard materials/processes                                                | Composite                                                                                 |
| Struts                                   | 3.0                                                | 6               | 0      | 0               | 18.0      |                                | Custom design, standard materials/processes                                                | Composite                                                                                 |
| Landing Legs                             | 3.0                                                | 3               | 0      | 0               | 9.0       |                                | Custom design, standard materials/processes                                                | Composite                                                                                 |
| Secondary Structures                     | 24.0                                               |                 |        |                 |           |                                |                                                                                            |                                                                                           |
| Brackets/Mounts                          | 18.0                                               | 1               | 0      | 0               | 18.0      |                                | Custom design, standard materials/processes                                                | Composite                                                                                 |
| Fasteners                                | 6.0                                                | 1               | 0      | ŏ               | 6.0       |                                | Custom design, standard materials/processes                                                | Titanium                                                                                  |
| Mechanisms                               | 30.0                                               |                 | v      |                 | 0.0       |                                | Custom design, standard materials processes                                                | Houmann                                                                                   |
| Landing Leg Lock                         | 4.0                                                | 3               | 0      | 0               | 12.0      |                                | Custom design, standard materials/processes                                                | Aluminum                                                                                  |
| Visible Camera Gimbal                    | 6.0                                                | 1               | 0      | 0               | 6.0       |                                | Custom design, standard materials/processes                                                | Aluminum                                                                                  |
|                                          | 6.0                                                | 1               |        |                 | 6.0       |                                |                                                                                            |                                                                                           |
| Mapping Spectrometer Cover               | 3.0                                                | 2               | 0      | 0               | 6.0       |                                | Custom design, standard materials/processes<br>Custom design, standard materials/processes | Aluminum                                                                                  |
| Solar Array Deployment Device            | 3.0                                                | 2               | 0      | 0               | 6.0       |                                | Custom design, standard materials/processes                                                | Auminum                                                                                   |
| Thermal Control                          |                                                    |                 |        |                 |           |                                |                                                                                            |                                                                                           |
| Multi-Layer Insulation, Coatings,<br>etc | 10.0                                               | 1               | 0      | 0               | 10.0      |                                | Custom design, standard materials/processes                                                |                                                                                           |
| Heaters                                  | 3.0                                                | 1               | 0      | 0               | 3.0       |                                | Custom design, standard materials/processes                                                |                                                                                           |
| Power                                    | 0.0                                                |                 |        |                 |           |                                |                                                                                            |                                                                                           |
| Solar Arrays                             | 62.5                                               |                 |        |                 |           |                                |                                                                                            |                                                                                           |
| SA Cells/Electrical                      | 20.8                                               | 2               | 0      | 0               | 41.7      |                                | COTS cells, custom wiring                                                                  | High elliciency, Mulu-                                                                    |
| SA Substrate/Mechanical                  | 10.4                                               | 2               | 0      | 0               | 20.8      |                                | Modified past design                                                                       | Composite                                                                                 |
| Battery                                  | 200.0                                              | 1               | 1      | 1               | 200.0     |                                | Standard cells w/ new configuration                                                        | 400 Amp-hr Li-ion                                                                         |
| Power Supplies                           | 8.0                                                | 1               | 0      | 1               | 8.0       |                                | Custom design, changes for HV operation                                                    | 100 /010/11 6/1011                                                                        |
| Power Management & Distribution          | 8.0                                                | 1               | 0      | 1               | 8.0       |                                | Custom design, changes for HV operation                                                    |                                                                                           |
| High Voltage Box                         | 16.0                                               |                 | 0      | 1               | 0.0       |                                | custom design, changes for HV operation                                                    |                                                                                           |
| HV Power Conversion System               | 9.0                                                | 1               | 0      | 1               | 9.0       |                                | Custom design, changes for HV operation                                                    |                                                                                           |
| HV Chassis/Frame                         | 7.0                                                | 1               | 0      | 1               | 7.0       |                                | Custom design, standard materials/processes                                                | Aluminum                                                                                  |
| Harnesses                                | 30.0                                               | 1               | 0      |                 | 30.0      |                                |                                                                                            | Auminum                                                                                   |
|                                          | 30.0                                               | 1               | 0      | 0               | 30.0      |                                | Custom harness, modified design                                                            |                                                                                           |
| Guidance, Navigation, & Control          | 5.0                                                |                 |        |                 | 10.0      |                                | 11.15.10070                                                                                |                                                                                           |
| Inertial Measurement Unit                | 5.0                                                | 2               | 0      | 1               | 10.0      |                                | Modified COTS part                                                                         |                                                                                           |
| Landing Altimeter                        | 10.0                                               | 2               | 1      | 1               | 20.0      |                                | Custom design, changes for unique application                                              |                                                                                           |
| Command & Data Handling                  | 0.5                                                |                 |        |                 |           |                                | 0070                                                                                       | De 1770 haved                                                                             |
| RAD750 Single Board Computer             | 0.5                                                | 1               | 0      | 1               | 0.5       |                                | COTS part w/ application-specific software                                                 | Rad750-based                                                                              |
| Payload Interface Card                   | 0.5                                                | 1               | 0      | 1               | 0.5       |                                | Modified past design                                                                       |                                                                                           |
| Other Cards                              | 0.5                                                | 4               | 0      | 4               | 2.0       |                                | Modified past designs                                                                      |                                                                                           |
| Communications                           | 10                                                 |                 |        |                 |           |                                | 0070                                                                                       |                                                                                           |
| X-band Deep Space Transponder            | 4.0                                                | 2               | 0      | 1               | 8.0       |                                | COTS part                                                                                  |                                                                                           |
| Solid State Power Amplifier              | 3.0                                                | 2               | 0      | 1               | 6.0       |                                | COTS part                                                                                  |                                                                                           |
| High Gain Antenna                        | 12.0                                               |                 |        |                 |           |                                |                                                                                            |                                                                                           |
| HGA Dish                                 | 8.0                                                | 1               | 0      | 1               | 8.0       |                                | Modified past design                                                                       |                                                                                           |
| HGA Support Structure                    | 4.0                                                | 1               | 0      | 1               | 4.0       |                                | Modified past design                                                                       | Composite                                                                                 |
| Low Gain Antennas                        | 0.4                                                | 3               | 0      | 1               | 1.2       |                                | COTS part                                                                                  |                                                                                           |
| Misc RF Electronics                      | 1.0                                                | 1               | 0      | 1               | 1.0       |                                | Modified design, standard materials/processes                                              |                                                                                           |
| Waveguides                               | 2.5                                                | 1               | 0      | 1               | 2.5       |                                | Modified design, standard materials/processes                                              |                                                                                           |
| Helicopter                               |                                                    |                 |        |                 |           |                                |                                                                                            |                                                                                           |
| Rotors                                   | 1.0                                                | 4               | 0      | 1               | 4.0       |                                | Custom lightweight design                                                                  | Advanced composite                                                                        |
| Rotors Support Structure                 | 0.5                                                | 4               | 0      | 1               | 2.0       |                                | Custom housings                                                                            | Titanium                                                                                  |
| Motor                                    | 4.0                                                | 4               | 1      | 1               | 16.0      |                                | Custom motor, New design                                                                   | New technology                                                                            |
| Motor Controller                         | 3.0                                                |                 |        |                 |           |                                |                                                                                            |                                                                                           |
| Motor Controller Electronics             | 2.0                                                | 1               | 0      | 1               | 2.0       |                                | Custom cards with heritage/modified devices                                                | Rad750-based                                                                              |
| Motor Controller Chassis/Box             | 1.0                                                | 1               | 0      | 1               | 1.0       |                                |                                                                                            | Aluminum                                                                                  |

| Subsystem/Component                   | Current<br>Best<br>Estimate<br>(CBE) | Flight<br>Units | Flight<br>Spares | EMs &<br>Proto-<br>types | Total<br>Mass, CBE | Contingen | Total Mass<br>wi<br>Contingenc<br>y | Description (Vendor, Part #, Heritage Basis)  | characteristics/issues<br>(volume, power, other<br>component-specific<br>items) |
|---------------------------------------|--------------------------------------|-----------------|------------------|--------------------------|--------------------|-----------|-------------------------------------|-----------------------------------------------|---------------------------------------------------------------------------------|
| EDL Assembly                          |                                      |                 |                  |                          | 940.0              |           |                                     |                                               |                                                                                 |
| Structures & Mechanisms               |                                      |                 |                  |                          |                    |           |                                     |                                               |                                                                                 |
| Mini Sky Crane Primary Structure      | 150.0                                | 1               | 0                | 0                        | 150.0              |           |                                     | Scaled-down heritage design                   | Aluminum                                                                        |
| Mini Sky Crane Secondary<br>Structure | 50.0                                 | 1               | 0                | 0                        | 50.0               |           |                                     | Scaled-down heritage design                   | Aluminum                                                                        |
| Heatshield Structure                  | 75.0                                 | 1               | 0                | 0                        | 75.0               |           |                                     | Scaled-down heritage design                   | Aluminum                                                                        |
| Heatshield TPS                        | 300.0                                | 1               | 0                | 0                        | 300.0              |           |                                     | Scaled-down heritage design                   |                                                                                 |
| Backshell Structure                   | 50.0                                 | 1               | 0                | 0                        | 50.0               |           |                                     | Scaled-down heritage design                   | Aluminum                                                                        |
| Backshell TPS                         | 150.0                                | 1               | 0                | 0                        | 150.0              |           |                                     | Scaled-down heritage design                   |                                                                                 |
| Parachute (w/ mortar)                 | 75.0                                 | 1               | 1                | 1                        | 75.0               |           |                                     | Scaled-down heritage design                   |                                                                                 |
| Propulsion                            |                                      |                 |                  |                          |                    |           |                                     |                                               |                                                                                 |
| Thrusters                             | 2.0                                  | 12              | 0                | 0                        | 24.0               |           |                                     | Multiple landing thruster clusters, COTS      |                                                                                 |
| Propellant Tanks                      | 25.0                                 | 2               | 0                | 0                        | 50.0               |           |                                     | Multiple custom tanks (for balance)           | Titanium                                                                        |
| Propulsion Lines/Valves/Filters       | 10.0                                 | 1               | 0                | 0                        | 10.0               |           |                                     | Modified design, standard materials/processes |                                                                                 |
| Avionics                              |                                      |                 |                  |                          |                    |           |                                     |                                               |                                                                                 |
| Inertial Measurement Unit             | 5.0                                  | 1               | 0                | 1                        | 5.0                |           |                                     | Modified COTS device                          |                                                                                 |
| Single Board Computer                 | 1.0                                  | 1               | 0                | 1                        | 1.0                |           |                                     | COTS part w/ custom software                  | Rad750-based                                                                    |
| Cruise Stage                          |                                      |                 |                  |                          | 170.6              |           |                                     |                                               |                                                                                 |
| Structures & Mechanisms               |                                      |                 |                  |                          |                    |           |                                     |                                               |                                                                                 |
| Primary Structure                     | 75.0                                 | 1               | 0                | 0                        | 75.0               |           |                                     | Scaled heritage design                        | Aluminum-honeycom<br>panels                                                     |
| Secondary Structure                   | 10.0                                 | 1               | 0                | 0                        | 10.0               |           |                                     | Scaled heritage design                        |                                                                                 |
| Mechansims                            | 15.0                                 | 1               | 0                | 0                        | 15.0               |           |                                     | COTS devices                                  |                                                                                 |
| Balance Mass                          | 5.0                                  | 1               | 0                | 0                        | 5.0                |           |                                     |                                               | Aluminum                                                                        |
| Thermal Control                       |                                      |                 |                  |                          |                    |           |                                     |                                               |                                                                                 |
| MLI, Coatings                         | 8.00                                 | 1               | 0                | 0                        | 8.0                |           |                                     | Modified design, standard materials/processes |                                                                                 |
| Temperature Sensors                   | 0.20                                 | 10              | 0                | 0                        | 2.0                |           |                                     | Modified design, standard materials/processes |                                                                                 |
| Propulsion                            |                                      |                 |                  |                          |                    |           |                                     |                                               |                                                                                 |
| Fuel Tank                             | 8.00                                 | 4               | 0                | 0                        | 32.0               |           |                                     | Mono-prop fuel tank                           | Titanium                                                                        |
| TCM Thrusters                         | 0.60                                 | 4               | 0                | 0                        | 2.4                |           |                                     | COTS items                                    |                                                                                 |
| ACS Thrusters                         | 0.40                                 | 8               | 0                | 0                        | 3.2                |           |                                     | COTS items                                    |                                                                                 |
| Valves/Filters                        | 3.00                                 | 1               | 0                | 0                        | 3.0                |           |                                     | Modified design, standard materials/processes |                                                                                 |
| Pressure Transducer                   | 0.25                                 | 2               | 0                | 0                        | 0.5                |           |                                     | Modified design, standard materials/processes |                                                                                 |
| TCM Thruster Brackets                 | 0.13                                 | 4               | 0                | 0                        | 0.5                |           |                                     | Modified design, standard materials/processes |                                                                                 |
| ACS Thruster Brackets                 | 0.25                                 | 8               | 0                | 0                        | 2.0                |           |                                     | Modified design, standard materials/processes |                                                                                 |
| Brackets Tubes Fittings etc.          | 12.00                                | 1               | 0                | 0                        | 12.0               |           |                                     | Modified design, standard materials/processes |                                                                                 |

## **Case Study 2: Marscopter Master Equipment List**

 $\mathbb{U}$ 

| Subsystem/Component                | Current<br>Best<br>Estimate<br>(CBE) | Flight<br>Units | Flight<br>Spares | EMs &<br>Proto-<br>types | Total<br>Mass, CBE | Contingen | Total Mass<br>w/<br>Contingenc<br>y | Description (Vendor, Part #, Heritage Basis)       | characteristics/issues<br>(volume, power, other<br>component-specific<br>items) |
|------------------------------------|--------------------------------------|-----------------|------------------|--------------------------|--------------------|-----------|-------------------------------------|----------------------------------------------------|---------------------------------------------------------------------------------|
| PAYLOAD                            | (CBE)                                | onits           | opares           | ypes                     | Mass, CBE<br>87.9  |           | 7                                   | Description (venuor, Parce, Hentage Basis)         | nemsy                                                                           |
|                                    |                                      |                 |                  |                          |                    |           |                                     |                                                    |                                                                                 |
| Mapping Spectrometer               |                                      |                 |                  |                          | 70.5               |           |                                     |                                                    |                                                                                 |
| Spectrometer Assembly              |                                      |                 |                  |                          |                    |           |                                     |                                                    |                                                                                 |
| Optical elements                   | 5.0                                  | 1               | 0                | 1                        | 5.0                |           |                                     | Optics use advanced materials/coatings w/ heritage |                                                                                 |
| Grating                            | 2.0                                  |                 |                  | 1                        | 2.0                |           |                                     | Modified past design                               |                                                                                 |
| Filters                            | 2.0                                  | 1               | 0                | 1                        | 2.0                |           |                                     | Modified past design                               |                                                                                 |
| Sensor, CCD                        | 0.5                                  | 4               | 0                | 1                        | 2.0                |           |                                     | CCDMart Part # 1969                                |                                                                                 |
| Telescope Assembly                 | 10.0                                 |                 |                  |                          |                    |           |                                     |                                                    | 0                                                                               |
| Main Body                          | 10.0                                 | 1               | 0                | 1                        | 10.0               |           |                                     | Custom design, heritage processes/materials        | Composite                                                                       |
| Baffles                            | 5.0                                  | 1               | 0                | 1                        | 5.0                |           |                                     | Modified past design                               |                                                                                 |
| Primary Mirror                     | 4.0                                  | 1               | 0                | 1                        | 4.0                |           |                                     | Modified past design                               |                                                                                 |
| Scan Mirror                        |                                      |                 |                  |                          |                    |           |                                     | Ma diffe disease descine                           | Observation and a set in a                                                      |
| Scan Mirror Optics                 | 2.0                                  | 1               | 0                |                          | 2.0                |           |                                     | Modified past design                               | Standard optics                                                                 |
| Scan Mirror Actuator               | 1.0                                  | 1               | 0                | 1                        | 1.0                |           |                                     | Modified past design                               | O                                                                               |
| Telescope Secondary Structure      | 5.0                                  | 1               | 0                | 1                        | 5.0                |           |                                     | Custom designs, heritage processes/materials       | Composite                                                                       |
| Scan Platform                      |                                      | 4               |                  |                          |                    |           |                                     | Outra design hadres and the little                 | O                                                                               |
| Scan Platform Structure            | 5.0                                  | 1               | 0                | 1                        | 5.0                |           |                                     | Custom design, heritage processes/materials        | Composite                                                                       |
| Scan Platform Motor                | 5.0                                  | 1               | 0                | 1                        | 5.0                |           |                                     | Modified past design                               | 01                                                                              |
| Scan Platform electronics          | 2.5                                  | 1               | 0                | 1                        | 2.5                |           |                                     | Modified past design                               | Standard<br>microprocessor                                                      |
| Scan Platform cabling              | 1.0                                  | 1               | 0                | 1                        | 1.0                |           |                                     | Modified past design                               | moroprocessor                                                                   |
| Thermal Control                    | 1.0                                  |                 | v                |                          | 1.0                |           |                                     | mouned past design                                 |                                                                                 |
| Multi-Layer Insulation/Coatings    | 4.0                                  | 1               | 0                | 1                        | 4.0                |           |                                     | Standard materials, new design                     |                                                                                 |
| Radiator                           | 2.0                                  | 1               | 0                | 1                        | 2.0                |           |                                     | Custom design, heritage processes/materials        | Composite                                                                       |
| Temperature Sensors                | 1.0                                  | 1               | ő                | 1                        | 1.0                |           |                                     | Standard materials, new design                     | Composite                                                                       |
| Command & Data Handling            | 1.0                                  |                 |                  |                          | 1.0                |           |                                     | otanoura materialo, new acogri                     |                                                                                 |
| Read-Out Electronics               | 1.0                                  | 1               | 0                | 1                        | 1.0                |           |                                     | Modified COTS item with custom software            |                                                                                 |
| Solid-state Memory                 | 1.0                                  | 1               | 0                | 1                        | 1.0                |           |                                     | COTS item                                          |                                                                                 |
| CDH Chassis                        | 2.0                                  | 1               | 0                | 1                        | 2.0                |           |                                     | Modified past design                               | Aluminum                                                                        |
| Power                              | 2.0                                  |                 |                  |                          | 2.0                |           |                                     | mound past design                                  | Fighting                                                                        |
| Power Supplies                     | 2.0                                  | 1               | 0                | 1                        | 2.0                |           |                                     | Modified past design                               |                                                                                 |
| Power Management & Distribution    | 2.0                                  | 1               | ő                | 1                        | 2.0                |           |                                     | Modified past design                               |                                                                                 |
| Harnessing                         | 4.0                                  | 1               | 0                | 1                        | 4.0                |           |                                     | Custom harness, new design                         |                                                                                 |
| Visible Camera                     | 4.0                                  |                 |                  |                          | 7.9                |           |                                     | ousion numeros, nen uesign                         |                                                                                 |
| Housing                            | 4.0                                  | 1               | 0                | 4                        | 4.0                |           |                                     | Custom design, heritage processes/materials        | Composite                                                                       |
| Primary Optic                      | 2.0                                  | 1               | 0                | 1                        | 2.0                |           |                                     | Modified past design                               | Composite                                                                       |
| Secondary Optics                   | 0.5                                  | 1               | 0                | 1                        | 0.5                |           |                                     | Modified past design                               |                                                                                 |
| Detector, CCD                      | 0.5                                  | 1               | 0                | 1                        | 0.5                |           |                                     | CCDMart Part # 1963                                |                                                                                 |
| Readout electronics                | 0.4                                  | 1               | 0                | 1                        | 0.4                |           |                                     | COTS item with custom programming                  |                                                                                 |
| Visible Camera Internal Harnessing | 0.5                                  | 1               | 0                | 1                        | 0.5                |           |                                     | Modified past design                               |                                                                                 |
| Meteorological Suite               | 0.5                                  |                 | v                |                          | 9.5                |           |                                     | meaned post design                                 |                                                                                 |
| Sensors                            |                                      |                 |                  |                          | 3.5                |           |                                     |                                                    |                                                                                 |
| Temperature Sensor                 | 0.5                                  | 0               | 0                |                          | 1.0                |           |                                     | Modified past design                               |                                                                                 |
|                                    | 0.5                                  | 2               |                  | 1                        |                    |           |                                     |                                                    |                                                                                 |
| Wind Sensor                        | 0.5                                  | 2               | 0                | 1                        | 1.0                |           |                                     | Modified past design                               |                                                                                 |
| Pressure Sensor                    | 0.5                                  | 2               | 0                | 1                        | 1.0                |           |                                     | Modified past design                               |                                                                                 |
| Seismometer                        | 0.5                                  | 2               | 0                | 1                        | 1.0                |           |                                     | Custom design with new technology                  |                                                                                 |
| Electronics                        |                                      |                 |                  |                          |                    |           |                                     |                                                    |                                                                                 |
| Readout Electronics                | 1.0                                  | 1               | 0                | 1                        | 1.0                |           |                                     | Modified past design                               |                                                                                 |
| Power Conditioning                 | 1.5                                  | 1               | 0                | 1                        | 1.5                |           |                                     | Modified past design                               |                                                                                 |
| Power                              |                                      |                 |                  |                          |                    |           |                                     |                                                    |                                                                                 |
| Power Conditioning                 | 2.0                                  | 1               | 0                | 1                        | 2.0                |           |                                     | Modified past design                               |                                                                                 |
| Harpessing                         | 1.0                                  | 4               | 0                | 4                        | 1.0                |           |                                     | Custom harness, new design                         |                                                                                 |

# The PRICE Space Hardware Equipment Types and Resulting Cost Models

# **Data Sources**

The current Equipment Type calculator includes an updated table of TruePlanning manufacturing complexities using a combination of three sources:

- 1) PRICE KnowledgeNetwork (KN): Specific product information provided to PRICE Estimating Suite (PES) customers from approximately 1995 through 2005. KN is approximately 12,000 records of individual software and hardware product information for PES estimating purposes.
- 2) Spacecraft Bus Component Calibrations: Selected Unmanned Space Cost Model (USCOM) data dealing with spacecraft bus components, supplied to PRICE Systems by the US Air Force Space and Missile Command (SMC), sent to PRICE in April 2014.
- 3) Calibrated Complexity Values Embedded in PRICE tools: 30 years of heritage as some of the values originate with PES from its beginning in 1975. Since then, the content of the embedded tables has grown and matured and been inherited by TruePlanning.
- These three data sources contain publicly available as well a proprietary data. As a result, individual records of the sources are not used for table publication. Rather, statistical metrics are used to categorize component complexity values for estimating purposes. The average complexity over all instances of a component is used.

# Space Equipment Types – 119 New Types + Legacy

#### **Structures & Mechanisms**

Actuator/Drive Ass'y Hinges Latch Mechanisms Pyrotechnics Pyrotechnics Ass'y Solar Array Yokes/Booms Structure, Panel Structure, Payload Structure, Primary Structure, Solar Sail Structure, Wheel

#### **Thermal Control**

Heat Pipes Heater/Thermistor/Thermostat Mirror Miscellaneous Passive Thermal MLI Blanket/Insulation/Paint/Shroud Optical Solar Reflector Radiators/Louvers

#### Altitude Control / GNC

Accelerometer ACS Control Electronics Earth Horizon Sensor GPS Receiver IMU/IRU Magnetic Torquer Magnetometer Momentum/Reaction Wheel Nutation Damper/Despin Ass'y Rate Gyro Star Tracker Sun Sensor Torque Coils

#### Propulsion

Filter Lines/Fittings.Latch/Isolation Valves Manifold Motor, Apogee Kick Motor. Solid Rocket Plumbing Plumbing, XIPS Power Processor Regulator Squib Valve, Fill/Drain Valve Tank, Auxilliary Tank, Chemical Tank. Flight System Tank. Helium Tank. Launch System Tank, Liquid Tank, Manned Space Mission Tank. MUPS Tank. Oxidizer/PMD Tank. Pressurant Tank, Propellant/Propulsion Tank, XIPS Thruster Module, Dual Thruster, ARCJET Thruster, Cold Gas Thruster, High Level Thruster. LAE Thruster, Liquid Thruster, Low Level Spin Control Thruster. REA Thruster, XIPS Thruster:.1 LB. - 110 LB. Transducer

# Space Equipment Types – 119 New Types + Legacy

#### TT&C / C&DH / Communications

Antenna Antenna, Hi-Gain Antenna, Horn Antenna, Low-Gain/Medium Gain Antenna, Omni Antenna, S-Band Antenna, VHF Command Receiver Command Telemetry Unit Communication Security Data Handling Data Interface Data Recorder Demodulator Diplexer Filter/Coupler Frequency Downconverter Harness/Cabling/Waveguide Memory Modulator Oscillator/Clock Power Amplifier Premodulator Processor **RF** Distribution **RF** Ferrite Device **RF Plumbing** Signal Conditioner Signal Switch Spacecraft Control Processor **Thruster Firing Electronics** Transmitter Transponder Transponder Telemetry Unit TW/TA Valve Driver

### **Electrical Power** Batterv **Battery Voltage Limiter Battery Voltage Pressure Monitor** Battery, NiH Cabling/Wiring Harness Ordnance/Charge Power Controller Power Conditioner/Controller **Power Control Electronics** Power Converter Power Dissipators/Shunts **Power Distribution Unit Power Regulator Power Supply Electronics** Solar Array Solar Array Drive Solar Array -GaAs Solar Array -Si Sauib Driver Switching Unit

#### Payload / Instruments

Optics (Average Complexity) Digital/Analog Electronics Power Supply Electronics Power Connectors/Harnesses Optics (Simple) Optics (Complex Assy.) Digital/Analog Electronics (Simple Circuit) Digital/Analog Electronics (Complex Circuit) Sensor, Electronic, General

#### **Payload and Bus**

Electronic Chassis/Housing Electronic Chassis/Housing (Simple / Mechanical part) Electronic Chassis/Housing (Sophisticated / Complex)

# **Building the Product Breakdown Structure**

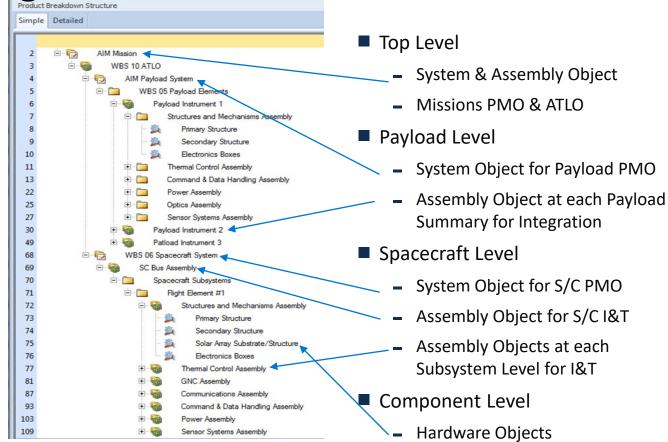

# **Equipment Type Calculator:**

### **Enhanced with Unmanned Space Mfg Complexities**

|        | e Edit View Reports Tools Window Help<br> |                              |                                             | · · · · ·                                               | ecraft Bus Component Manuf                                    | acturing Correla | vitier       |                |                |                                |
|--------|-------------------------------------------|------------------------------|---------------------------------------------|---------------------------------------------------------|---------------------------------------------------------------|------------------|--------------|----------------|----------------|--------------------------------|
|        |                                           |                              |                                             | Spac                                                    | ecrart Bus component Manuf                                    |                  | Complexity   | Electronics    | Complexity     |                                |
| Produ  | Ict Breakdown Structure                   | Input Sheet: Star Tracker CT | Reference # Spacecraft Bus Subsystem        | n Component                                             | Definition                                                    | Earth Orbiting   | Planetary    | Earth Orbiting | Planetary      | Percentage<br>Structure Weight |
| Simple | P Detailed                                | Cost Objects 🖬 Ir            | 1 Attitude Control                          | Accelerometer                                           |                                                               | 9.25             | 9.78         |                |                | 100%                           |
|        |                                           |                              | 2 Attitude Control                          | ACS Control Electronics                                 |                                                               | 7.96             | 8.42         | 10.29          | 10.89          | 73%                            |
|        |                                           | Star Tracker C               | 24 Attitude Control<br>28 Attitude Control  | Earth Horizon Sensor<br>GPS Receiver                    |                                                               | 8.16<br>7.60     | 8.63<br>8.04 | 10.56<br>9.83  | 11.17<br>10.40 | 35%                            |
| 1      | - 🗀 AIM Proposal v9 FY\$15                | Cost                         | 33 Attitude Control                         | IMU/IRU                                                 |                                                               | 9.78             | 10.34        | 5.05           | 10.40          | 100%                           |
| 1      |                                           |                              | 36 Attitude Control                         | Magnetic Torquer                                        |                                                               | 7.19             | 7.60         |                |                | 100%                           |
| 2      | 🖻 🔂 🛛 1 - 3 AIM Mission                   | Project Cost                 | 37 Attitude Control<br>45 Attitude Control  | Magnetometer<br>Momentum/Reaction Wheel                 |                                                               | 7.26<br>8.55     | 7.68<br>9.05 | 9.39           | 9.93           | 35%<br>100%                    |
|        |                                           | Worksheet Set: Space         | 45 Attitude Control                         | Nutation Damper/Despin Ass'y                            |                                                               | 8.29             | 8.77         |                |                | 100%                           |
| 3      | 🖻 🍓 🛛 10 AIM ATLO                         | worksneet set: space         | 67 Attitude Control                         | Rate Gyro                                               |                                                               | 9.60             | 10.15        |                |                | 100%                           |
|        | D ATM Device of Contrast                  |                              | 82 Attitude Control                         | Star Tracker                                            |                                                               | 9.65             | 10.20        |                |                | 100%                           |
| 4      | 🗉 🔂 🛛 05 AIM Payload System               |                              | 88 Attitude Control<br>113 Attitude Control | Sun Sensor<br>Torque Coils                              |                                                               | 8.16<br>7.25     | 8.63<br>7.67 | 10.55          | 11.16          | 35%                            |
| 38     | 🗄 🔞 06 AIM Spacecraft Bus System          |                              | 124 Bus & Payload                           | Electronic Chassis/Housing                              | An electronic housing, typically                              | 7.23             | 7.07         |                |                | 100%                           |
| 50     | - W OU AIM Spacectair bus system          |                              |                                             |                                                         | rectangular, made of Aluminum,                                | 6.35             | 6.35         |                |                | 100%                           |
| 39     | 🖻 🍓 Assembly                              | 1 Start Date                 |                                             |                                                         | with up to 6 bolt down fasteners                              | 0.55             | 0.55         |                |                | 100%                           |
|        |                                           |                              | 127 Bus & Payload                           | Electronic Chassis/Housing                              | and possibly some stiffeners<br>A simple electronic housing,  |                  |              |                |                |                                |
| 40     | 🖹 🍘 🛛 Attitude Control (ADC) Assembly     | 2 🛈 Quantity Per N           | 127 Bus & Payload                           | (Simple / Mechanical part)                              | typically made of aluminum with                               |                  |              |                |                |                                |
| 41     | - 🛸 RW                                    | 3 Additional Unit            |                                             |                                                         | no more than four sides and 4 bolt                            | 6.30             | 6.30         |                |                | 100%                           |
| 41     | - 🙇 RW                                    | 5 Additional Onli            |                                             |                                                         | down fasteners                                                |                  |              |                |                |                                |
| 42     | RW Electric                               | 4 🔍 Number of Ac             | 128 Bus & Payload                           | Electronic Chassis/Housing<br>(Sophisticated / Complex) | An electronic housing made with<br>advanced materials such as |                  |              |                |                |                                |
| 72     | - Iteletite                               |                              |                                             | (sophisticated / complex)                               | titanium or composites.                                       |                  |              |                |                |                                |
| 43     | - 🙇 Torque Rods                           | 5 0 Number of Ac             |                                             |                                                         | sometimes with unusual shape                                  | 8.00             | 8.00         |                |                | 100%                           |
|        |                                           |                              |                                             |                                                         | with more than four sides, or with                            |                  |              |                |                |                                |
| 44     | 🛁 Mag                                     | 6 Cost Sharing U             |                                             |                                                         | added stiffeners, or with more<br>than 6 fasteners            |                  |              |                |                |                                |
| 45     | Star Tracker CT-633                       |                              | 11 Electrical Power                         | Battery                                                 | than o lasteners                                              | 8.13             | 8.13         |                |                | 100%                           |
| 45     | Star Tracker CT-035                       | 7 Total Number of            | 12 Electrical Power                         | Battery Voltage Limiter                                 |                                                               | 7.06             | 7.06         | 9.13           | 9.13           | 70%                            |
| 46     | Coarse Sun Sensor                         | 8 Total Number of H          | 13 Electrical Power                         | Battery Voltage Pressure Monito                         | e                                                             | 8.09             | 8.09         | 10.46          | 10.46          | 70%                            |
|        |                                           | 8 Total Number of P          | fololypes Produced                          |                                                         | 0.00                                                          |                  |              | KII.           |                |                                |
| 47     | LN-200S rate sensor                       | 9 Technical Desc             | ription                                     |                                                         |                                                               |                  |              |                |                |                                |
| 48     | Power Assembly                            | 10 Equipment Type            |                                             |                                                         | None 🚛                                                        |                  |              |                |                |                                |
| 57     | 🗉 🚳 CDH Assembly                          | 11 Operating Specific        | cation                                      |                                                         | 2.00 🕡                                                        |                  | <b>1</b>     |                |                |                                |
| 69     | Structure Assembly                        | 12 Ueight of Strue           |                                             |                                                         | 2.0617 kg 💌                                                   |                  |              |                |                |                                |
| 72     | 🖲 🚳 Thermal Assembly                      | 13 Ueight of Elec            |                                             |                                                         | 0.0000 kg 💌                                                   |                  |              |                |                |                                |
| 79     | COMM Assembly                             | 14 Volume                    |                                             |                                                         | 1.945 🔎 🛛 💌                                                   |                  |              |                |                |                                |
|        |                                           | 15 Manufacturing Cor         | mplexity for Structure                      |                                                         | 9.647 🚛                                                       |                  |              |                |                |                                |
|        |                                           | 16 Percent of New St         |                                             |                                                         | 20% 🚛 %                                                       |                  | ( <b>1</b> 0 |                |                |                                |
|        |                                           |                              | Repeat for Structure                        |                                                         | 0% 🔎 %                                                        |                  | (\$0         |                |                |                                |
|        |                                           |                              | mplexity for Electronics                    |                                                         | 0.000                                                         |                  |              |                |                |                                |
|        |                                           | 19 Dercent of New            |                                             |                                                         | 20% 🚛 %                                                       |                  |              |                |                |                                |
|        |                                           |                              | Repeat for Electronics                      |                                                         | 0% 🔎 %                                                        |                  |              |                |                |                                |
|        |                                           |                              |                                             |                                                         |                                                               |                  |              |                |                |                                |
|        |                                           | 21 Engineering Com           |                                             |                                                         | 0.200 🖌 🗐                                                     |                  | 1 0          |                |                |                                |

# **Equipment Type Calculator:**

### **Completed Calculator Inputs**

| PRIC   | CE TruePlanning 14.2 - [AIM Proposal v9 FY\$15*]                              |            |                            |                                                                                                    |                                  | 3                                      |
|--------|-------------------------------------------------------------------------------|------------|----------------------------|----------------------------------------------------------------------------------------------------|----------------------------------|----------------------------------------|
| 🖗 Ele  | e <u>E</u> dit <u>V</u> iew Reports <u>T</u> ools <u>W</u> indow <u>H</u> elp |            |                            |                                                                                                    |                                  | ×                                      |
|        | - I m 4   X % % % A   11 1   6   6   8   8                                    | <b>A</b> * | ( <b>(</b>                 | Tables and Calculators                                                                                                 |                                  |                                        |
| Produ  | ct Breakdown Structure                                                        | Input      | Sheet: Star Tracker CT-633 |                                                                                                    |                                  |                                        |
| Simple | e Detailed                                                                    |            | ost Objects 🖼 Input        |                                                                                                    |                                  |                                        |
|        |                                                                               | St         | ar Tracker CT-(            | The Equipment Type describes typical equipments that are of                                                            | commonly developed and produced. |                                        |
| 1 -    | ∃- 🗀 AIM Proposal v9 FY\$15                                                   | Cos        |                            | When you select an Equipment Type from the available value                                                             |                                  |                                        |
|        |                                                                               |            | ect Cost                   | Volume, Manufacturing Complexity for Structure, and Manufac<br>research on equipment types. These values may be change |                                  |                                        |
| 2      | 🖻 🔂 1 - 3 AIM Mission                                                         |            | rksheet Set: Space v4      |                                                                                                    |                                  | Show Descriptions                      |
| 3      | 🖻 🗐 10 AIM ATLO                                                               |            | instruction oppice vi      | Section Name                                                                                                    | Input Field                      | in onow occurptions                    |
| 4      | 🕀 🔄 05 AIM Payload System                                                     |            |                            | Operating Environment                                                                                                  | Unmanned Space - Earth Orbiting  |                                        |
| 38     | 🖻 🛜 06 AIM Spacecraft Bus System                                              |            |                            | Function                                                                                                    | Spacecraft Attitude Control V    |                                        |
| 39     | 🖹 🍘 Assembly                                                                  | 1          | Start Date                 | Equipment Type                                                                                                    | Star Tracker                     |                                        |
| 40     | Attitude Control (ADC) Assembly                                               | 2          | Quantity Per Next          | Total Weight                                                                                                    | 2.062                            |                                        |
| 41     | - 🎉 RW                                                                        | 3          | Additional Units           | Heritage Structure                                                                                                    | Copy/Build to Print              | Copy refers to a component that is off |
| 42     | RW Electric                                                                   | 4          | Number of Additic          |                                                                                                    |                                  |                                        |
| 43     | Torque Rods                                                                   | 5          | Number of Additid          |                                                                                                    |                                  |                                        |
| 44     | Mag                                                                           | 6          | Cost Sharing Units         |                                                                                                    |                                  |                                        |
| 45     | Star Tracker CT-633                                                           |            |                            |                                                                                                    |                                  |                                        |
|        |                                                                               |            | Total Number of Proc       | •                                                                                                    |                                  |                                        |
| 46     | Coarse Sun Sensor                                                             | 8          | Total Number of Prote      |                                                                                                    |                                  |                                        |
| 47     | LN-200S rate sensor                                                           | 9          | Technical Descrip          |                                                                                                    | 2.00                             |                                        |
| 48     | Power Assembly                                                                | 10         | Equipment Type             | Total Weight                                                                                                    | 2.062 kg                         |                                        |
| 57     | 🗉 🍓 CDH Assembly                                                              | 11         | Operating Specification    | Weight of Structure<br>Weight of Electronics                                                                           | 2.062 kg                         |                                        |
| 69     | 🗉 🍓 Structure Assembly                                                        | 12         | Weight of Structure        | Volume                                                                                                    | 0.000 kg<br>3.218 l              |                                        |
| 72     | Thermal Assembly                                                              | 13         | Weight of Electror         |                                                                                                    | 9.647                            |                                        |
| 79     | GOMM Assembly                                                                 |            | Volume                     | Manufacturing Complexity for Electronics                                                                               | 0.000                            |                                        |
|        |                                                                               |            |                            | Percent of New Structure                                                                                               | 20.00% %                         |                                        |
|        |                                                                               |            | Manufacturing Compl        | Percent of New Electronics                                                                                             | 20.00% %                         |                                        |
|        |                                                                               | 16         | Percent of New Struct      | Engineering Complexity                                                                                                 | 0.20                             |                                        |

# The Space Missions Catalog and Resulting Cost Models

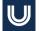

# **TruePlanning Space Missions (TPSM) History**

**1988 – 1992** 

- An improved method for estimating NASA Planetary missions was identified as a need to support the upcoming Discovery Program
- A new approach based on PRICE H was developed leveraging an extensive amount of past planetary data (going back to the early 1970s)

## 1992 – 2010

- The PRICE H approach was refined to include Earth orbiting missions in addition to Planetary
- Additional refinements were made to capture science instruments and approaches used by more recent missions
- Goal was to focus on perceived cost drivers versus non-causal options

## 2010 – Today

- Migrated methodology from PRICE H to TruePlanning
- Used to support multiple instrument and mission Standing Review Boards (SRBs) demonstrating accuracy and applicability throughout all mission development phases

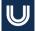

# **TPSM Methodology Overview**

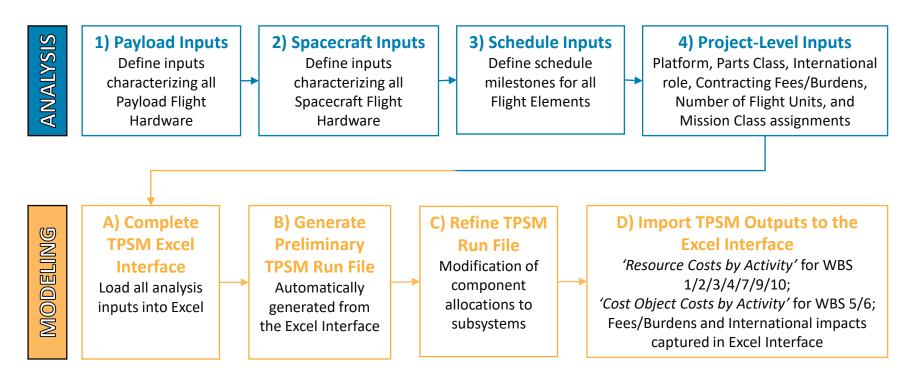

# **TPSM Inputs**

4 Analysis Steps Needed to Define Inputs:

- Step 1: Allocate all payload Master Equipment List (MEL) items to a subsystem & component type
- Step 2: Allocate all flight system MEL items to a subsystem & component
- Step 3: Define schedule milestones for each flight element and the individual instrument elements
- Step 4: Assign project-level inputs as needed

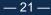

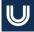

# TPSM Components (Steps 1 & 2)

- TPSM builds up a cost estimate starting with definition of subsystems & components
- Each item in a MEL can be assigned to a 'Subsystem' and 'Component' using the Subsystems/Components shown here
- Subsystems can use items shown under a different subsystem, maximizing flexibility to track different project categorizations
- Instruments can use items in 'Optics' and Sensor Systems' as well as items from other Subsystems

| ubsystem                         | Subsystem                         | Subsystem                              |
|----------------------------------|-----------------------------------|----------------------------------------|
| Component                        | Component                         | Component                              |
| TRUCTURE & MECHANISMS            | GUIDANCE, NAVIGATION, & CONTROI   | L   ENTRY & DESCENT                    |
| Primary Structure                | Star Tracker                      | Themal Protection System *             |
| Secondary Structure              | Sun Sensor                        | Parachute *                            |
| Shielding                        | Reaction Wheel                    | 1                                      |
| Solar Array Substrate/Structure  | Torque Rod                        | OPTICS                                 |
| HGA Structure                    | Gimbals                           | Optical Bench                          |
| Electronics Boxes                | IMU-Gyro                          | Optics                                 |
| Mechanisms                       | Actuators                         | Gratings                               |
| Motor/Actuator                   | Radar Altimeter *                 | Filter Wheel                           |
| Booms                            | 1                                 | Optics Filters/Misc                    |
|                                  |                                   | 1                                      |
| OBOTIC ARM                       | Transponder                       | SENSOR SYSTEMS                         |
| Robotic Arm - Limb               | Transmitter                       | Laser *                                |
| Robotic Arm - Joint/Actuator     | Amplifier                         | Sensors-Detectors                      |
|                                  | Misc RF Electronics               | CCD Detectors                          |
| HERMAL CONTROL                   | HGA                               | Magnetometer                           |
| MLI, Paints, Coatings            | MGA/LGA                           | TOF Spectrometer                       |
| Heaters, RHUs, Thermostats       | Waveguide/Comm Cabling            | ESA sensor                             |
| Radiators/Louvers                | 1                                 | Photodiode                             |
| Heat Pipes                       | COMMAND & DATA HANDLING           | Bolometer                              |
| Cryocooler                       | Command/Data Processing           | Ion Source                             |
|                                  | Solid State Memory                | Gamma Sensor                           |
| ROPULSION                        | 1                                 | Neutron Sensor                         |
| Propulsion Lines/Valves/Fittings | POWER                             | Dust Detector                          |
| Pressure Regulator               | Power Management and Distribution | Readout Electronics                    |
| Tanks                            | Solar Cells/Electrical            | 1                                      |
| Thrusters                        | Pyrotechnics                      | 1                                      |
|                                  | Batteries                         | 1                                      |
| ECTRIC PROPULSION                | Harness                           | 1                                      |
| Ion Thruster *                   | I                                 | 1                                      |
| Power Processing Unit *          | 1                                 | * Modeled using custom TPSM relationsh |

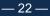

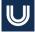

# TPSM Component Type Inputs (Steps 1 & 2)

- There can be up to 5 different type inputs tailored to each 'Component'
- The type inputs are generally arranged from lower cost (1) to higher cost (5)
- Component type inputs are used differently for each 'Component' and are used to estimate lowerlevel cost drivers (part volumes, electronics density, parts complexity, integration complexity, and others)

| tructure                                                                                                    |                                                                                                    |                                                                                                    |                                                                                                    |                                                                                                    | Type                                                                                                    |                                                                                                    | -                                                                                             |
|----------------------------------------------------------------------------------------------------|----------------------------------------------------------------------------------------------------|----------------------------------------------------------------------------------------------------|----------------------------------------------------------------------------------------------------|----------------------------------------------------------------------------------------------------|----------------------------------------------------------------------------------------------------|----------------------------------------------------------------------------------------------------|-----------------------------------------------------------------------------------------------|
|                                                                                                    | Component                                                                                                    | Tech Parameter                                                                                                    | 1                                                                                                    | 2                                                                                                    | 3                                                                                                    | 4                                                                                                    | 5                                                                                             |
|                                                                                                    | and Mechanisms                                                                                                    |                                                                                                    |                                                                                                    |                                                                                                    |                                                                                                    |                                                                                                    |                                                                                               |
| P                                                                                                    | Primary Structure                                                                                                    | Material                                                                                                    | Aluminum                                                                                                    | Stainless Steel                                                                                                    | Titanium                                                                                                    | Composite                                                                                                    | XX                                                                                            |
|                                                                                                    | Secondary Structure                                                                                                    | Material                                                                                                    | Aluminum                                                                                                    | Stainless Steel                                                                                                    | Titanium                                                                                                    | Composite                                                                                                    | XX                                                                                            |
|                                                                                                    |                                                                                                    | Material                                                                                                    | Aluminum                                                                                                    | Stainless Steel                                                                                                    | Titanium                                                                                                    |                                                                                                    | XX                                                                                            |
| 5                                                                                                    | Shielding                                                                                                    |                                                                                                    |                                                                                                    |                                                                                                    |                                                                                                    | Other; High-Density                                                                                                    |                                                                                               |
| s                                                                                                    | Solar Array Substrate/Structure                                                                                                    | Material                                                                                                    | Aluminum                                                                                                    | Honeycomb                                                                                                    | Titanium                                                                                                    | Composite                                                                                                    | XX                                                                                            |
| F                                                                                                    | High Gain Antenna Structure                                                                                                    |                                                                                                    |                                                                                                    |                                                                                                    |                                                                                                    |                                                                                                    |                                                                                               |
|                                                                                                    | Electronics Boxes                                                                                                    | Material                                                                                                    | Aluminum                                                                                                    | Stainless Steel                                                                                                    | Titanium                                                                                                    | Composite                                                                                                    | XX                                                                                            |
|                                                                                                    | Mechanisms                                                                                                    | Complexity                                                                                                    | Simple                                                                                                    | Standard                                                                                                    | Advanced                                                                                                    | Very Advanced                                                                                                    | XX                                                                                            |
|                                                                                                    |                                                                                                    |                                                                                                    |                                                                                                    |                                                                                                    |                                                                                                    |                                                                                                    |                                                                                               |
| N                                                                                                    | Motor-Actuator                                                                                                    | Complexity                                                                                                    | Simple                                                                                                    | Standard                                                                                                    | Advanced                                                                                                    | Very Advanced                                                                                                    | XX                                                                                            |
| 8                                                                                                    | Booms                                                                                                    | Complexity                                                                                                    | Simple                                                                                                    | Standard                                                                                                    | Advanced                                                                                                    | Very Advanced                                                                                                    | XX                                                                                            |
| ermal 0                                                                                                    | Control                                                                                                    |                                                                                                    |                                                                                                    |                                                                                                    |                                                                                                    |                                                                                                    |                                                                                               |
|                                                                                                    | MU. Paints. Coatings                                                                                                    |                                                                                                    |                                                                                                    |                                                                                                    |                                                                                                    |                                                                                                    |                                                                                               |
|                                                                                                    |                                                                                                    |                                                                                                    |                                                                                                    |                                                                                                    |                                                                                                    |                                                                                                    |                                                                                               |
|                                                                                                    | Heaters, RHUs, Thermostats                                                                                                    | Material                                                                                                    | Aluminum                                                                                                    | Stainless Steel                                                                                                    | Titanium                                                                                                    | Composite                                                                                                    | XX                                                                                            |
| 8                                                                                                    | Radiators/Louvers                                                                                                    | Material                                                                                                    | Aluminum                                                                                                    | Stainless Steel                                                                                                    | Titanium                                                                                                    | Composite                                                                                                    | XX                                                                                            |
|                                                                                                    | Heat Pipes                                                                                                    | Material                                                                                                    | Aluminum                                                                                                    | Stainless Steel                                                                                                    | Titanium                                                                                                    | Composite                                                                                                    | XX                                                                                            |
|                                                                                                    |                                                                                                    |                                                                                                    |                                                                                                    |                                                                                                    |                                                                                                    |                                                                                                    |                                                                                               |
|                                                                                                    | Cryocooler                                                                                                    | Material                                                                                                    | Aluminum                                                                                                    | Stainless Steel                                                                                                    | Titanium                                                                                                    | Composite                                                                                                    | XX                                                                                            |
| opulsio                                                                                                    | n                                                                                                    |                                                                                                    |                                                                                                    |                                                                                                    |                                                                                                    |                                                                                                    |                                                                                               |
|                                                                                                    | Propulsion - Lines/Valves/Fittings                                                                                                    | Material                                                                                                    | Aluminum                                                                                                    | Staipless Steel                                                                                                    | Titanium                                                                                                    | Composite                                                                                                    | XX                                                                                            |
|                                                                                                    | Pressure Regulator - Transducer                                                                                                    | Complexity                                                                                                    | Simple                                                                                                    | Standard                                                                                                    | Advanced                                                                                                    | Very Advanced                                                                                                    | XX                                                                                            |
|                                                                                                    |                                                                                                    |                                                                                                    |                                                                                                    |                                                                                                    |                                                                                                    |                                                                                                    |                                                                                               |
| T                                                                                                    | Tanks                                                                                                    | Material                                                                                                    | Aluminum                                                                                                    | Stainless Steel                                                                                                    | Titanium                                                                                                    | Composite                                                                                                    | XX                                                                                            |
| т                                                                                                    | Thrusters                                                                                                    | Material                                                                                                    | Aluminum                                                                                                    | Stainless Steel                                                                                                    | Titanium                                                                                                    | Composite                                                                                                    | XX                                                                                            |
|                                                                                                    | Ion Thruster                                                                                                    | Specific Impulse                                                                                                    |                                                                                                    |                                                                                                    |                                                                                                    | n/a                                                                                                    |                                                                                               |
|                                                                                                    |                                                                                                    |                                                                                                    |                                                                                                    |                                                                                                    |                                                                                                    |                                                                                                    |                                                                                               |
|                                                                                                    | Electric Propulsion Power Processing Unit                                                                                                    | Maximum Power                                                                                                    |                                                                                                    |                                                                                                    |                                                                                                    |                                                                                                    |                                                                                               |
|                                                                                                    | d and Data Handling                                                                                                    |                                                                                                    |                                                                                                    |                                                                                                    |                                                                                                    |                                                                                                    |                                                                                               |
| 0                                                                                                    | Command/Data Processing                                                                                                    | Complexity                                                                                                    | Simple, Non-                                                                                                    | Most Microprocessors,                                                                                                    | RAD750, PPC                                                                                                    | Advanced Devices                                                                                                    | XX                                                                                            |
| 1                                                                                                    |                                                                                                    |                                                                                                    | Programmable                                                                                                    | 8AD6000                                                                                                    |                                                                                                    |                                                                                                    |                                                                                               |
| -                                                                                                    | Collid Group Manager                                                                                                    | Grandaut                                                                                                    |                                                                                                    |                                                                                                    | Mandred Group h. 1                                                                                                    | Consular Calif.                                                                                                    | Ded Hand C                                                                                    |
| s                                                                                                    | Solid State Memory                                                                                                    | Complexity                                                                                                    | XX                                                                                                    | Simple Solid State                                                                                                    | Nominal Space-based                                                                                                    | Complex Solid State                                                                                                    | Rad-Hard Comp                                                                                 |
|                                                                                                    |                                                                                                    |                                                                                                    |                                                                                                    |                                                                                                    | Solid State                                                                                                    |                                                                                                    |                                                                                               |
| mmvo                                                                                                    | ications                                                                                                    |                                                                                                    |                                                                                                    |                                                                                                    |                                                                                                    |                                                                                                    |                                                                                               |
|                                                                                                    | Transponder                                                                                                    | Frequency Band                                                                                                    | UHF                                                                                                    | S - band                                                                                                    | X - band                                                                                                    | Ka - band                                                                                                    | Optical                                                                                       |
|                                                                                                    |                                                                                                    |                                                                                                    |                                                                                                    |                                                                                                    |                                                                                                    |                                                                                                    |                                                                                               |
|                                                                                                    | Transmitter                                                                                                    | Frequency Band                                                                                                    | UHF                                                                                                    | S - band                                                                                                    | X - band                                                                                                    | Ka - band                                                                                                    | Optical                                                                                       |
| 1                                                                                                    | Amplifier                                                                                                    | Frequency Band                                                                                                    | TWTA                                                                                                    | UHF, Simple                                                                                                    | S/X - band SSPA                                                                                                    | Ka - band SSPA                                                                                                    | Advanced Devi                                                                                 |
|                                                                                                    | Miscellaneous RF Electronics                                                                                                    | Frequency Band                                                                                                    | UHF                                                                                                    | S - band                                                                                                    | X - band                                                                                                    | Ka - band                                                                                                    | Optical                                                                                       |
|                                                                                                    |                                                                                                    |                                                                                                    |                                                                                                    |                                                                                                    |                                                                                                    |                                                                                                    |                                                                                               |
| •                                                                                                    | High Gain Antenna                                                                                                    | Frequency Band                                                                                                    | UHF                                                                                                    | S - band                                                                                                    | X - band                                                                                                    | Ka - band                                                                                                    | Optical                                                                                       |
|                                                                                                    |                                                                                                    |                                                                                                    |                                                                                                    |                                                                                                    |                                                                                                    |                                                                                                    |                                                                                               |
| 1                                                                                                    | Medium Gain Antenna/Low Gain Antenna                                                                                                    | Frequency Band                                                                                                    | UHF                                                                                                    | S - band                                                                                                    | X - band                                                                                                    | Ka - band                                                                                                    | Optical                                                                                       |
|                                                                                                    |                                                                                                    |                                                                                                    |                                                                                                    |                                                                                                    |                                                                                                    |                                                                                                    |                                                                                               |
|                                                                                                    |                                                                                                    |                                                                                                    |                                                                                                    |                                                                                                    |                                                                                                    |                                                                                                    | A 11 1                                                                                        |
|                                                                                                    | Waveguides - Comm Cabling                                                                                                    | Frequency Band                                                                                                    | UHF                                                                                                    | S - band                                                                                                    | X - band                                                                                                    | Ka - band                                                                                                    | Optical                                                                                       |
|                                                                                                    | e, Navigation and Control                                                                                                    |                                                                                                    |                                                                                                    |                                                                                                    |                                                                                                    |                                                                                                    |                                                                                               |
| 5                                                                                                    | Star Tracker                                                                                                    | Complexity                                                                                                    | Simple                                                                                                    | Standard                                                                                                    | Advanced                                                                                                    | Very Advanced                                                                                                    | XX                                                                                            |
| 5                                                                                                    | Sun Sensor                                                                                                    | Complexity                                                                                                    | Simple                                                                                                    | Standard                                                                                                    | Advanced                                                                                                    | Very Advanced                                                                                                    | XX                                                                                            |
|                                                                                                    | Reaction Wheel                                                                                                    | compically                                                                                                    | Simple                                                                                                    | Standard                                                                                                    | Hararcea                                                                                                    |                                                                                                    |                                                                                               |
|                                                                                                    |                                                                                                    |                                                                                                    |                                                                                                    |                                                                                                    |                                                                                                    |                                                                                                    |                                                                                               |
|                                                                                                    | Torque Rod                                                                                                    |                                                                                                    | n/a                                                                                                    |                                                                                                    |                                                                                                    |                                                                                                    | n/a                                                                                           |
| 6                                                                                                    | Gimbals                                                                                                    | Material                                                                                                    | Aluminum                                                                                                    | Stainless Steel                                                                                                    | Titanium                                                                                                    | Composite                                                                                                    | XX                                                                                            |
|                                                                                                    | IMU-Gyro                                                                                                    |                                                                                                    |                                                                                                    |                                                                                                    |                                                                                                    |                                                                                                    |                                                                                               |
|                                                                                                    |                                                                                                    |                                                                                                    |                                                                                                    |                                                                                                    |                                                                                                    |                                                                                                    |                                                                                               |
|                                                                                                    | Actuators                                                                                                    |                                                                                                    |                                                                                                    |                                                                                                    |                                                                                                    |                                                                                                    |                                                                                               |
| wer                                                                                                    |                                                                                                    |                                                                                                    |                                                                                                    |                                                                                                    |                                                                                                    |                                                                                                    |                                                                                               |
|                                                                                                    | Power Management and Distribution                                                                                                    | Complexity                                                                                                    | Simple or Large-Scale                                                                                                    | Nominal Space-based                                                                                                    | Complex Device, Adv                                                                                                    | Very Complex Rad-                                                                                                    | XX                                                                                            |
| F                                                                                                    |                                                                                                    |                                                                                                    |                                                                                                    | Device                                                                                                    |                                                                                                    | Hard Device                                                                                                    |                                                                                               |
| \$                                                                                                    |                                                                                                    |                                                                                                    |                                                                                                    |                                                                                                    |                                                                                                    |                                                                                                    |                                                                                               |
|                                                                                                    | enter only following t                                                                                                    | Constants.                                                                                                    | Olline Calm Calls                                                                                                    |                                                                                                    | Switching or I&T                                                                                                    |                                                                                                    | 104                                                                                           |
|                                                                                                    | Solar Cells/Electrical                                                                                                    | Complexity                                                                                                    | Silicon Solar Cells                                                                                                    | Multi-Junction                                                                                                    | Multi-Junction and                                                                                                    | Low Intensity and Low                                                                                                    | XX                                                                                            |
|                                                                                                    | Solar Cells/Electrical                                                                                                    | Complexity                                                                                                    | Silicon Solar Cells                                                                                                    |                                                                                                    |                                                                                                    | Low Intensity and Low<br>Temperature or                                                                                                    | XX                                                                                            |
|                                                                                                    | Solar Cells/Electrical                                                                                                    | Complexity                                                                                                    | Silicon Solar Cells                                                                                                    |                                                                                                    | Multi-Junction and                                                                                                    | Low Intensity and Low<br>Temperature or                                                                                                    | XX                                                                                            |
| s                                                                                                    |                                                                                                    |                                                                                                    |                                                                                                    | Multi-Junction                                                                                                    | Multi- Junction and<br>High Efficiency                                                                                                    | Low Intensity and Low<br>Temperature or<br>Advanced                                                                                                    |                                                                                               |
| S                                                                                                    | Pyrotechnics                                                                                                    | Complexity                                                                                                    | Simple                                                                                                    | Multi-Junction<br>Standard                                                                                                    | Multi- Junction and<br>High Efficiency<br>Advanced                                                                                                    | Low Intensity and Low<br>Temperature or<br>Advanced<br>Very Advanced                                                                                                    | XX                                                                                            |
| S<br>P<br>B                                                                                                    | Pyrotechnics<br>Batteries                                                                                                    |                                                                                                    | Simple<br>Non-rechargable                                                                                                    | Multi-Junction                                                                                                    | Multi- Junction and<br>High Efficiency                                                                                                    | Low Intensity and Low<br>Temperature or<br>Advanced                                                                                                    | XX<br>XX                                                                                      |
| S<br>P<br>B                                                                                                    | Pyrotechnics<br>Batteries                                                                                                    | Complexity                                                                                                    | Simple                                                                                                    | Multi-Junction<br>Standard                                                                                                    | Multi- Junction and<br>High Efficiency<br>Advanced                                                                                                    | Low Intensity and Low<br>Temperature or<br>Advanced<br>Very Advanced                                                                                                    | XX                                                                                            |
| S<br>P<br>B                                                                                                    | Pyrotechnics<br>Batteries<br>Power Harness/Cabling                                                                                                    | Complexity                                                                                                    | Simple<br>Non-rechargable                                                                                                    | Multi-Junction<br>Standard                                                                                                    | Multi- Junction and<br>High Efficiency<br>Advanced                                                                                                    | Low Intensity and Low<br>Temperature or<br>Advanced<br>Very Advanced                                                                                                    | XX<br>XX                                                                                      |
| S<br>P<br>B<br>P<br>nsor Sy                                                                                                    | Pyrotechnics<br>Batteries<br>Power Harness/Cabling<br>systems                                                                                                    | Complexity<br>Chemistry                                                                                                    | Simple<br>Non-rechargable<br>r/a                                                                                                    | Multi-Junction<br>Standard<br>NiCd or NiH<br>n/o                                                                                                    | Multi- Junction and<br>High Efficiency<br>Advanced<br>Li-ion<br>n/a                                                                                                    | Low Intensity and Low<br>Temperature or<br>Advanced<br>Very Advanced<br>Advanced Chemistry<br>n/o                                                                                                    | XX<br>XX<br>n/a                                                                               |
| S<br>P<br>B<br>P<br>nsor Sy<br>S                                                                                                    | Pyrotechnics<br>Batteries<br>Power Harness/Cabling<br><b>ystems</b><br>Eensors/Detectors                                                                                                    | Complexity<br>Chemistry<br>Complexity                                                                                                    | Simple<br>Non-rechargable<br>n/a<br>Simple                                                                                                    | Multi-Junction<br>Standard<br>NiCd or NiH<br>n/a<br>Nominal                                                                                                    | Multi- Junction and<br>High Efficiency<br>Advanced<br>Li-ion<br>n/a<br>Complex                                                                                                    | Low Intensity and Low<br>Temperature or<br>Advanced<br>Very Advanced<br>Advanced Chemistry<br>n/a<br>Very Complex                                                                                                    | XX<br>XX<br>n/a<br>XX                                                                         |
| S<br>P<br>B<br>P<br>S<br>S<br>S                                                                                                    | Pyrotechnics<br>Batteries<br>Power Harness/Cabling<br>systems                                                                                                    | Complexity<br>Chemistry                                                                                                    | Simple<br>Non-rechargable<br>n/o<br>Simple<br>Most Visible, Si-based                                                                                                    | Multi-Junction<br>Standard<br>NiCd or NiH<br>n/o<br>Nominal<br>Adv Vis, Most UV/IR                                                                                                    | Multi- Junction and<br>High Efficiency<br>Advanced<br>Li-ion<br>n/a                                                                                                    | Low Intensity and Low<br>Temperature or<br>Advanced<br>Very Advanced<br>Advanced Chemistry<br>n/o                                                                                                    | XX<br>XX<br>n/a                                                                               |
| S<br>P<br>B<br>P<br>S<br>S<br>S                                                                                                    | Pyrotechnics<br>Batteries<br>Power Harness/Cabling<br><b>ystems</b><br>Eensors/Detectors                                                                                                    | Complexity<br>Chemistry<br>Complexity                                                                                                    | Simple<br>Non-rechargable<br>n/a<br>Simple                                                                                                    | Multi-Junction<br>Standard<br>NiCd or NiH<br>n/a<br>Nominal                                                                                                    | Multi- Junction and<br>High Efficiency<br>Advanced<br>Li-ion<br>n/a<br>Complex                                                                                                    | Low Intensity and Low<br>Temperature or<br>Advanced<br>Very Advanced<br>Advanced Chemistry<br>n/a<br>Very Complex                                                                                                    | XX<br>XX<br>n/a<br>XX                                                                         |
| S<br>P<br>B<br>P<br>nsor Sy<br>S<br>C                                                                                                    | Pyrotechnics<br>Batteries<br>Yower Harness/Cabling<br>ystems<br>Sensors/Detectors<br>Charge Coupled Device Detectors                                                                                                    | Complexity<br>Chemistry<br>Complexity<br>Complexity                                                                                                    | Simple<br>Non-rechargable<br>r/a<br>Simple<br>Most Visible, Si-based<br>CCDs                                                                                                    | Multi-Junction<br>Standard<br>NiCd or NiH<br>n/a<br>Nominal<br>Adv Vis, Most UV/IR<br>(HgCdTe)                                                                                                    | Multi- Junction and<br>High Efficiency<br>Advanced<br>Li-ion<br>n/a<br>Complex<br>Adv Multi-Spectral                                                                                                    | Low Intensity and Low<br>Temperature or<br>Advanced<br>Very Advanced<br>Advanced Chemistry<br>n/o<br>Very Complex<br>Very Complex                                                                                                    | XXX<br>XXX<br>n/a<br>XXX<br>XXX                                                               |
| S<br>P<br>Ensor Sy<br>S<br>C<br>M                                                                                                    | Pyrotechnics<br>Batteries<br>Power Harness/Cabling<br><b>systems</b><br>Gensors/Detectors<br>Charge Coupled Device Detectors<br>Magnotometer                                                                                                    | Complexity<br>Chemistry<br>Complexity<br>Complexity<br>Complexity                                                                                                    | Simple<br>Non-rechargable<br>Nost Visible, Si-based<br>CCDs<br>Simple/Standard                                                                                                    | Multi-Junction<br>Standard<br>NiCd or NiH<br>r//o<br>Nominal<br>Adv Vis, Most UV/IR<br>(HgCdTe)<br>Advanced                                                                                                    | Multi- Junction and<br>High Efficiency<br>Advanced<br>Li-ion<br>n/a<br>Complex<br>Adv Multi-Spectral<br>Very Advanced                                                                                                    | Low Intensity and Low<br>Temperature or<br>Advanced<br>Very Advanced<br>Advanced Chemistry<br>r/a<br>Very Complex<br>Very Complex<br>Very Complex                                                                                                    | XXX<br>XXX<br>n/a<br>XXX<br>XXX                                                               |
| S<br>P<br>B<br>P<br>S<br>S<br>C<br>M                                                                                                    | Pyrotechnics<br>Batteries<br>Yower Harness/Cabling<br>ystems<br>Sensors/Detectors<br>Charge Coupled Device Detectors                                                                                                    | Complexity<br>Chemistry<br>Complexity<br>Complexity                                                                                                    | Simple<br>Non-rechargable<br>r/a<br>Simple<br>Most Visible, Si-based<br>CCDs                                                                                                    | Multi-Junction<br>Standard<br>NiCd or NiH<br>n/a<br>Nominal<br>Adv Vis, Most UV/IR<br>(HgCdTe)                                                                                                    | Multi- Junction and<br>High Efficiency<br>Advanced<br>Li-ion<br>n/a<br>Complex<br>Adv Multi-Spectral<br>Very Advanced<br>Customized/High                                                                                                    | Low Intensity and Low<br>Temperature or<br>Advanced<br>Very Advanced<br>Advanced Chemistry<br>n/o<br>Very Complex<br>Very Complex                                                                                                    | XX<br>XX<br>n/a<br>XX<br>XX                                                                   |
| S<br>P<br>B<br>P<br>P<br>nsor Sy<br>S<br>C<br>C<br>M<br>T                                                                                                    | Protechnics<br>Solaries<br>Server Vances (Zobling<br>Sensory Detectors<br>Charge Coupled Device Detectors<br>Charge Coupled Device Detectors<br>Magnetometer<br>Time Of Flight Spectrometer                                                                                                    | Complexity<br>Chemistry<br>Complexity<br>Complexity<br>Complexity<br>Complexity                                                                                                    | Simple<br>Non-rechargable<br>r/a<br>Most Visible, Si-based<br>CCDs<br>Simple/Standard<br>Simple                                                                                                    | Multi-Junction<br>Standard<br>NiCd or NiH<br>n/o<br>Adv Vis, Most UV/IR<br>(HgCdT)<br>Advanced<br>Standard                                                                                                    | Multi- Junction and<br>High Efficiency<br>Advanced<br>Li-ion<br>n/o<br>Complex<br>Adv Multi-Spectral<br>Very Advanced<br>Customized/High<br>Performance                                                                                                    | Low Intensity and Low<br>Temperature or<br>Advanced<br>Very Advanced<br>Advanced Chemistry<br>r/o<br>Very Complex<br>Very Complex<br>XX<br>Advanced                                                                                                    | XX<br>XX<br>n/a<br>XX<br>XX<br>XX<br>XX                                                       |
| S<br>P<br>Risor Sy<br>S<br>C<br>M<br>T                                                                                                    | Protechnics<br>Solaries<br>Server Vances (Zobling<br>Sensory Detectors<br>Charge Coupled Device Detectors<br>Charge Coupled Device Detectors<br>Magnetometer<br>Time Of Flight Spectrometer                                                                                                    | Complexity<br>Chemistry<br>Complexity<br>Complexity<br>Complexity<br>Complexity                                                                                                    | Simple<br>Non-rechargable<br>r/a<br>Most Visible, Si-based<br>CCDs<br>Simple/Standard<br>Simple                                                                                                    | Multi-Junction<br>Standard<br>NiCd or NiH<br>r//o<br>Nominal<br>Adv Vis, Most UV/IR<br>(HgCdTe)<br>Advanced                                                                                                    | Multi- Junction and<br>High Efficiency<br>Advanced<br>Li-ion<br>n/a<br>Complex<br>Adv Multi-Spectral<br>Very Advanced<br>Customized/High                                                                                                    | Low Intensity and Low<br>Temperature or<br>Advanced<br>Very Advanced<br>Advanced Chemistry<br>r/a<br>Very Complex<br>Very Complex<br>Very Complex                                                                                                    | XXX<br>XXX<br>n/a<br>XXX<br>XXX                                                               |
| P<br>E<br>Insor Sy<br>C<br>M<br>T                                                                                                    | Pyrotechnics<br>Batteries<br>Power Harness/Cabling<br><b>systems</b><br>Gensors/Detectors<br>Charge Coupled Device Detectors<br>Magnotometer                                                                                                    | Complexity<br>Chemistry<br>Complexity<br>Complexity<br>Complexity                                                                                                    | Simple<br>Non-rechargable<br>Nost Visible, Si-based<br>CCDs<br>Simple/Standard                                                                                                    | Multi-Junction<br>Standard<br>NiCd or NiH<br>n/o<br>Adv Vis, Most UV/IR<br>(HgCdT)<br>Advanced<br>Standard                                                                                                    | Multi- Junction and<br>High Efficiency<br>Advanced<br>Li-ion<br>n/o<br>Complex<br>Adv Multi-Spectral<br>Very Advanced<br>Customized/High<br>Performance<br>Customized/High                                                                                                    | Low Intensity and Low<br>Temperature or<br>Advanced<br>Very Advanced<br>Advanced Chemistry<br>r/o<br>Very Complex<br>Very Complex<br>XX<br>Advanced                                                                                                    | XX<br>XX<br>n/o<br>XX<br>XX<br>XX<br>XX                                                       |
| P<br>B<br>Insor Sy<br>S<br>C<br>M<br>T<br>E                                                                                                    | Pyrotechnics<br>Batteries<br>Overer Jimeser/Cabling<br>Genory/Detectors<br>Genory/Detectors<br>Genory/Detectors<br>Genory/Detectors<br>Magnetometer<br>Time of Flight Spectrometer<br>Electro-Static Analyzer Sensor                                                                                                    | Complexity<br>Chemistry<br>Complexity<br>Complexity<br>Complexity<br>Complexity<br>Complexity                                                                                                    | Simple<br>Non-rechargable<br>N/S<br>Simple<br>Most Visible, Si-based<br>CCDs<br>Simple/Standard<br>Simple<br>Simple                                                                                                    | Multi-Junction<br>Standard<br>NiCd or NiH<br><i>n/o</i><br>Nominal<br>Adv Vis, Most UV/IR<br>(HgCdTe)<br>Advanced<br>Standard<br>Standard                                                                                                    | Multi-Junction and<br>High Efficiency<br>Advanced<br>Li-ion<br>n/o<br>Complex<br>Adv Multi-Spectral<br>Very Advanced<br>Customized/High<br>Performance<br>Customized/High                                                                                                    | Low Intensity and Low<br>Temperature or<br>Advanced<br>Very Advanced<br>Advenced Chemistry<br><i>r/o</i><br>Very Complex<br>Very Complex<br>XX<br>Advanced<br>Advanced                                                                                                    | XX<br>XX<br>n/o<br>XX<br>XX<br>XX<br>XX                                                       |
| P<br>B<br>Insor Sy<br>S<br>C<br>M<br>T<br>E                                                                                                    | Protechnics<br>Solaries<br>Server Vances (Zobling<br>Sensory Detectors<br>Charge Coupled Device Detectors<br>Charge Coupled Device Detectors<br>Magnetometer<br>Time Of Flight Spectrometer                                                                                                    | Complexity<br>Chemistry<br>Complexity<br>Complexity<br>Complexity<br>Complexity                                                                                                    | Simple<br>Non-rechargable<br>r/a<br>Most Visible, Si-based<br>CCDs<br>Simple/Standard<br>Simple                                                                                                    | Multi-Junction<br>Standard<br>NiCd or NiH<br>n/o<br>Adv Vis, Most UV/IR<br>(HgCdT)<br>Advanced<br>Standard                                                                                                    | Multi-Junction and<br>High Efficiency<br>Advanced<br>Li-ion<br>r/o<br>Complex<br>Adv Multi-Spectral<br>Very Advanced<br>Customized/High<br>Performance<br>Customized/High                                                                                                    | Low Intensity and Low<br>Temperature or<br>Advanced<br>Very Advanced<br>Advanced Chemistry<br>r/o<br>Very Complex<br>Very Complex<br>XX<br>Advanced                                                                                                    | XX<br>XX<br>n/o<br>XX<br>XX<br>XX<br>XX                                                       |
| P<br>B<br>P<br>nsor Sy<br>S<br>C<br>M<br>T<br>E                                                                                                    | Pyrotechnics<br>Batteries<br>Overer Jimeser/Cabling<br>Genory/Detectors<br>Genory/Detectors<br>Genory/Detectors<br>Genory/Detectors<br>Magnetometer<br>Time of Flight Spectrometer<br>Electro-Static Analyzer Sensor                                                                                                    | Complexity<br>Chemistry<br>Complexity<br>Complexity<br>Complexity<br>Complexity<br>Complexity                                                                                                    | Simple<br>Non-rechargable<br>N/S<br>Simple<br>Most Visible, Si-based<br>CCDs<br>Simple/Standard<br>Simple<br>Simple                                                                                                    | Multi-Junction<br>Standard<br>NiCd or NiH<br><i>n/o</i><br>Nominal<br>Adv Vis, Most UV/IR<br>(HgCdTe)<br>Advanced<br>Standard<br>Standard                                                                                                    | Multi-Junction and<br>High Efficiency<br>Advanced<br>Li-ion<br>n/o<br>Complex<br>Adv Multi-Spectral<br>Very Advanced<br>Customized/High<br>Performance<br>Customized/High                                                                                                    | Low Intensity and Low<br>Temperature or<br>Advanced<br>Very Advanced<br>Advenced Chemistry<br><i>r/o</i><br>Very Complex<br>Very Complex<br>XX<br>Advanced<br>Advanced                                                                                                    | xx<br>xx<br>n/o<br>xx<br>xx<br>xx<br>xx<br>xx<br>xx                                           |
| P<br>B<br>P<br>nsor Sy<br>S<br>C<br>M<br>T<br>E<br>F                                                                                                    | Pyrotechnics<br>Batteries<br>Overer Jimeser/Cabling<br>Genory/Detectors<br>Genory/Detectors<br>Genory/Detectors<br>Genory/Detectors<br>Magnetometer<br>Time of Flight Spectrometer<br>Electro-Static Analyzer Sensor                                                                                                    | Complexity<br>Chemistry<br>Complexity<br>Complexity<br>Complexity<br>Complexity<br>Complexity<br>Complexity                                                                                                    | Simple<br>Non-rechargable<br>rechargable<br>Simple<br>Most Visible, Si-based<br>CCDs<br>Simple/Standard<br>Simple<br>Simple                                                                                                    | Multi-Junction<br>Standard<br>NiCd or NiH<br><i>n/o</i><br>Nominal<br>Adv Vis, Most UV/IR<br>(HgCdTe)<br>Advanced<br>Standard<br>Standard                                                                                                    | Multi-Junction and<br>High Efficiency<br>Advanced<br>Li-ion<br>r/o<br>Complex<br>Adv Multi-Spectral<br>Very Advanced<br>Customized/High<br>Performance<br>Customized/High                                                                                                    | Low Intensity and Low<br>Temperature or<br>Advanced<br>Very Advanced<br>Advenced Chemistry<br><i>r/o</i><br>Very Complex<br>Very Complex<br>XX<br>Advanced<br>Advanced                                                                                                    | xx<br>xx<br>n/o<br>xx<br>xx<br>xx<br>xx<br>xx<br>xx                                           |
| P<br>B<br>P<br>nsor Sy<br>S<br>C<br>M<br>T<br>E<br>F                                                                                                    | Pyrotechnics<br>Batteries<br>Dever Fanness/Cabling<br>Dever Fanness/Cabling<br>Deverse/Deverse<br>Deverse/Deverse<br>Deverse/Deverse<br>Charge Coupled Device Detectors<br>Magnetometer<br>Time Of Flight Sportometer<br>Electro-Static Analyzer Sensor<br>Photodiode                                                                                                    | Complexity<br>Chemistry<br>Complexity<br>Complexity<br>Complexity<br>Complexity<br>Complexity                                                                                                    | Simple<br>Non-rechargable<br>N/S<br>Simple<br>Most Visible, Si-based<br>CCDs<br>Simple/Standard<br>Simple<br>Simple                                                                                                    | Multi-Junction<br>Standard<br>NiCd or NiH<br>Adv Vis, Most UV/IR<br>(HgCdTe)<br>Advanced<br>Standard<br>Standard<br>Standard                                                                                                    | Multi-Lunction and<br>High Efficiency<br>Advanced<br>Li-Jon<br>r//o<br>Complex<br>Adv Multi-Spectral<br>Very Advanced<br>Customized/High<br>Performance<br>Customized/High<br>Performance<br>Customized/High                                                                                                    | Low intensity and Low<br>Temperature or<br>Advanced<br>Very Advanced<br>Advanced Chemistry<br>//©<br>Very Complex<br>Very Complex<br>XX<br>Advanced<br>Advanced<br>Advanced                                                                                                    | xx<br>xx<br>n/a<br>xx<br>xx<br>xx<br>xx<br>xx<br>xx<br>xx<br>xx                               |
| S<br>P<br>P<br>nsor Sy<br>C<br>C<br>M<br>T<br>E<br>P<br>P<br>E<br>E<br>E<br>E<br>E<br>E<br>E<br>E<br>E<br>E<br>E<br>E<br>E<br>E<br>E<br>E                                                                          | Pyrotechnics<br>Batteries<br>Dever Fanness/Cabling<br>Events<br>Protection<br>Charge Coupled Device Detectors<br>Charge Coupled Device Detectors<br>Charge Coupled Device Detectors<br>Charge Coupled Device Detectors<br>Detectors Static Analyzer Sensor<br>Photodiode<br>Biolometer                                                                                                    | Complexity<br>Chemistry<br>Complexity<br>Complexity<br>Complexity<br>Complexity<br>Complexity<br>Complexity<br>Complexity                                                                                                    | Simple<br>Non-rechargable<br>r/d<br>Simple<br>Most Visible, Si-based<br>CCDS<br>Simple/Standard<br>Simple<br>Simple<br>Simple<br>Simple                                                                                                    | Multi-Junction<br>Standard<br>NiCd or NiH<br>Nominal<br>Adv Vis, Most UV/IR<br>(HgCTe)<br>Advanced<br>Standard<br>Standard<br>Standard<br>Standard                                                                                                    | Multi-Junction and<br>High Efficiency<br>Lison<br>Complex<br>Adv Multi-Speetral<br>Very Advanced<br>Customized/High<br>Performac<br>Customized/High<br>Performac<br>Customized/High<br>Performac<br>Customized/High<br>Performac                                                                                                    | Low Intensity and Low<br>Temperature or<br>Advanced<br>Very Advanced<br>Advanced Chemistry<br>Very Complex<br>Very Complex<br>Very Complex<br>Advanced<br>Advanced<br>Advanced<br>Advanced                                                                                                    | xx<br>xx<br>n/e<br>xx<br>xx<br>xx<br>xx<br>xx<br>xx<br>xx<br>xx<br>xx<br>xx                   |
| S<br>P<br>P<br>P<br>P<br>P<br>S<br>S<br>C<br>C<br>M<br>T<br>T<br>E<br>E<br>P<br>P<br>E<br>E<br>E                                                                                                    | Pyrotechnics<br>Batteries<br>Dever Fanness/Cabling<br>Dever Fanness/Cabling<br>Charge Coupled Device Detectors<br>Magnetometer<br>Time Of Flight Sportometer<br>Electro-Static Analyzer Sensor<br>Photodiode                                                                                                    | Complexity<br>Chemistry<br>Complexity<br>Complexity<br>Complexity<br>Complexity<br>Complexity<br>Complexity                                                                                                    | Simple<br>Non-rechargable<br>rechargable<br>Simple<br>Most Visible, Si-based<br>CCDs<br>Simple/Standard<br>Simple<br>Simple                                                                                                    | Multi-Junction<br>Standard<br>NiCd or NiH<br>Adv Vis, Most UV/IR<br>(HgCdTe)<br>Advanced<br>Standard<br>Standard<br>Standard                                                                                                    | Multi-Junction and<br>High Efficiency<br>Livian<br>Advanced<br>Livian<br>Complex<br>Adv Multi-Spectral<br>Very Advanced<br>Customized/High<br>Performance<br>Customized/High<br>Performance<br>Customized/High                                                                                                    | Low intensity and Low<br>Temperature or<br>Advanced<br>Very Advanced<br>Advanced Chemistry<br>//©<br>Very Complex<br>Very Complex<br>XX<br>Advanced<br>Advanced<br>Advanced                                                                                                    | xx<br>xx<br>n/a<br>xx<br>xx<br>xx<br>xx<br>xx<br>xx<br>xx<br>xx                               |
| S<br>P<br>B<br>F<br>P<br>S<br>S<br>C<br>C<br>M<br>T<br>T<br>T<br>E<br>E<br>E<br>E<br>E                                                                                                    | Pyrotechnics<br>Batteries<br>Dever Fanness/Cabling<br>Events<br>Protection<br>Charge Coupled Device Detectors<br>Charge Coupled Device Detectors<br>Charge Coupled Device Detectors<br>Charge Coupled Device Detectors<br>Detectors Static Analyzer Sensor<br>Photodiode<br>Biolometer                                                                                                    | Complexity<br>Chemistry<br>Complexity<br>Complexity<br>Complexity<br>Complexity<br>Complexity<br>Complexity<br>Complexity                                                                                                    | Simple<br>Non-rechargable<br>r/d<br>Simple<br>Most Visible, Si-based<br>CCDS<br>Simple/Standard<br>Simple<br>Simple<br>Simple<br>Simple                                                                                                    | Multi-Junction<br>Standard<br>NiCd or NiH<br>Nominal<br>Adv Vis, Most UV/IR<br>(HgCTe)<br>Advanced<br>Standard<br>Standard<br>Standard<br>Standard                                                                                                    | Multi-Junction and<br>High Efficiency<br>Lison<br>Complex<br>Adv Multi-Speetral<br>Very Advanced<br>Customized/High<br>Performac<br>Customized/High<br>Performac<br>Customized/High<br>Performac<br>Customized/High<br>Performac                                                                                                    | Low Intensity and Low<br>Temperature or<br>Advanced<br>Very Advanced<br>Advanced Chemistry<br>Very Complex<br>Very Complex<br>Very Complex<br>Advanced<br>Advanced<br>Advanced<br>Advanced                                                                                                    | xx<br>xx<br>n/a<br>xx<br>xx<br>xx<br>xx<br>xx<br>xx<br>xx<br>xx<br>xx<br>xx                   |
| 2<br>9<br>8<br>9<br>7<br>1<br>1<br>5<br>7<br>7<br>7<br>7<br>7<br>7<br>7<br>8<br>8<br>8<br>8                                                                                                    | Pyrutechnics<br>Batteries<br>Batteries<br>Dever Janesu/Cabling<br>ennour)Detectors<br>Angencometer<br>Time of Flight Spactrometer<br>Electro Static Analyzer Sensor<br>Photodiode<br>Bolometer<br>Intodiode                                                                                                    | Complexity<br>Chemistry<br>Complexity<br>Complexity<br>Complexity<br>Complexity<br>Complexity<br>Complexity<br>Complexity<br>Complexity<br>Complexity<br>Complexity                                                                                                    | Simple<br>Non-rechargable<br>Ards<br>Simple<br>Simple/Standard<br>Simple/Standard<br>Simple<br>Simple<br>Simple<br>Simple<br>Simple<br>Simple                                                                                                    | Multi-Junction<br>Standard<br>Nicd or NiH<br>Adv Vis, Most UV/IR<br>(HgCato<br>Standard<br>Standard<br>Standard<br>Standard                                                                                                    | Multi-Junction and<br>High Efficiency<br>Liven<br>More<br>Complex<br>Adv Multi-Spectral<br>Very Advanced<br>Customized/High<br>Performace<br>Customized/High<br>Performace<br>Customized/High<br>Performace<br>Customized/High<br>Performace<br>Customized/High<br>Performace<br>Customized/High<br>Performace<br>Customized/High<br>Performace<br>Customized/High<br>Performace<br>Customized/High                                                                                                    | Low Intensity and Low<br>Temperature or<br>Advanced<br>Very Advanced<br>Advanced Chemistry<br>Net<br>Very Complex<br>Very Complex<br>Very Complex<br>Very Complex<br>Advanced<br>Advanced<br>Advanced<br>Advanced                                                                                                    | xx<br>xx<br>n/a<br>xx<br>xx<br>xx<br>xx<br>xx<br>xx<br>xx<br>xx<br>xx<br>xx                   |
| 2<br>9<br>8<br>9<br>7<br>1<br>1<br>5<br>7<br>7<br>7<br>7<br>7<br>7<br>7<br>8<br>8<br>8<br>8                                                                                                    | Pyrotechnics<br>Batteries<br>Dever Fanness/Cabling<br>Events<br>Protection<br>Charge Coupled Device Detectors<br>Charge Coupled Device Detectors<br>Charge Coupled Device Detectors<br>Charge Coupled Device Detectors<br>Detectors Static Analyzer Sensor<br>Photodiode<br>Biolometer                                                                                                    | Complexity<br>Chemistry<br>Complexity<br>Complexity<br>Complexity<br>Complexity<br>Complexity<br>Complexity<br>Complexity                                                                                                    | Simple<br>Non-rechargable<br>r/d<br>Simple<br>Most Visible, Si-based<br>CCDS<br>Simple/Standard<br>Simple<br>Simple<br>Simple<br>Simple                                                                                                    | Multi-Junction<br>Standard<br>NiCd or NiH<br>Nominal<br>Adv Vis, Most UV/IR<br>(HgCTe)<br>Advanced<br>Standard<br>Standard<br>Standard<br>Standard                                                                                                    | Multi-Junction and<br>High Efficiency<br>Lion<br>of<br>Complex<br>Adv Multi-Spectral<br>Very Advanced<br>Customized/High<br>Performance<br>Customized/High<br>Performance<br>Customized/High<br>Performance<br>Customized/High<br>Performance<br>Customized/High                                                                                                    | Low Intensity and Low<br>Temperature or<br>Advanced<br>Very Advanced<br>Advanced Chemistry<br>Very Complex<br>Very Complex<br>Very Complex<br>Advanced<br>Advanced<br>Advanced<br>Advanced                                                                                                    | xx<br>xx<br>n/e<br>xx<br>xx<br>xx<br>xx<br>xx<br>xx<br>xx<br>xx<br>xx<br>xx<br>xx<br>xx<br>xx |
| S<br>P<br>B<br>P<br>P<br>S<br>S<br>S<br>C<br>C<br>C<br>C<br>M<br>M<br>T<br>T<br>E<br>E<br>B<br>B<br>B<br>B<br>C<br>C<br>C<br>C<br>C<br>C<br>C<br>C<br>C<br>C<br>C<br>C<br>C<br>C                                   | Pyrotechnics<br>anterins<br>extern<br>stems<br>stems<br>binny/Detectors<br>Gauge Coupled Device Detectors<br>Magnotometer<br>Time Of Flight Spectrometer<br>Time Of Flight Spectrometer<br>Biestro Static Analyzer Sensor<br>Pilotdolog<br>Biometer<br>ton Source<br>Gaunna Sensor                                                                                                    | Complexity<br>Chemistry<br>Complexity<br>Complexity<br>Complexity<br>Complexity<br>Complexity<br>Complexity<br>Complexity<br>Complexity<br>Complexity<br>Complexity                                                                                                    | Simple<br>Non-rechargable<br>Ards<br>Simple Shabad<br>CCDs<br>Simple/Standard<br>Simple<br>Simple<br>Simple<br>Simple<br>Simple<br>Simple<br>Simple<br>Simple                                                                                                    | Multi-Junction<br>Standard<br>Nicd or NiH<br>Adv Vis, Most UV/JR<br>(HigG16)<br>Standard<br>Standard<br>Standard<br>Standard<br>Standard                                                                                                    | Multi-Junction and<br>High Efficiency<br>Lion<br>Advanced<br>Lion<br>Adv Multi-Spectral<br>Very Advanced<br>Coustonized/High<br>Performance<br>Custonized/High<br>Performance<br>Custonized/High<br>Performance<br>Custonized/High<br>Performance<br>Custonized/High<br>Performance                                                                                                    | Low Intensity and Low<br>Temperature or<br>Advanced<br>Very Advanced<br>Advanced Chemistry<br>Net<br>Very Complex<br>Very Complex<br>Very Complex<br>Very Complex<br>Very Complex<br>Advanced<br>Advanced<br>Advanced<br>Advanced<br>Advanced                                                                                                    | ۵۲۲<br>۵۲۲<br>۵۲۲<br>۵۲۲<br>۵۲۲<br>۵۲۲<br>۵۲۲<br>۵۲۲<br>۵۲۲<br>۵۲۲                            |
| S<br>P<br>B<br>P<br>P<br>S<br>S<br>S<br>C<br>C<br>C<br>C<br>M<br>M<br>T<br>T<br>E<br>E<br>B<br>B<br>B<br>B<br>C<br>C<br>C<br>C<br>C<br>C<br>C<br>C<br>C<br>C<br>C<br>C<br>C<br>C                                   | Pyrutechnics<br>Batteries<br>Batteries<br>Dever Janesu/Cabling<br>ennour)Detectors<br>Angencometer<br>Time of Flight Spactrometer<br>Electro Static Analyzer Sensor<br>Photodiode<br>Bolometer<br>Intodiode                                                                                                    | Complexity<br>Chemistry<br>Complexity<br>Complexity<br>Complexity<br>Complexity<br>Complexity<br>Complexity<br>Complexity<br>Complexity<br>Complexity                                                                                                    | Simple<br>Non-rechargable<br>Ards<br>Simple<br>Simple/Standard<br>Simple/Standard<br>Simple<br>Simple<br>Simple<br>Simple<br>Simple<br>Simple                                                                                                    | Multi-Junction<br>Standard<br>Nicd or NiH<br>Adv Vis, Most UV/IR<br>(HgCato<br>Standard<br>Standard<br>Standard<br>Standard                                                                                                    | Multi-Junction and<br>High Efficiency<br>Lion<br>Advanced<br>Li-ion<br>Adv Multi-Spectral<br>Very Advanced<br>Customized/High<br>Performance<br>Customized/High<br>Performance<br>Customized/High<br>Performance<br>Customized/High<br>Performance<br>Customized/High<br>Performance<br>Customized/High<br>Performance                                                                                                    | Low Intensity and Low<br>Temperature or<br>Advanced<br>Very Advanced<br>Advanced Chemistry<br>Net<br>Very Complex<br>Very Complex<br>Very Complex<br>Very Complex<br>Advanced<br>Advanced<br>Advanced<br>Advanced                                                                                                    | xx<br>xx<br>n/e<br>xx<br>xx<br>xx<br>xx<br>xx<br>xx<br>xx<br>xx<br>xx<br>xx<br>xx<br>xx<br>xx |
| S<br>P<br>P<br>P<br>P<br>P<br>P<br>P<br>P<br>S<br>C<br>C<br>C<br>C<br>R<br>F<br>F<br>F<br>E<br>E<br>E<br>F<br>C<br>C<br>C<br>C<br>C<br>C<br>C<br>C<br>C<br>C<br>C<br>C<br>C                                        | Pyrotechnics<br>anterins<br>extern<br>stems<br>stems<br>binny/Detectors<br>Gauge Coupled Device Detectors<br>Magnotometer<br>Time Of Flight Spectrometer<br>Time Of Flight Spectrometer<br>Biestro Static Analyzer Sensor<br>Pilotdolog<br>Biometer<br>ton Source<br>Gaunna Sensor                                                                                                    | Complexity<br>Chemistry<br>Complexity<br>Complexity<br>Complexity<br>Complexity<br>Complexity<br>Complexity<br>Complexity<br>Complexity<br>Complexity<br>Complexity                                                                                                    | Simple<br>Non-rechargable<br>Ards<br>Simple Shabad<br>CCDs<br>Simple/Standard<br>Simple<br>Simple<br>Simple<br>Simple<br>Simple<br>Simple<br>Simple<br>Simple                                                                                                    | Multi-Junction<br>Standard<br>Nicd or NiH<br>Adv Vis, Most UV/JR<br>(HigG16)<br>Standard<br>Standard<br>Standard<br>Standard<br>Standard                                                                                                    | Multi-Junction and<br>High Efficiency<br>Lion<br>Advanced<br>Lion<br>Adv Multi-Spectral<br>Very Advanced<br>Coustonized/High<br>Performance<br>Custonized/High<br>Performance<br>Custonized/High<br>Performance<br>Custonized/High<br>Performance<br>Custonized/High<br>Performance                                                                                                    | Low Intensity and Low<br>Temperature or<br>Advanced<br>Very Advanced<br>Advanced Chemistry<br>Net<br>Very Complex<br>Very Complex<br>Very Complex<br>Very Complex<br>Very Complex<br>Advanced<br>Advanced<br>Advanced<br>Advanced<br>Advanced                                                                                                    | ۵۲۲<br>۵۲۲<br>۵۲۲<br>۵۲۲<br>۵۲۲<br>۵۲۲<br>۵۲۲<br>۵۲۲<br>۵۲۲<br>۵۲۲                            |
| S<br>P<br>P<br>P<br>S<br>C<br>C<br>C<br>C<br>R<br>P<br>P<br>R<br>R<br>R<br>R<br>R<br>R<br>R<br>R<br>R<br>R<br>R<br>R<br>R                                                                                          | Protechnics<br>Satterins<br>setterins<br>server<br>server<br>server<br>server<br>Sannov/Detectors<br>Samous/Detectors<br>Satterins<br>Detectors<br>Satterins<br>Sannos<br>Sannos Sensor<br>Neutron Sensor                                                                                                    | Complexity<br>Chemistry<br>Complexity<br>Complexity<br>Complexity<br>Complexity<br>Complexity<br>Complexity<br>Complexity<br>Complexity<br>Complexity<br>Complexity<br>Complexity                                                                                                   | Simple<br>Non-rechargable<br>r/s<br>Most Visible, S-based<br>Simple/Standard<br>Simple<br>Simple<br>Simple<br>Simple<br>Simple<br>Simple<br>Simple                                                                                                    | Multi-Junction<br>Standard<br>Nicd or Niti-<br>Nominal<br>Advits, Most UV/IR<br>Advanced<br>Standard<br>Standard<br>Standard<br>Standard<br>Standard<br>Standard<br>Standard<br>Standard                                                                                                    | Multi-Junction and<br>High Efficiency<br>Lion<br>Advanced<br>Lion<br>Adv Multi-Speetral<br>Very Advanced<br>Customized/High<br>Performance<br>Customized/High<br>Performance<br>Customized/High<br>Performance<br>Customized/High<br>Performance<br>Customized/High<br>Performance<br>Customized/High<br>Performance<br>Customized/High<br>Performance<br>Customized/High<br>Performance<br>Customized/High<br>Performance<br>Customized/High<br>Performance                                                                                                    | Low Intensity and Low<br>Temperature or<br>Advanced<br>Very Advanced<br>Communication<br>Very Complex<br>Very Complex<br>Advanced<br>Advanced<br>Advanced<br>Advanced<br>Advanced<br>Advanced<br>Advanced | 300<br>300<br>70 <sup>10</sup><br>300<br>300<br>300<br>300<br>300<br>300<br>300<br>3          |
| S<br>B<br>B<br>B<br>C<br>C<br>C<br>C<br>C<br>C<br>C<br>C<br>C<br>C<br>C<br>C<br>C<br>C<br>C<br>C                                                                                                    | Pyrotechnics<br>Batteries<br>Batteries<br>Dever Fanesu/Cabling<br>Charge Coupled Device Detectors<br>Charge Coupled Device Detectors<br>Charge Coupled Device Detectors<br>Charge Coupled Device Detectors<br>Charge Coupled Device Detectors<br>Charge Coupled Device Detectors<br>Sectors Static Analyzer Sensor<br>Photodiode<br>Biolometer<br>Consore<br>Gamma Sensor<br>Neutron Sensor                                                                                                    | Complexity<br>Chemistry<br>Complexity<br>Complexity<br>Complexity<br>Complexity<br>Complexity<br>Complexity<br>Complexity<br>Complexity<br>Complexity<br>Complexity                                                                                                    | Simple<br>Non-rechargabe<br>Aria<br>Simple<br>Most Visible, Shased<br>COS<br>Simple/Standard<br>Simple<br>Simple<br>Simple<br>Simple<br>Simple<br>Simple                                                                                                    | Multi-Junction<br>Standard<br>Nicio er Niti<br>Advi Yus, Hoori UV/R<br>Advorsed<br>Standard<br>Standard<br>Standard<br>Standard<br>Standard<br>Standard<br>Standard<br>Standard<br>Advorsed                                                                                                    | Multi-Junction and<br>High Efficiency<br>Liven<br>Advanced<br>Liven<br>Adv Multi-Spectral<br>Very Advissectal<br>Very Advissectal<br>Very Advissectal<br>Very Advissectal<br>Performace<br>Customized/High<br>Performance<br>Customized/High<br>Performance<br>Customized/High<br>Performance<br>Customized/High<br>Performance                                                                                                    | Low Intensity and Low<br>Temperature or<br>Advanced<br>Very Advanced<br>Comment<br>Very Complex<br>Very Complex<br>Very Complex<br>Very Complex<br>Advanced<br>Advanced<br>Advanced<br>Advanced<br>Advanced<br>Advanced                                                                                                    | ۲۵۲<br>۲۵۲<br>۲۵۳<br>۲۵۶<br>۲۵۶<br>۲۵۶<br>۲۵۶<br>۲۵۵<br>۲۵۵<br>۲۵۵<br>۲۵۵<br>۲۵۵<br>۲۵۵       |
| 2<br>8<br>8<br>8<br>9<br>7<br>5<br>5<br>7<br>7<br>7<br>7<br>7<br>8<br>8<br>8<br>8<br>8<br>8<br>8<br>8<br>8<br>8<br>8<br>8                                                                                          | Protechnics<br>Batteries<br>Survey Parentecklang<br>Charge Couled Device Detectors<br>Magnetometer<br>Timo of Flight Spectrometer<br>Electro-Static Analyzer Sensor<br>Photodode<br>Bolometer<br>Bolometer<br>Could Sensor<br>Could Sensor<br>Neutron Sensor<br>Duck Detector<br>Neutron Sensor                                                                                                    | Complexity<br>Chemistry<br>Complexity<br>Complexity<br>Complexity<br>Complexity<br>Complexity<br>Complexity<br>Complexity<br>Complexity<br>Complexity<br>Complexity<br>Complexity                                                                                                   | Simple<br>Non-rechargable<br>r/s<br>Most Visible, S-based<br>Simple/Standard<br>Simple<br>Simple<br>Simple<br>Simple<br>Simple<br>Simple<br>Simple                                                                                                    | Multi-Junction<br>Standard<br>Nicd or Niti-<br>Nominal<br>Advits, Most UV/IR<br>Advanced<br>Standard<br>Standard<br>Standard<br>Standard<br>Standard<br>Standard<br>Standard<br>Standard                                                                                                    | Multi-Junction and<br>High Efficiency<br>Lion<br>Advanced<br>Lion<br>Adv Multi-Speetral<br>Very Advanced<br>Customized/High<br>Performance<br>Customized/High<br>Performance<br>Customized/High<br>Performance<br>Customized/High<br>Performance<br>Customized/High<br>Performance<br>Customized/High<br>Performance<br>Customized/High<br>Performance<br>Customized/High<br>Performance<br>Customized/High<br>Performance<br>Customized/High<br>Performance                                                                                                    | Low Intensity and Low<br>Temperature or<br>Advanced<br>Very Advanced<br>Communication<br>Very Complex<br>Very Complex<br>Advanced<br>Advanced<br>Advanced<br>Advanced<br>Advanced<br>Advanced<br>Advanced | x0x<br>x0x<br>x0x<br>x0x<br>x0x<br>x0x<br>x0x<br>x0x<br>x0x<br>x0x                            |
| S<br>P<br>P<br>P<br>S<br>S<br>C<br>C<br>C<br>M<br>T<br>T<br>T<br>E<br>E<br>F<br>P<br>C<br>C<br>C<br>C<br>C<br>C<br>C<br>C<br>C<br>C<br>C<br>C<br>C<br>C<br>C<br>C<br>C<br>C                                        | Pyrotechnics<br>Batteries<br>Batteries<br>Dever Fanesu/Cabling<br>Charge Coupled Device Detectors<br>Charge Coupled Device Detectors<br>Charge Coupled Device Detectors<br>Charge Coupled Device Detectors<br>Charge Coupled Device Detectors<br>Charge Coupled Device Detectors<br>Biolometer<br>Detectors Static Analyzer Sensor<br>Protodiode<br>Biolometer<br>Ganna Sensor<br>Deutor Sensor                                                                                                    | Complexity<br>Chemistry<br>Complexity<br>Complexity<br>Complexity<br>Complexity<br>Complexity<br>Complexity<br>Complexity<br>Complexity<br>Complexity<br>Complexity                                                                                                    | Simple<br>Non-rechargabe<br>Aria<br>Simple<br>Most Visible, Shased<br>COS<br>Simple/Standard<br>Simple<br>Simple<br>Simple<br>Simple<br>Simple<br>Simple                                                                                                    | Multi-Junction<br>Standard<br>Nicio er Niti<br>Advi Yus, Hoori UV/R<br>Advorsed<br>Standard<br>Standard<br>Standard<br>Standard<br>Standard<br>Standard<br>Standard<br>Standard<br>Advorsed                                                                                                    | Multi-Junction and<br>High Efficiency<br>Liven<br>Advanced<br>Liven<br>Adv Multi-Spectral<br>Very Advissectal<br>Very Advissectal<br>Very Advissectal<br>Very Advissectal<br>Performace<br>Customized/High<br>Performance<br>Customized/High<br>Performance<br>Customized/High<br>Performance<br>Customized/High<br>Performance                                                                                                    | Low Intensity and Low<br>Temperature or<br>Advanced<br>Very Advanced<br>Comment<br>Very Complex<br>Very Complex<br>Very Complex<br>Very Complex<br>Advanced<br>Advanced<br>Advanced<br>Advanced<br>Advanced<br>Advanced                                                                                                    | x0x<br>x0x<br>x0x<br>x0x<br>x0x<br>x0x<br>x0x<br>x0x<br>x0x<br>x0x                            |
| S<br>P<br>P<br>P<br>P<br>P<br>S<br>C<br>C<br>C<br>M<br>T<br>T<br>F<br>P<br>R<br>R<br>R<br>R<br>R<br>R<br>R<br>R<br>R<br>R<br>R<br>R<br>R<br>R<br>R<br>R<br>R<br>R                                                  | Protechnics<br>Batteries<br>Survey Parentecklang<br>Charge Couled Device Detectors<br>Magnetometer<br>Timo of Flight Spectrometer<br>Electro-Static Analyzer Sensor<br>Photodode<br>Bolometer<br>Bolometer<br>Could Sensor<br>Could Sensor<br>Neutron Sensor<br>Duck Detector<br>Neutron Sensor                                                                                                    | Complexity<br>Chemistry<br>Complexity<br>Complexity<br>Complexity<br>Complexity<br>Complexity<br>Complexity<br>Complexity<br>Complexity<br>Complexity<br>Complexity                                                                                                    | Simple<br>Non-rechargabe<br>Aria<br>Simple<br>Most Visible, Shased<br>COS<br>Simple/Standard<br>Simple<br>Simple<br>Simple<br>Simple<br>Simple<br>Simple                                                                                                    | Multi-Junction<br>Standard<br>Nicio er Niti<br>Advi Yus, Hoori UV/R<br>Advorsed<br>Standard<br>Standard<br>Standard<br>Standard<br>Standard<br>Standard<br>Standard<br>Standard<br>Advorsed                                                                                                    | Multi-Junction and<br>High Efficiency<br>Liven<br>Advanced<br>Liven<br>Adv Multi-Spectral<br>Very Advissectal<br>Very Advissectal<br>Very Advissectal<br>Very Advissectal<br>Performace<br>Customized/High<br>Performance<br>Customized/High<br>Performance<br>Customized/High<br>Performance<br>Customized/High<br>Performance                                                                                                    | Low Intensity and Low<br>Temperature or<br>Advanced<br>Very Advanced<br>Comment<br>Very Complex<br>Very Complex<br>Very Complex<br>Very Complex<br>Advanced<br>Advanced<br>Advanced<br>Advanced<br>Advanced<br>Advanced                                                                                                    | ۲۵۲<br>۲۵۲<br>۲۵۳<br>۲۵۳<br>۲۵۶<br>۲۵۶<br>۲۵۶<br>۲۵۵<br>۲۵۵<br>۲۵۵<br>۲۵۵<br>۲۵۵<br>۲۵۵       |
| S<br>P<br>P<br>E<br>P<br>P<br>P<br>S<br>C<br>C<br>M<br>T<br>T<br>E<br>E<br>P<br>P<br>C<br>C<br>C<br>C<br>C<br>C<br>C<br>C<br>C<br>C<br>C<br>C<br>C<br>C<br>C<br>C                                                  | Protechnics<br>atteries<br>Over Fannes/Cabling<br>Course Courses/Cabling<br>Course Course Courses<br>Course Course Courses<br>Caused Courses<br>Adapted Device Detectors<br>Charge Courses<br>Protocolode<br>Biolometer<br>Protocolode<br>Biolometer<br>Source<br>Biolometer<br>Courses<br>Biolometer<br>Courses<br>Biolometer<br>Courses<br>Biolometer<br>Courses<br>Biolometer<br>Courses<br>Biolometer<br>Data Detector<br>Data Detector<br>Biological Courses<br>Biological Courses<br>Biolo                                                                                                    | Complexity<br>Chemistry<br>Complexity<br>Complexity<br>Complexity<br>Complexity<br>Complexity<br>Complexity<br>Complexity<br>Complexity<br>Complexity<br>Complexity<br>Complexity                                                                                                   | Simple<br>Non-rechargate<br>Aria<br>Simple<br>Most Visible, Si-based<br>CCD<br>Simple/Standard<br>Simple<br>Simple<br>Simple<br>Simple<br>Simple<br>Simple<br>Simple                                                                                                    | Multi-Junction<br>Standard<br>Niccle or Nith<br>or Norminal<br>Adv Vis, Moor (JV)/In<br>Yidonneed<br>Standard<br>Standard<br>Standard<br>Standard<br>Standard<br>Advanced<br>Standard                                                                                                    | Multi-Lucción and<br>High Efficiency<br>Market<br>Complex<br>Complex<br>Advanced<br>Custonized/High<br>Performance<br>Custonized/High<br>Performance<br>Custonized/High<br>Performance<br>Custonized/High<br>Performance<br>Custonized/High<br>Performance<br>Custonized/High<br>Performance<br>Custonized/High<br>Performance<br>Custonized/High<br>Performance<br>Custonized/High<br>Performance                                                                                                    | Low Intensity and Gam<br>Temperature or<br>Advanced<br>Way Advanced<br>Way Complex<br>Way Complex<br>Way Complex<br>Way Complex<br>Way Complex<br>Way Complex<br>Way Complex<br>Advanced<br>Advanced<br>Advanced<br>Advanced<br>Advanced<br>Way Monced                                                                                                    | xx<br>xx<br>n/a<br>xx<br>xx<br>xx<br>xx<br>xx<br>xx<br>xx<br>xx<br>xx<br>xx<br>xx<br>xx<br>xx |
| S<br>P<br>P<br>P<br>P<br>P<br>P<br>S<br>C<br>C<br>C<br>C<br>P<br>P<br>P<br>P<br>P<br>P<br>P<br>P                                                                                                    | Anotechnics<br>Satterins<br>Setterins<br>Setterins<br>Setterins<br>Sensor/Detectors<br>Charge Coupled Device Detectors<br>Charge Coupled Device Detectors<br>Magnationetier<br>Time OF Flight Spectrometer<br>Photodiodie<br>Biolometer<br>Biolometer<br>Samma Sensor<br>Samma Sensor<br>Samsor<br>Samsor<br>Samsor<br>Samsor<br>Samsor<br>Duct Detector<br>Neutron Sensor<br>Duct Detector<br>Laser<br>Duct Detector<br>Laser<br>Duct Detector<br>Laser<br>Duct Detector<br>Laser<br>Duct Detector<br>Laser<br>Duct Detector<br>Laser<br>Duct Detector<br>Laser<br>Duct Detector<br>Laser<br>Duct Detector<br>Laser<br>Detector<br>Laser<br>Duct Detector<br>Laser<br>Duct Detector<br>Laser<br>Detector<br>Laser<br>Duct Detector<br>Laser<br>Detector<br>Laser<br>Detector<br>Laser<br>Detector<br>Laser<br>Detector<br>Laser<br>Detector<br>Laser<br>Detector<br>Laser<br>Detector<br>Laser<br>Detector<br>Laser<br>Detector<br>Laser<br>Laser<br>Laser<br>Laser<br>Laser<br>Laser<br>Laser<br>Laser<br>Laser<br>Laser<br>Laser<br>Laser<br>Laser<br>Laser<br>Laser<br>Laser<br>Laser<br>Laser<br>Laser<br>Laser<br>Laser<br>Laser<br>Laser<br>Laser<br>Laser<br>Laser<br>Laser<br>Laser<br>Laser                                                                                                    | Complexity<br>Chemistry<br>Complexity<br>Complexity<br>Complexity<br>Complexity<br>Complexity<br>Complexity<br>Complexity<br>Complexity<br>Complexity<br>Complexity<br>Complexity<br>Complexity<br>Complexity                                                                       | Simple<br>Non-rechargable<br>COS<br>Simple<br>Most Visible, Si-based<br>COS<br>Simple<br>Simple<br>Simple<br>Simple<br>Simple<br>Simple<br>Simple<br>Simple<br>Simple<br>Simple<br>Simple                                                                                                    | Multi-Junction<br>Standard<br>Neto v NiH<br>Avora do v NiH<br>Advoraced<br>Standard<br>Standard<br>Standard<br>Standard<br>Standard<br>Standard<br>Standard<br>Standard<br>Standard<br>Standard<br>Standard<br>Standard<br>Standard<br>Standard<br>Standard<br>Standard<br>Standard                                                                                            | Multi-Juceton and<br>High Efficiency<br>Complex<br>Advanced<br>Usin<br>Complex<br>Advanced<br>Complex<br>Advanced<br>Complex<br>Advanced<br>Complex<br>Advanced<br>Complex<br>Performance<br>Cutomized/high<br>Performance<br>Cutomized/high<br>Performance<br>Cutomized/hi | Low Intensity and Low<br>Temperature or<br>Advanced<br>Very Advanced<br>Advanced Chemistry<br>Wery Comples<br>Very Comples<br>Very Comples<br>Advanced<br>Advanced<br>Advanced<br>Advanced<br>Advanced<br>Advanced<br>Advanced<br>Advanced<br>Advanced<br>Composite                                                                                                    |                                                                                               |
| P<br>P<br>P<br>P<br>P<br>P<br>P<br>S<br>S<br>C<br>C<br>M<br>T<br>T<br>E<br>E<br>P<br>P<br>E<br>E<br>E<br>E<br>E<br>E<br>E<br>E<br>E<br>E<br>E<br>S<br>C<br>C<br>C<br>C<br>C<br>C<br>C<br>C                         | Parotechnics<br>Brotechnics<br>Brower Farness/Cabling<br>Drever Farness/Cabling<br>Charge Coupled Device Detectors<br>Charge Coupled Device Detectors<br>Charge Coupled Device Detectors<br>Biometer<br>Photodiode<br>Biometer<br>Biometer<br>Charge Coupled Device Detectors<br>Biometer<br>Charge Coupled Device Detectors<br>Biometer<br>Charge Coupled Device Detectors<br>Biometer<br>Charge Coupled Device Detectors<br>Coupled Detector<br>Charge Detector<br>Charge Device Detectors<br>Caser                                                                                                    | Complexity<br>Chemistry<br>Complexity<br>Complexity<br>Complexity<br>Complexity<br>Complexity<br>Complexity<br>Complexity<br>Complexity<br>Complexity<br>Complexity<br>Complexity                                                                                                   | Simple<br>Non-rechargate<br>Aria<br>Simple<br>Most Visible, Si-based<br>CCD<br>Simple/Standard<br>Simple<br>Simple<br>Simple<br>Simple<br>Simple<br>Simple<br>Simple                                                                                                    | Multi-Junction<br>Standard<br>Niccl or Nith<br>System<br>AdvVis, Most UV/IR<br>(HgCrtis)<br>Standard<br>Standard<br>Standard<br>Standard<br>Standard<br>Standard<br>Standard<br>Standard<br>Standard                                                                                                    | Multi-Lucción and<br>High Efficiency<br>Market<br>Complex<br>Complex<br>Advanced<br>Custonized/High<br>Performance<br>Custonized/High<br>Performance<br>Custonized/High<br>Performance<br>Custonized/High<br>Performance<br>Custonized/High<br>Performance<br>Custonized/High<br>Performance<br>Custonized/High<br>Performance<br>Custonized/High<br>Performance<br>Custonized/High<br>Performance                                                                                                    | Low Intensity and Low<br>Temperature or<br>Advanced<br>Very Advanced<br>Advanced communi-<br>Very Complex<br>Very Complex<br>Advanced<br>Advanced<br>Advanced<br>Advanced<br>Advanced<br>Advanced<br>Advanced<br>Composite<br>Very Advanced                                                                                                    | XX<br>N/a<br>N/a<br>XX<br>XX<br>XX<br>XX<br>XX<br>XX<br>XX<br>XX<br>XX<br>X                   |
| P<br>P<br>P<br>P<br>P<br>P<br>P<br>S<br>S<br>C<br>C<br>M<br>T<br>T<br>E<br>E<br>P<br>P<br>E<br>E<br>E<br>E<br>E<br>E<br>E<br>E<br>E<br>E<br>E<br>S<br>C<br>C<br>C<br>C<br>C<br>C<br>C<br>C                         | Parotechnics<br>Brotechnics<br>Brower Farness/Cabling<br>Drever Farness/Cabling<br>Charge Coupled Device Detectors<br>Charge Coupled Device Detectors<br>Charge Coupled Device Detectors<br>Biometer<br>Photodiode<br>Biometer<br>Biometer<br>Charge Coupled Device Detectors<br>Biometer<br>Charge Coupled Device Detectors<br>Biometer<br>Charge Coupled Device Detectors<br>Biometer<br>Charge Coupled Device Detectors<br>Coupled Detector<br>Charge Detector<br>Charge Device Detectors<br>Caser                                                                                                    | Complexity<br>Chemistry<br>Complexity<br>Complexity<br>Complexity<br>Complexity<br>Complexity<br>Complexity<br>Complexity<br>Complexity<br>Complexity<br>Complexity<br>Complexity<br>Complexity<br>Complexity<br>Complexity                                                         | Simple<br>Non-rechargate<br>Area<br>Simple<br>Most Visible, St-based<br>CCDs<br>Simple/Standard<br>Simple<br>Simple<br>Simple<br>Simple<br>Simple<br>Simple<br>Simple<br>Simple<br>Mode Atturnium                                                                                                    | Multi-Junction<br>Standard<br>Niccl or Nith<br>System<br>AdvVis, Most UV/IR<br>(HgCrtis)<br>Standard<br>Standard<br>Standard<br>Standard<br>Standard<br>Standard<br>Standard<br>Standard<br>Standard                                                                                                    | Multi-Junction and<br>High Efficiency<br>Complex<br>Advanced<br>Links<br>Advanced<br>Advanced<br>Complex<br>Advanced<br>Contonical/high<br>Performance<br>Contonical/high<br>Performance<br>Contonical/high<br>Perfo                      | Low Intensity and Low<br>Temperature or<br>Advanced<br>Very Advanced<br>Advanced communi-<br>Very Complex<br>Very Complex<br>Advanced<br>Advanced<br>Advanced<br>Advanced<br>Advanced<br>Advanced<br>Advanced<br>Composite<br>Very Advanced                                                                                                    | XX<br>N/a<br>N/a<br>XX<br>XX<br>XX<br>XX<br>XX<br>XX<br>XX<br>XX<br>XX<br>X                   |
| S<br>P<br>P<br>P<br>P<br>P<br>P<br>P<br>S<br>S<br>C<br>C<br>C<br>P<br>P<br>C<br>C<br>C<br>C<br>C                                                                                                    | Partechnics<br>Batteries<br>Setteries<br>Setteries<br>Setteries<br>Setteries<br>Setteries<br>Setteries<br>Setteries<br>Magnetometer<br>Iliettro Static Analyzer Sensor<br>Eliettro Static Analyzer Sensor<br>Eliettro Static Analyzer Sensor<br>Balometer<br>Balometer<br>Balome                                                                                                    | Complexity<br>Chemistry<br>Complexity<br>Complexity<br>Complexity<br>Complexity<br>Complexity<br>Complexity<br>Complexity<br>Complexity<br>Complexity<br>Complexity<br>Complexity<br>Complexity<br>Complexity<br>Complexity<br>Complexity<br>Complexity<br>Complexity<br>Complexity | Simple<br>Nor-rechargabe<br>///S<br>Simple<br>Most Visible, Si-based<br>COS<br>Simple<br>Simple<br>Simp | Multi-Junction<br>Standard<br>Nicd on Nith<br>Origo Chill<br>Adv Vin, Kara LVU/R<br>UktoCTU<br>Standard<br>Standard<br>Standard<br>Standard<br>Standard<br>Standard<br>Standard<br>Standard<br>Standard<br>Standard<br>Standard                                                                                                    | Mathi-Junction and<br>Higher Efficiency<br>Lion<br>And Junits<br>And Junits<br>Contomized Fight<br>Performance<br>Contomized Fight<br>Performance<br>Contomized                                           | Low Intensity and Low<br>Temperature or<br>Advanced<br>Waves of Commisson<br>Very Complex<br>Very Complex<br>Advanced<br>Advanced<br>Advanced<br>Advanced<br>Advanced<br>Advanced<br>Advanced<br>Composite<br>Very Advanced<br>Composite<br>Very Advanced<br>Composite<br>Very Advanced                                                                                                    |                                                                                               |
| S<br>P<br>E<br>Ennsor Syy<br>S<br>C<br>C<br>C<br>E<br>E<br>E<br>E<br>E<br>E<br>E<br>E<br>E<br>E<br>E<br>E<br>E<br>C<br>C<br>C<br>C<br>C<br>C<br>C<br>C<br>C<br>C<br>C<br>C<br>C<br>C<br>C<br>C<br>C<br>C<br>C<br>C | Aprilemins<br>Batterins<br>Stems<br>Stems<br>Stems<br>Stems<br>Stems<br>Charge Coubing<br>Charge Coubing<br>Charge Coubing<br>Charge Coubing<br>Stems<br>Time Of Flight Spectrometer<br>Time Of Flight Spectrometer<br>Stems<br>Stems<br>Stem                                                                                                    | Complexity<br>Clemitary<br>Complexity<br>Complexity<br>Complexity<br>Complexity<br>Complexity<br>Complexity<br>Complexity<br>Complexity<br>Complexity<br>Complexity<br>Complexity<br>Complexity<br>Complexity<br>Complexity<br>Complexity<br>Complexity<br>Complexity               | Simple<br>Non-rechargele<br>Simple<br>Most Visible, Shaaed<br>Simple<br>Simple<br>Simple<br>Simple<br>Simple<br>Simple<br>Simple<br>Simple<br>Simple<br>Simple<br>Simple<br>Simple<br>Automitian<br>Simple                                                                                                    | Multi-Junction<br>Nicd or Nith<br>Nicd or Nith<br>Nicd or Nith<br>Nick of Nith<br>Nick of Nith<br>Nick of Nith<br>Nick of Nith<br>Nick of Nith<br>Nick of Nith<br>Nick of Nith<br>Standard<br>Standard<br>Standard<br>Standard<br>Standard<br>Standard<br>Standard<br>Standard<br>Standard<br>Standard<br>Standard<br>Standard<br>Standard<br>Standard<br>Standard<br>Standard | Multi-Junction and<br>High Efficiency<br>of the second second<br>second second second second second<br>second second second second second second<br>Performance<br>Catorinical/High<br>Performance<br>Catorinical/High<br>Performance<br>Catorinical/High<br>Performance<br>Catorinical/High<br>Performance<br>Catorinical/High<br>Performance<br>Catorinical/High<br>Performance<br>Second Second Second Second<br>Second Second Second Second<br>Second Second Second Second<br>Second Second Second Second Second<br>Second Second Second Second Second<br>Second Second Second Second Second Second<br>Second Second Second Second Second Second<br>Second Second Second Second Second Second Second<br>Second Second Secon                                                                                                    | Low Intensity and Low<br>Temperature or<br>Advanced<br>Very Advanced<br>Advanced Cuentry<br>Very Complex<br>Very Complex<br>Advanced<br>Advanced<br>Advanced<br>Advanced<br>Advanced<br>Advanced<br>Advanced<br>Composite                                                                                                    |                                                                                               |
| S<br>P<br>P<br>P<br>P<br>P<br>P<br>P<br>P<br>P<br>P<br>P<br>C<br>C<br>C<br>C<br>C<br>C<br>C<br>C                                                                                                    | Pyrotechnics<br>atteries<br>atteries | Complexity<br>Chemistry<br>Complexity<br>Complexity<br>Complexity<br>Complexity<br>Complexity<br>Complexity<br>Complexity<br>Complexity<br>Complexity<br>Complexity<br>Complexity<br>Complexity<br>Complexity<br>Complexity<br>Complexity<br>Complexity<br>Complexity<br>Complexity | Simple<br>Nor-rechargabe<br>///S<br>Simple<br>Most Visible, Si-based<br>COS<br>Simple<br>Simple<br>Simp | Multi-Junction<br>Standard<br>Nicd on Nith<br>Origo Chill<br>Adv Vin, Kara LVU/R<br>UktoCTU<br>Standard<br>Standard<br>Standard<br>Standard<br>Standard<br>Standard<br>Standard<br>Standard<br>Standard<br>Standard<br>Standard                                                                                                    | Mathi-Junction and<br>Higher Efficiency<br>Lion<br>And Junits<br>And Junits<br>Contomized Fight<br>Performance<br>Contomized Fight<br>Performance<br>Contomized                                           | Low Intensity and Low<br>Temperature or<br>Advanced<br>Waves of Commisson<br>Very Complex<br>Very Complex<br>Advanced<br>Advanced<br>Advanced<br>Advanced<br>Advanced<br>Advanced<br>Advanced<br>Composite<br>Very Advanced<br>Composite<br>Very Advanced<br>Composite<br>Very Advanced                                                                                                    |                                                                                               |
| S<br>P<br>P<br>P<br>P<br>P<br>S<br>S<br>C<br>C<br>C<br>C<br>C<br>C<br>C<br>C<br>C<br>C<br>C<br>C                                                                                                    | Pyrotechnics<br>atteries<br>atteries | Complexity<br>Clemitary<br>Complexity<br>Complexity<br>Complexity<br>Complexity<br>Complexity<br>Complexity<br>Complexity<br>Complexity<br>Complexity<br>Complexity<br>Complexity<br>Complexity<br>Complexity<br>Complexity<br>Complexity<br>Complexity<br>Complexity               | Simple<br>Non-rechargele<br>Simple<br>Most Visible, Shaaed<br>Simple<br>Simple<br>Simple<br>Simple<br>Simple<br>Simple<br>Simple<br>Simple<br>Simple<br>Simple<br>Simple<br>Simple<br>Aluminum                                                                                                    | Multi-Junction<br>Nicd or Nith<br>Nicd or Nith<br>Nicd or Nith<br>Nick of Nith<br>Nick of Nith<br>Nick of Nith<br>Nick of Nith<br>Nick of Nith<br>Nick of Nith<br>Nick of Nith<br>Standard<br>Standard<br>Standard<br>Standard<br>Standard<br>Standard<br>Standard<br>Standard<br>Standard<br>Standard<br>Standard<br>Standard<br>Standard<br>Standard<br>Standard<br>Standard | Multi-Junction and<br>High Efficiency<br>of the second second<br>second second second second second<br>second second second second second second<br>Performance<br>Catorinical/High<br>Performance<br>Catorinical/High<br>Performance<br>Catorinical/High<br>Performance<br>Catorinical/High<br>Performance<br>Catorinical/High<br>Performance<br>Catorinical/High<br>Performance<br>Second Second Second Second<br>Second Second Second Second<br>Second Second Second Second<br>Second Second Second Second Second<br>Second Second Second Second Second<br>Second Second Second Second Second Second<br>Second Second Second Second Second Second<br>Second Second Second Second Second Second Second<br>Second Second Secon                                                                                                    | Low Intensity and Low<br>Temperature or<br>Advanced<br>Very Advanced<br>Advanced Cuentry<br>Very Complex<br>Very Complex<br>Advanced<br>Advanced<br>Advanced<br>Advanced<br>Advanced<br>Advanced<br>Advanced<br>Composite                                                                                                    |                                                                                               |
| S<br>P<br>P<br>P<br>P<br>P<br>P<br>P<br>C<br>C<br>C<br>C<br>C<br>C<br>C<br>C<br>C<br>C<br>C<br>C                                                                                                    | Pyrotechnics<br>atteries<br>atteries | Complexity<br>Clemitary<br>Complexity<br>Complexity<br>Complexity<br>Complexity<br>Complexity<br>Complexity<br>Complexity<br>Complexity<br>Complexity<br>Complexity<br>Complexity<br>Complexity<br>Complexity<br>Complexity<br>Complexity<br>Complexity<br>Complexity               | Simple<br>Non-rechargele<br>Simple<br>Most Visible, Shaaed<br>Simple<br>Simple<br>Simple<br>Simple<br>Simple<br>Simple<br>Simple<br>Simple<br>Simple<br>Simple<br>Simple<br>Simple<br>Aluminum                                                                                                    | Multi-Junction<br>Nicd or Nith<br>Nicd or Nith<br>Nicd or Nith<br>Nick of Nith<br>Nick of Nith<br>Nick of Nith<br>Nick of Nith<br>Nick of Nith<br>Nick of Nith<br>Nick of Nith<br>Standard<br>Standard<br>Standard<br>Standard<br>Standard<br>Standard<br>Standard<br>Standard<br>Standard<br>Standard<br>Standard<br>Standard<br>Standard<br>Standard<br>Standard<br>Standard | Multi-Junction and<br>High Efficiency<br>of the second second<br>second second second second second<br>second second second second second second<br>Performance<br>Catorinical/High<br>Performance<br>Catorinical/High<br>Performance<br>Catorinical/High<br>Performance<br>Catorinical/High<br>Performance<br>Catorinical/High<br>Performance<br>Catorinical/High<br>Performance<br>Second Second Second Second<br>Second Second Second Second<br>Second Second Second Second<br>Second Second Second Second Second<br>Second Second Second Second Second<br>Second Second Second Second Second Second<br>Second Second Second Second Second Second<br>Second Second Second Second Second Second Second<br>Second Second Secon                                                                                                    | Low Intensity and Low<br>Temperature or<br>Advanced<br>Very Advanced<br>Advanced Cuentry<br>Very Complex<br>Very Complex<br>Advanced<br>Advanced<br>Advanced<br>Advanced<br>Advanced<br>Advanced<br>Advanced<br>Composite                                                                                                    |                                                                                               |

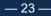

# TPSM Component Type Input Matrix (Steps 1 & 2)

|         |                                           |                  |                              |                                  | Type                               |                     |                 |
|---------|-------------------------------------------|------------------|------------------------------|----------------------------------|------------------------------------|---------------------|-----------------|
| Subsys  | Component                                 | Tech Parameter   | 1                            | 2                                | 3                                  | 4                   | 5               |
| Structu | e and Mechanisms                          |                  |                              |                                  |                                    |                     |                 |
|         | Primary Structure                         | Material         | Aluminum                     | Stainless Steel                  | Titanium                           | Composite           | XX              |
|         | Secondary Structure                       | Material         | Aluminum                     | Stainless Steel                  | Titanium                           | Composite           | XX              |
|         | Shielding                                 | Material         | Aluminum                     | Stainless Steel                  | Titanium                           | Other; High-Density | XX              |
|         | Solar Array Substrate/Structure           | Material         | Aluminum                     | Honeycomb                        | Titanium                           | Composite           | XX              |
|         | High Gain Antenna Structure               |                  | n/a                          | n/a                              | n/a                                | n/a                 | n/a             |
|         | Electronics Boxes                         | Material         | Aluminum                     | Stainless Steel                  | Titanium                           | Composite           | XX              |
|         | Mechanisms                                | Complexity       | Simple                       | Standard                         | Advanced                           | Very Advanced       | XX              |
|         | Motor-Actuator                            | Complexity       | Simple                       | Standard                         | Advanced                           | Very Advanced       | XX              |
|         | Booms                                     | Complexity       | Simple                       | Standard                         | Advanced                           | Very Advanced       | XX              |
| Therma  | l Control                                 |                  |                              |                                  |                                    |                     |                 |
|         | MLI, Paints, Coatings                     |                  | n/a                          | n/a                              | n/a                                | n/a                 | n/a             |
|         | Heaters, RHUs, Thermostats                | Material         | Aluminum                     | Stainless Steel                  | Titanium                           | Composite           | XX              |
|         | Radiators/Louvers                         | Material         | Aluminum                     | Stainless Steel                  | Titanium                           | Composite           | XX              |
|         | Heat Pipes                                | Material         | Aluminum                     | Stainless Steel                  | Titanium                           | Composite           | XX              |
|         | Cryocooler                                | Material         | Aluminum                     | Stainless Steel                  | Titanium                           | Composite           | XX              |
| Propuls | ion                                       |                  |                              |                                  |                                    |                     |                 |
|         | Propulsion - Lines/Valves/Fittings        | Material         | Aluminum                     | Stainless Steel                  | Titanium                           | Composite           | XX              |
|         | Pressure Regulator - Transducer           | Complexity       | Simple                       | Standard                         | Advanced                           | Very Advanced       | XX              |
|         | Tanks                                     | Material         | Aluminum                     | Stainless Steel                  | Titanium                           | Composite           | XX              |
|         | Thrusters                                 | Material         | Aluminum                     | Stainless Steel                  | Titanium                           | Composite           | XX              |
|         | Ion Thruster                              | Specific Impulse | n/a                          | n/a                              | n/a                                | n/a                 | n/a             |
|         | Electric Propulsion Power Processing Unit | Maximum Power    | n/a                          | n/a                              | n/a                                | n/a                 | n/a             |
| Comma   | nd and Data Handling                      |                  |                              |                                  |                                    |                     |                 |
|         | Command/Data Processing                   | Complexity       | Simple, Non-<br>Programmable | Most Microprocessors,<br>RAD6000 | RAD750, PPC                        | Advanced Devices    | XX              |
|         | Solid State Memory                        | Complexity       | xx                           | Simple Solid State               | Nominal Space-based<br>Solid State | Complex Solid State | Rad-Hard Comple |
| Commu   | nications                                 |                  |                              |                                  |                                    |                     |                 |
|         | Transponder                               | Frequency Band   | UHF                          | S - band                         | X - band                           | Ka - band           | Optical         |
|         | Transmitter                               | Frequency Band   | UHF                          | S - band                         | X - band                           | Ka - band           | Optical         |
|         | Amplifier                                 | Frequency Band   | TWTA                         | UHF, Simple                      | S/X - band SSPA                    | Ka - band SSPA      | Advanced Device |
|         | Miscellaneous RF Electronics              | Frequency Band   | UHF                          | S - band                         | X - band                           | Ka - band           | Optical         |
|         | High Gain Antenna                         | Frequency Band   | UHF                          | S - band                         | X - band                           | Ka - band           | Optical         |

|         | Medium Gain Antenna/Low Gain Antenna | Frequency Band | UHF                            | S - band                        | X - band                                | Ka - band                                           | Optical |
|---------|--------------------------------------|----------------|--------------------------------|---------------------------------|-----------------------------------------|-----------------------------------------------------|---------|
|         | Waveguides - Comm Cabling            | Frequency Band | UHF                            | S - band                        | X - band                                | Ka - band                                           | Optical |
| Guidan  | ce, Navigation and Control           |                |                                |                                 |                                         |                                                     |         |
|         | Star Tracker                         | Complexity     | Simple                         | Standard                        | Advanced                                | Very Advanced                                       | XX      |
|         | Sun Sensor                           | Complexity     | Simple                         | Standard                        | Advanced                                | Very Advanced                                       | XX      |
|         | Reaction Wheel                       |                | n/a                            | n/a                             | n/a                                     | n/a                                                 | n/a     |
|         | Torque Rod                           |                | n/a                            | n/a                             | n/a                                     | n/a                                                 | n/a     |
|         | Gimbals                              | Material       | Aluminum                       | Stainless Steel                 | Titanium                                | Composite                                           | XX      |
|         | IMU-Gyro                             |                | n/a                            | n/a                             | n/a                                     | n/a                                                 | n/a     |
|         | Actuators                            |                | n/a                            | n/a                             | n/a                                     | n/a                                                 | n/a     |
| Power   |                                      |                |                                |                                 |                                         |                                                     |         |
|         | Power Management and Distribution    | Complexity     | Simple or Large-Scale          | Nominal Space-based<br>Device   | Complex Device, Adv<br>Switching or I&T | Very Complex Rad-<br>Hard Device                    | XX      |
|         | Solar Cells/Electrical               | Complexity     | Silicon Solar Cells            | Multi-Junction                  | Multi- Junction and<br>High Efficiency  | Low Intensity and Low<br>Temperature or<br>Advanced | xx      |
|         | Pyrotechnics                         | Complexity     | Simple                         | Standard                        | Advanced                                | Very Advanced                                       | XX      |
|         | Batteries                            | Chemistry      | Non-rechargable                | NiCd or NiH                     | Li-ion                                  | Advanced Chemistry                                  | XX      |
|         | Power Harness/Cabling                |                | n/a                            | n/a                             | n/a                                     | n/a                                                 | n/a     |
| Sensor  | Systems                              |                |                                |                                 |                                         |                                                     |         |
|         | Sensors/Detectors                    | Complexity     | Simple                         | Nominal                         | Complex                                 | Very Complex                                        | XX      |
|         | Charge Coupled Device Detectors      | Complexity     | Most Visible, Si-based<br>CCDs | Adv Vis, Most UV/IR<br>(HgCdTe) | Adv Multi-Spectral                      | Very Complex                                        | xx      |
|         | Magnetometer                         | Complexity     | Simple/Standard                | Advanced                        | Very Advanced                           | XX                                                  | XX      |
|         | Time Of Flight Spectrometer          | Complexity     | Simple                         | Standard                        | Customized/High<br>Performance          | Advanced                                            | XX      |
|         | Electro-Static Analyzer Sensor       | Complexity     | Simple                         | Standard                        | Customized/High<br>Performance          | Advanced                                            | xx      |
|         | Photodiode                           | Complexity     | Simple                         | Standard                        | Customized/High<br>Performance          | Advanced                                            | XX      |
|         | Bolometer                            | Complexity     | Simple                         | Standard                        | Customized/High<br>Performance          | Advanced                                            | XX      |
|         | Ion Source                           | Complexity     | Simple                         | Standard                        | Customized/High<br>Performance          | Advanced                                            | xx      |
|         | Gamma Sensor                         | Complexity     | Simple                         | Standard                        | Customized/High<br>Performance          | Advanced                                            | xx      |
|         | Neutron Sensor                       | Complexity     | Simple                         | Standard                        | Customized/High<br>Performance          | Advanced                                            | xx      |
|         | Dust Detector                        | Complexity     | Simple/Standard                | Advanced                        | Very Advanced                           | XX                                                  | XX      |
|         | Read Out Electronics                 | Complexity     | Simple                         | Standard                        | Advanced                                | Very Advanced                                       | XX      |
|         | Laser                                |                | n/a                            | n/a                             | n/a                                     | n/a                                                 | n/a     |
| Optics  |                                      |                |                                |                                 |                                         |                                                     |         |
|         | Optical Bench                        | Material       | Aluminum                       | Stainless Steel                 | Titanium                                | Composite                                           | XX      |
|         | Optics                               | Complexity     | Simple                         | Standard                        | Advanced                                | Very Advanced                                       | XX      |
|         | Gratings                             | Complexity     | Simple                         | Standard                        | Advanced                                | Very Advanced                                       | XX      |
|         | Filter Wheel                         | Material       | Aluminum                       | Stainless Steel                 | Titanium                                | Composite                                           | XX      |
|         | Optic Filters/Miscellaneous          | Complexity     | Simple                         | Standard                        | Advanced                                | Very Advanced                                       | XX      |
| Robotic | Arm                                  |                |                                |                                 |                                         |                                                     |         |
|         | Robotic Arm - Limb                   | Material       | Aluminum                       | Stainless Steel                 | Titanium                                | Composite                                           | XX      |
|         | Robotic Arm - Joint-Actuator         | Complexity     | Simple                         | Standard                        | Advanced                                | Very Advanced                                       | XX      |

# **TPSM Space Missions Objects**

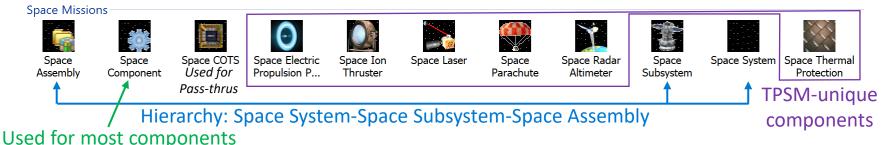

- These are the TPSM Objects
- Each Flight Element and Instrument is represented by a 'Space System" that is made up of 'Space Assemblies'
- 'Space Component' is used for most items
- 'Space COTS' can be used for pass-thrus
- There are 7 component types that have TPSM-unique estimates PPUs and Thrusters for Ion Propulsion, Lasers, Radar Altimeters, Parachutes (including mortar), and TPS; These items have inputs tailored to capture their associated cost drivers

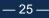

# **TPSM Schedule Milestones (Step 3)**

- Projects are organized into 4 phases:
  - DESIGN + FABRICATION + I&T + LAUNCH OPS
- 5 milestones are used to define these phases
  - Authority to Proceed (typically start of Phase B)
  - Critical Design Review (CDR); DESIGN = CDR ATP
  - Systems Integration Review (SIR); FABRICATION = SIR CDR
  - Pre-Ship Review (PSR); I&T = SIR PSR
  - On-orbit Checkout (OOCO); LAUNCH OPS = OOCO PSR
- Schedule inputs can be refined in TPSM
  - Typically, dates for Instrument & Subsystem (latest component) deliveries to System I&T are used in place of SIR

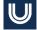

# **TPSM Project-Level Inputs (Step 4)**

### There are 7 Project-Level Inputs:

- Platform: Earth Orbiting (= Near Earth) or Planetary
- Parts Class: S, S1, B, B1, B2, D; These classifications relate to parts quality, where S/S1 are the highest quality parts, B/B1/B2 include COTS items with varying levels of qualification, and D covers purchases from Home Depot or Radio Shack
- International: Yes or No; If there is international contributions to any of the space flight elements, costs are added to the management, systems engineering, and mission assurance functions to capture associated complexities (this is added outside TPSM)
- Contracting Fees & Burdens: These have been stripped from the data used to develop TPSM and need to be added to the estimate (this is added outside TPSM)
- Number of Flight Units: The MEL should represent a single flight unit for each element, and multiple units is captured here
- Mission Class: A/B or C/D; This drives the percentages used for PM, SE, MA, MOS/GDS, & I&T

# **TPSM Output (Step D)**

- High-level TPSM outputs are shown here along with their associated estimating methodology
- •TPSM Results using "Cost Object Costs by Activity" are used to populate WBS 5 & 6 costs; Output for individual Flight Elements and Instruments can be copied into Excel
- •TPSM results using "Resource Costs by Activity" are used to populate WBS 1/2/3/4/7/9/10

| Mission | Name            |                                                                                                    |                        |                          |            |       |  |  |
|---------|-----------------|----------------------------------------------------------------------------------------------------|------------------------|--------------------------|------------|-------|--|--|
| WBS     | RY\$K           | DES                                                                                                    | FAB                    | I&T                      | LOCO       | TOTAL |  |  |
| 1       | PM              |                                                                                                    |                        |                          |            | 0     |  |  |
| 2       | SE              |                                                                                                    |                        | ated as "wra             | •          | 0     |  |  |
| 3       | MA              | driven                                                                                                    | by the Missi<br>(A/B o | on Risk Class<br>ר כ (ח) | input      | 0     |  |  |
| 4       | SciTm           |                                                                                                    | (7,00                  | 10/0/                    | -          | 0     |  |  |
| 5       | Pyld            | 0                                                                                                    | 0                      | 0                        | 0          | 0     |  |  |
|         | Instrument 1    |                                                                                                    |                        |                          |            |       |  |  |
|         | Instrument 2    |                                                                                                    |                        |                          |            |       |  |  |
|         | Instrument 3    |                                                                                                    |                        | Subsyste                 |            |       |  |  |
|         | Instrument 4    | Estimated directly in factors used to<br>TPSM (with applicable estimate Instrument-<br>Project-level inputs) level costs during I&T |                        |                          |            |       |  |  |
|         | Instrument 5    |                                                                                                    |                        |                          |            |       |  |  |
|         | Instrument 6    | FIOJECTIE                                                                                                    | verinputsj             |                          |            |       |  |  |
|         | Instrument 7    |                                                                                                    |                        | and L                    |            |       |  |  |
|         | Instrument 8    |                                                                                                    |                        |                          |            |       |  |  |
|         | Instr PM/SE/MA  | Portion of W                                                                                                    | /BS 1/2/3 esti         | mate can be r            | moved here |       |  |  |
|         | Instr I&T/GSE   | Portion of                                                                                                    | WBS 10 estim           | ate can be m             | oved here  |       |  |  |
| 6       | S/C             | 0                                                                                                    | 0                      | 0                        | 0          | 0     |  |  |
|         | Flight System 1 |                                                                                                    |                        | Subsyste                 | em-level   |       |  |  |
|         | Flight System 2 | Estimated                                                                                                    | directly in            | factors                  |            |       |  |  |
|         | Flight System 3 | TPS <mark>M (</mark> with                                                                                                    | n applicable           | estimate In              | strument-  |       |  |  |
|         | Flight System 4 | Project-le                                                                                                    | vel inputs)            | level costs              | during I&T |       |  |  |
|         | Flight System 5 | and LOCO                                                                                                    |                        |                          |            |       |  |  |
|         | S/C PM/SE/MA    | Portion of WBS 1/2/3 estimate can be moved here                                                                                     |                        |                          |            |       |  |  |
|         | S/C I&T/GSE     | Portion of                                                                                                    | WBS 10 estim           | ate can be m             | oved here  |       |  |  |
| 7/9     | MOS/GDS         | These item                                                                                                    | ns are estima          | ated as "wra             | p" factors | 0     |  |  |
| 10      | I&T             | driven                                                                                                    | by the Missi           | on Risk Class            | input      | 0     |  |  |
|         | TOTAL           | 0                                                                                                    | 0                      | 0                        | 0          | 0     |  |  |

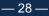

# Case Study 1: LUVOT (Step 1)

|                                     |                                                 |                 | # OF UNIT        | S                        | FLIGHT             | HARDWAR | E MASSES                        | OTHER CO                                       | MPONENT INFORMATION                                                              | TPSM COST | MODEL INPUTS            |                   |                             |            |
|-------------------------------------|-------------------------------------------------|-----------------|------------------|--------------------------|--------------------|---------|---------------------------------|------------------------------------------------|----------------------------------------------------------------------------------|-----------|-------------------------|-------------------|-----------------------------|------------|
| Subsystem/Component                 | Unit Mass,<br>Current Best<br>Estimate<br>(CBE) | Flight<br>Units | Flight<br>Spares | EMs &<br>Proto-<br>types | Total Mass,<br>CBE |         | Total Mass<br>w/<br>Contingency | r Description (Vendor, Part #, Heritage Basis) | Other characteristics/issues (volume, power, other component-<br>specific items) | Heritage  | New or Advanced<br>Tech | Subsys            | Comp                        | Туре       |
| UVOT Telescope Optical Assembly     |                                                 |                 |                  |                          | 11.00              | #####   |                                 |                                                |                                                                                  |           |                         |                   |                             |            |
| Primary mirror                      | 1.25                                            | 4               | 0                | 1                        | 5.00               |         |                                 | Lightweighted design, Adv Mat'l                | 25cm diameter                                                                    | Major Mod |                         | Optics            | Optics                      | 3          |
| Primary mirror mounts               | 0.50                                            | 4               | 0                | 1                        | 2.00               |         |                                 | Modified past design                           | Titanium                                                                         | Minor Mod |                         | Optics            | Optical Bench               | 3          |
| Secondary mirror                    | 0.75                                            | 4               | 0                | 1                        | 3.00               |         |                                 | Lightweighted design, Adv Mat'l                | 12cm diameter                                                                    | Major Mod |                         | Optics            | Optics                      | 3          |
| Secondary mirror mounts             | 0.25                                            | 4               | 0                | 1                        | 1.00               |         |                                 | Modified past design                           | Titanium                                                                         | Minor Mod |                         | Optics            | Optical Bench               | 3          |
| Detectors/Electronics               |                                                 |                 |                  |                          | 14.00              | #####   |                                 |                                                |                                                                                  |           |                         |                   |                             |            |
| Detectors, CCDs                     | 1.00                                            | 4               | 4                | 4                        | 4.00               |         |                                 | CCDMart Part # 2021                            |                                                                                  | Сору      |                         | Sensor Systems    | narge Coupled Device Detect | etc 2      |
| Readout Electronics                 | 1.00                                            | 4               | 1                | 1                        | 4.00               |         |                                 | Modified Past Design                           |                                                                                  | Minor Mod |                         | Sensor Systems    | Read Out Electronics        | 2          |
| Focal Plane Asembly Housing         | 1.50                                            | 4               | 1                | 1                        | 6.00               |         |                                 | ······································         | Aluminum                                                                         | New       | Stru                    | cture and Mechan  | Electronics Boxes           | 1          |
| Filter Wheel Assembly               |                                                 |                 |                  |                          | 20.00              | #####   |                                 |                                                |                                                                                  |           |                         |                   |                             |            |
| Entrance filters assembly           | 0.50                                            | 4               | 1                | 1                        | 2.00               |         |                                 | Minor mod from past design                     |                                                                                  | Minor Mod |                         | Optics            | Optic Filters/Miscellaneous | s 2        |
| Filter wheel mechanism              | 0.75                                            | 4               | 1                | 1                        | 3.00               |         |                                 | Minor mod from past design                     |                                                                                  | Minor Mod | Stru                    | ture and Mechan   | Mechanisms                  | 2          |
| shutter                             | 0.50                                            | 4               | 1                | 1                        | 2.00               |         |                                 | Minor mod from past design                     |                                                                                  | Minor Mod |                         | Optics            | Optic Filters/Miscellaneous | s 2        |
| baffles                             | 0.50                                            | 4               | 1                | 1                        | 2.00               |         |                                 | Minor mod from past design                     |                                                                                  | Minor Mod |                         | Optics            | Optic Filters/Miscellaneous |            |
| secondary mirror                    | 0.50                                            | 4               | 1                | 1                        | 2.00               |         |                                 | Minor mod from past design                     |                                                                                  | Minor Mod |                         | Optics            | Optics                      | 2          |
| focus mechanism                     | 0.25                                            | 4               | 1                | 1                        | 1.00               |         |                                 | Minor mod from past design                     |                                                                                  | Minor Mod | Guidan                  | e. Navigation and | Actuators                   | 1          |
| image motion compensation actuators | 2.00                                            | 4               | 1                | 1                        | 8.00               |         |                                 | Minor mod from past design                     |                                                                                  | Minor Mod | Guidan                  | e, Navigation and | Actuators                   | 1          |
| Structure, Mechanical, & Thermal    |                                                 |                 |                  |                          | 37.10              | -54%    | 17.00                           |                                                |                                                                                  |           |                         |                   |                             |            |
| door Assembly                       | 0.75                                            | 4               | 1                | 1                        | 3.00               |         |                                 | Minor mod from past design                     |                                                                                  | Minor Mod | Stru                    | ture and Mechan   | Mechanisms                  | 2          |
| door hinge assembly                 | 0.50                                            | 4               | 1                | 1                        | 2.00               |         |                                 | Minor mod from past design                     |                                                                                  | Minor Mod | Stru                    | cture and Mechan  | Mechanisms                  | 2          |
| aperture selector                   | 0.50                                            | 1               | 1                | 1                        | 0.50               |         |                                 | COTS part                                      |                                                                                  | Сору      |                         | Optics            | Optic Filters/Miscellaneous | <b>s</b> 2 |
| Telescope Tube                      | 4.00                                            | 4               | 1                | 1                        | 16.00              |         |                                 | New design                                     | Composite                                                                        | New       |                         | Optics            | Optical Bench               | 4          |
| spider structure                    | 0.75                                            | 4               | 1                | 1                        | 3.00               |         |                                 | Standard parts/processes, custom design        |                                                                                  | Major Mod | Stru                    | cture and Mechan  | Mechanisms                  | 2          |
| heaters                             | 0.40                                            | 4               | 1                | 1                        | 1.60               |         |                                 | Standard parts/processes, custom design        |                                                                                  | Major Mod |                         | Thermal Control   | Heaters, RHUs, Thermostat   | ts 3       |
| telescope harnessing                | 0.50                                            | 4               | 1                | 1                        | 2.00               |         |                                 | Standard parts/processes, custom design        |                                                                                  | Major Mod |                         | Power             | Power Harness/Cabling       | 1          |
| kinematic mounts                    | 0.75                                            | 12              | 3                | 3                        | 9.00               |         |                                 | Minor mod from past design                     | Aluminum                                                                         | Minor Mod | Stru                    | cture and Mechan  | Secondary Structure         | 1          |
| UVOT Electronics Box                |                                                 |                 |                  |                          | 10.00              | #####   |                                 |                                                |                                                                                  |           |                         |                   |                             |            |
| Control Electronics                 | 0.50                                            | 1               | 0                | 1                        | 0.50               | 0%      | 0.00                            | COTS part w/ custom software                   | Rad750-based                                                                     | Minor Mod | Comr                    | nand and Data Ha  | Command/Data Processing     | 1 3        |
| Power Management                    | 1.00                                            | 1               | 0                | 1                        | 1.00               | 0%      | 0.00                            | Modified past design                           |                                                                                  | Minor Mod |                         | Power             | ver Management and Distrib  | ou 2       |
| power switching card                | 1.00                                            | 1               | 0                | 1                        | 1.00               | 0%      | 0.00                            | Modified past design                           |                                                                                  | Minor Mod | Comr                    | nand and Data Ha  | Command/Data Processing     | 2 2        |
| PCI backplane                       | 0.50                                            | 1               | 0                | 1                        | 0.50               | 0%      | 0.00                            | COTS part                                      |                                                                                  | Сору      | Comr                    | nand and Data Ha  | Command/Data Processing     | 8 1        |
| housing                             | 7.00                                            | 1               | 0                | 1                        | 7.00               | 0%      | 0.00                            |                                                | Aluminum                                                                         | Minor Mod | Stru                    | cture and Mechan  | Electronics Boxes           | 1          |
| Harness                             |                                                 |                 |                  |                          | 4.00               | #####   |                                 |                                                |                                                                                  |           |                         |                   |                             |            |
| Harnessing                          | 4.00                                            | 1               | 0                | 1                        | 4.00               |         |                                 | Custom harness, new design                     |                                                                                  | New       |                         | Power             | Power Harness/Cabling       | 1          |

# Case Study 1: LUVOT (Step 2)

|                                  |                                                 |                 | # OF UNIT        | s                        | FLIGHT             | HARDWAR   | E MASSES                        | OTHER COMPONE                                | NT INFORMATION                                                                  | TPSM COST MODEL        | INPUTS                     |                                                                  |                                     |      |
|----------------------------------|-------------------------------------------------|-----------------|------------------|--------------------------|--------------------|-----------|---------------------------------|----------------------------------------------|---------------------------------------------------------------------------------|------------------------|----------------------------|------------------------------------------------------------------|-------------------------------------|------|
| Subsystem/Component              | Unit Mass,<br>Current Best<br>Estimate<br>(CBE) | Flight<br>Units | Flight<br>Spares | EMs &<br>Proto-<br>types | Total Mass,<br>CBE | Contingen | Total Mass<br>w/<br>Contingency | Description (Vendor, Part #, Heritage Basis) | Other characteristics/issues (volume,<br>power, other component-specific items) | Heritage               | New or<br>Advanced<br>Tech | Subsys                                                           | Comp                                | Type |
| LUVOT Spacecraft                 |                                                 |                 |                  |                          | 389.4              | ######    |                                 |                                              |                                                                                 |                        |                            |                                                                  |                                     |      |
| Structure                        |                                                 |                 |                  |                          | 130.0              |           |                                 |                                              |                                                                                 |                        |                            |                                                                  |                                     |      |
| Primary Structure                | 90.0                                            | 1               | 0                | 0                        | 90.0               |           |                                 | Standard design                              | Aluminum                                                                        | Minor Mod              |                            | Structure and Mechanisms                                         | Primary Structure                   | 1    |
| Secondary Structure              | 25.0                                            | 1               | 0                | Ő                        | 25.0               |           |                                 | Standard design                              | Aluminum                                                                        | Minor Mod              |                            | Structure and Mechanisms                                         | Secondary Structure                 | 1    |
| Gimbal                           | 15.0                                            | 1               | 0                | 0                        | 15.0               |           |                                 | Modified from past program                   | , danman                                                                        | Minor Mod              |                            | Structure and Mechanisms                                         | Gimbals                             | 1    |
| Thermal                          | 10.0                                            |                 |                  |                          | 10.0               |           |                                 | mouniou nom puot program                     |                                                                                 |                        |                            |                                                                  | Simbalo                             |      |
| Multi-Laver Insulation, Coatings | 5.0                                             | 1               | 0                | 0                        | 5.0                |           |                                 | Standard materials, new design               |                                                                                 | New                    |                            | Thermal Control                                                  | MLI, Paints, Coatings               | 1    |
| Heaters, Thermistors             | 2.0                                             | 1               | 0                | 0                        | 2.0                |           |                                 | Standard materials, new design               |                                                                                 | New                    |                            | Thermal Control                                                  | Heaters, RHUs, Thermostats          | 3    |
| Radiator                         | 3.0                                             | 1               | 0                | 0                        | 3.0                |           |                                 | Minor mod of past design                     | Composite                                                                       | Minor Mod              |                            | Thermal Control                                                  | Radiators/Louvers                   | 4    |
| ACS                              | 5.0                                             | 1               | 0                | 0                        | 57.6               |           |                                 | Willior mod or past design                   | Composite                                                                       | WINDI WIDU             |                            | mermarcontrol                                                    | Radiators/Louvers                   |      |
| Coarse Sun Sensor                | 0.0                                             | 10              | 0                | 4                        | 0.1                |           |                                 |                                              |                                                                                 | Сору                   |                            | Guidance, Navigation and Contr                                   | Sun Sensor                          | 2    |
| Inertial Reference Unit          | 2.0                                             | 3               | 0                | 1                        | 6.0                |           |                                 | COTS part                                    |                                                                                 | Сору                   |                            | Guidance, Navigation and Contr<br>Guidance, Navigation and Contr |                                     | 1    |
| Magnetometer                     | 0.5                                             | 2               | 0                | 4                        | 1.0                |           |                                 | COTS part                                    |                                                                                 | Сору                   |                            | Sensor Systems                                                   | Magnetometer                        | 1    |
| Magnetic Torque Rod              | 1.5                                             | 3               | 0                | 1                        | 4.5                |           |                                 | COTS part                                    |                                                                                 | Сору                   |                            | Guidance, Navigation and Contr                                   |                                     | 1    |
| Star Tracker                     | 5.0                                             | 2               | 0                | 1                        | 10.0               |           |                                 | Modified COTS part                           |                                                                                 | Minor Mod              |                            | Guidance, Navigation and Contr<br>Guidance, Navigation and Contr |                                     | 2    |
| Reaction wheels                  | 9.0                                             | 2               | 0                | 1                        | 36.0               |           |                                 | Modified standard design                     |                                                                                 | Minor Mod              |                            |                                                                  |                                     | 2    |
| Power                            | 9.0                                             | 4               | 0                |                          | 114.0              |           |                                 | woomed standard design                       |                                                                                 | WINOr Woo              |                            | Guidance, Navigation and Contr                                   | Reaction wheel                      | 1    |
| Solar Array, Cells/Electrical    | 7.0                                             | 2               | 0                | 0                        | 114.0              |           |                                 |                                              | Link officiants, Markinsonian                                                   | Minor Mod              |                            | Power                                                            | Solar Cells/Electrical              | 3    |
|                                  | 7.0                                             | 2               | 0                | 0                        | 30.0               |           |                                 | COTS cells, custom wiring                    | High efficiency, Multi-junction                                                 | Minor Mod              |                            | Structure and Mechanisms                                         |                                     | 3    |
| Solar Array, Substrate/Structure | 5.0                                             | 2               | 0                | 0                        |                    |           |                                 | Modified past design                         | Composite                                                                       | Minor Mod<br>Minor Mod |                            |                                                                  | Solar Array Substrate/Structure     | 4    |
| Solar Array Drives               |                                                 | 2               | 0                | 0                        | 10.0               |           |                                 | Modified past design                         |                                                                                 |                        |                            | Guidance, Navigation and Contr                                   |                                     | 1    |
| Battery                          | 40.0                                            | 1               | 1                | 1                        | 40.0               |           |                                 | Standard cells w/ new configuration          | Li-Ion, 80 Amp-hrs                                                              | Minor Mod              |                            | Power                                                            | Batteries 1                         | 3    |
| Power Distribution Unit          | 20.0                                            | 1               | 0                | 1                        | 20.0               |           |                                 | Modified past design                         |                                                                                 | Minor Mod              |                            | Power                                                            | Power Management and Distribution   | 2    |
| CDH                              |                                                 |                 |                  |                          | 18.8               |           |                                 |                                              |                                                                                 |                        |                            | -                                                                |                                     | -    |
| Backplane                        | 1.0                                             | 1               | 0                | 1                        | 1.0                |           |                                 | COTS part                                    | -                                                                               | Сору                   |                            | Command and Data Handling                                        | Command/Data Processing 8           | 1    |
| Single Board Computer            | 0.8                                             | 1               | 0                | 1                        | 0.8                |           |                                 | COTS part w/ custom software                 | Rad750-based                                                                    | Minor Mod              |                            | Command and Data Handling                                        | Command/Data Processing 1           | 3    |
| UL/DL Board                      | 0.5                                             | 1               | 0                | 1                        | 0.5                |           |                                 | Modified past design                         |                                                                                 | Minor Mod              |                            | Command and Data Handling                                        |                                     | 2    |
| Bus Control I/F Board            | 0.8                                             | 1               | 0                | 1                        | 0.8                |           |                                 | Modified past design                         |                                                                                 | Minor Mod              |                            | Command and Data Handling                                        |                                     | 2    |
| ACS Electronics Board            | 0.8                                             | 1               | 0                | 1                        | 0.8                |           |                                 | Modified past design                         |                                                                                 | Minor Mod              |                            | Command and Data Handling                                        | Command/Data Processing 4           | 2    |
| Gimbal Drive Board               | 0.5                                             | 1               | 0                | 1                        | 0.5                |           |                                 | Modified past design                         |                                                                                 | Minor Mod              |                            | Command and Data Handling                                        |                                     | 2    |
| General Purpose Board            | 0.5                                             | 1               | 0                | 1                        | 0.5                |           |                                 | Modified past design                         |                                                                                 | Minor Mod              |                            | Command and Data Handling                                        |                                     | 2    |
| Power Control Unit               | 1.0                                             | 1               | 0                | 1                        | 1.0                |           |                                 | Modified past design                         |                                                                                 | Minor Mod              |                            | Command and Data Handling                                        |                                     | 2    |
| Solid State Recorder             | 5.0                                             | 1               | 0                | 1                        | 5.0                |           |                                 | COTS part                                    |                                                                                 | Сору                   |                            | Command and Data Handling                                        | Solid State Memory 1                | 3    |
| Chassis                          | 8.0                                             | 1               | 0                | 0                        | 8.0                |           |                                 | Modified past design                         |                                                                                 | Minor Mod              |                            | Structure and Mechanisms                                         | Electronics Boxes                   | 1    |
| Communications                   |                                                 |                 |                  |                          | 29.0               |           |                                 |                                              |                                                                                 |                        |                            |                                                                  |                                     |      |
| X-band Transponder               | 3.0                                             | 2               | 0                | 1                        | 6.0                |           |                                 | COTS part                                    |                                                                                 | Сору                   |                            | Communications                                                   | Transponder 1                       | 3    |
| Solid State Power Amplifier      | 3.0                                             | 4               | 0                | 1                        | 12.0               |           |                                 | COTS part                                    |                                                                                 | Сору                   |                            | Communications                                                   | Amplifier 1                         | 3    |
| Antennas                         | 1.0                                             | 4               | 0                | 1                        | 4.0                |           |                                 | Modified past design                         |                                                                                 | Minor Mod              |                            |                                                                  | 1edium Gain Antenna/Low Gain Antenn | 1 3  |
| Misc RF Electronics              | 2.0                                             | 1               | 0                | 1                        | 2.0                |           |                                 | Standard design, modified COTS               |                                                                                 | Minor Mod              |                            | Communications                                                   | Miscellaneous RF Electronics        | 3    |
| Waveguides/misc                  | 5.0                                             | 1               | 0                | 1                        | 5.0                |           |                                 | Standard design, modified COTS               |                                                                                 | Minor Mod              |                            | Communications                                                   | Waveguides - Comm Cabling           | 3    |
| Harness                          | 30.0                                            | 1               | 0                | 0                        | 30.0               |           |                                 | Custom harness, modified design              |                                                                                 | Major Mod              |                            | Power                                                            | Power Harness/Cabling               | 1    |

# Case Study 1: LUVOT (Steps 3 & 4)

|                          |               |                  |           | Deliver to | Ship to Launch |          | On-Orbit Chect- |
|--------------------------|---------------|------------------|-----------|------------|----------------|----------|-----------------|
|                          | Phase B start | PDR <sup>1</sup> | CDR       | System I&T | Site           | Launch   | Out (L+30d)     |
| Project                  | 1/2/2022      | 11/17/2022       | 10/2/2023 | 10/1/2024  | 4/2/2026       | 8/1/2026 | 8/31/2026       |
|                          |               |                  |           |            |                |          |                 |
| LUVOT Spacecraft         | 1/2/2022      | 11/17/2022       | 10/2/2023 | 10/1/2024  | 4/2/2026       | 8/1/2026 | 8/31/2026       |
|                          |               |                  |           |            |                |          |                 |
| UVOT Telescope Optical   | 1/2/2022      | 11/17/2022       | 10/2/2023 | 10/1/2024  | 4/2/2026       | 8/1/2026 | 8/31/2026       |
| Detectors/Electronics    | 1/2/2022      | 11/17/2022       | 10/2/2023 | 10/1/2024  | 4/2/2026       | 8/1/2026 | 8/31/2026       |
| Filter Wheel Assembly    | 1/2/2022      | 11/17/2022       | 10/2/2023 | 10/1/2024  | 4/2/2026       | 8/1/2026 | 8/31/2026       |
| Structure, Mechanical, & | 1/2/2022      | 11/17/2022       | 10/2/2023 | 10/1/2024  | 4/2/2026       | 8/1/2026 | 8/31/2026       |
| UVOT Electronics Box     | 1/2/2022      | 11/17/2022       | 10/2/2023 | 10/1/2024  | 4/2/2026       | 8/1/2026 | 8/31/2026       |
| Harness                  | 1/2/2022      | 11/17/2022       | 10/2/2023 | 10/1/2024  | 4/2/2026       | 8/1/2026 | 8/31/2026       |

|                                | Platform<br>("EO" or "P") |           | Internatio<br>nal ("Y" or<br>"N") | Contractin<br>g Fee | Contract<br>Monitor<br>Burden | # of Flight<br>Units | Notes | Mission Class |
|--------------------------------|---------------------------|-----------|-----------------------------------|---------------------|-------------------------------|----------------------|-------|---------------|
| LUVOT Spacecraft               | Р                         | В         | Ν                                 |                     |                               | 1                    |       | Class C/D     |
| UVOT Telescope Optical Assemb  | Р                         | <b>S1</b> | N                                 |                     |                               | 1                    |       | Class C/D     |
| Detectors/Electronics          | Р                         | S1        | Ν                                 |                     |                               | 1                    |       |               |
| Filter Wheel Assembly          | Р                         | S1        | Ν                                 |                     |                               | 1                    |       |               |
| Structure, Mechanical, & Therm | Р                         | S1        | Ν                                 |                     |                               | 1                    |       |               |
| UVOT Electronics Box           | Р                         | S1        | Ν                                 |                     |                               | 1                    |       |               |
| Harness                        | Р                         | S1        | Ν                                 |                     |                               | 1                    |       |               |

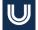

# Case Study 1: LUVOT (Step D – Output)

| Case S | tudy 1: LUVOT                    |        |        |        |       |         |
|--------|----------------------------------|--------|--------|--------|-------|---------|
| RY\$K  |                                  | DES    | FAB    | 1&T    | LOCO  | TOTAL   |
| 1      | PM                               | 2,303  | 11,131 | 1,210  | 266   | 14,910  |
| 2      | SE                               | 2,861  | 3,277  | 998    | 321   | 7,458   |
| 3      | MA                               | 1,960  | 3,517  | 2,084  | 442   | 8,003   |
| 4      | SciTm                            | 389    | 2,454  | 1,957  | 476   | 5,277   |
| 5      | Pyld                             | 14,814 | 19,357 | 6,179  | 1,151 | 41,501  |
|        | UVOT Telescope Assembly          | 1,374  | 1,509  | 407    | 108   | 3,398   |
|        | Detectors/Electronics            | 4,019  | 9,472  | 2,847  | 570   | 16,908  |
|        | Filter Wheel Assembly            | 1,968  | 4,329  | 757    | 114   | 7,168   |
|        | Structure, Mechanical, & Thermal | 2,625  | 2,064  | 666    | 149   | 5,503   |
|        | UVOT Electronics Box             | 4,250  | 1,939  | 1,332  | 186   | 7,708   |
|        | Harness                          | 579    | 45     | 170    | 23    | 817     |
|        | Instr PM/SE/MA                   |        |        |        |       | 0       |
|        | Instr I&T/GSE                    |        |        |        |       | 0       |
| 6      | s/c                              | 35,761 | 23,647 | 11,766 | 2,051 | 73,225  |
|        | LUVOT S/C                        | 35,761 | 23,647 | 11,766 | 2,051 | 73,225  |
|        | S/C PM/SE/MA                     |        |        |        |       | 0       |
|        | S/C I&T/GSE                      |        |        |        |       | 0       |
| 7/9    | MOS/GDS                          | 490    | 2,959  | 3,080  | 631   | 7,160   |
| 10     | I&T                              | 3,566  | 7,008  | 7,936  | 674   | 19,184  |
|        | TOTAL                            | 62,145 | 73,350 | 35,211 | 6,012 | 176,718 |

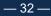

# ■ Case Study 1: LUVOT (TruePlanning Output)

|                                                        | Cost objects an input sheet a Attin                                                                                                    | outes 💷 Results 🖂 Cha                                                                                                    | rt 🛄 Metrics                                                                                                    | 🗷 Schedule 🛛                                                                                                    | Uncertainty A                                                                                                    | Analysis                                                              |                                                                                                    |
|--------------------------------------------------------|----------------------------------------------------------------------------------------------------|----------------------------------------------------------------------------------------------------|----------------------------------------------------------------------------------------------------|----------------------------------------------------------------------------------------------------|----------------------------------------------------------------------------------------------------|-----------------------------------------------------------------------|----------------------------------------------------------------------------------------------------|
|                                                        | C:\Users\mkjac\OneDrive\Documents\T                                                                                                    | SMruns\LUVOT.tpprj                                                                                                    |                                                                                                    |                                                                                                    | ء 🛱 k                                                                                                    | 🗎 🍰 🦕 Re                                                              | source Costs by Activity                                                                                                    |
| C:\Users\mkjaclOneDrive\Documents\TPSMruns\LUVOT.tpprj | Cost:                                                                                                    |                                                                                                    | 100.00% Labor P                                                                                                    | Requirement:                                                                                                    |                                                                                                    |                                                                       | 653,843.53 h                                                                                                    |
| - Spacecraft                                           | Project Cost:                                                                                                    |                                                                                                    |                                                                                                    | Labor Requirem                                                                                                    | ent:                                                                                                    |                                                                       | 653,843.53 h                                                                                                    |
| WBS 6 Spacecraft Subsystems                            |                                                                                                    |                                                                                                    |                                                                                                    | •                                                                                                    | A                                                                                                    | Laurah                                                                |                                                                                                    |
| E LUVOT Spacecraft                                     | C:\Users\mkjac\OneDrive\Documents\TF                                                                                                    | SMruns\L                                                                                                    |                                                                                                    |                                                                                                    | Integration                                                                                                    | Operations                                                            |                                                                                                    |
| Structures and Mochanisms                              | - [System Holder] Costs : C:/Users/mkja<br>Currency in USD (Currency in USD (S) (                                                                                                    | c\OneDrive\Documents\TPS<br>as spent)                                                                                                    | SMruns\LUVOT.tp                                                                                                    | pprj - [System Fo                                                                                                    | ider]                                                                                                    |                                                                       |                                                                                                    |
| Structures and Mechanisms Assembly                     |                                                                                                    |                                                                                                    |                                                                                                    |                                                                                                    |                                                                                                    |                                                                       |                                                                                                    |
| Primary Structure                                      |                                                                                                    |                                                                                                    |                                                                                                    |                                                                                                    |                                                                                                    |                                                                       |                                                                                                    |
| - Secondary Structure                                  |                                                                                                    |                                                                                                    |                                                                                                    |                                                                                                    |                                                                                                    |                                                                       |                                                                                                    |
| Gimbal                                                 |                                                                                                    |                                                                                                    |                                                                                                    |                                                                                                    |                                                                                                    |                                                                       |                                                                                                    |
| Thermal Control                                        |                                                                                                    | 8,003,334                                                                                                    |                                                                                                    |                                                                                                    |                                                                                                    |                                                                       |                                                                                                    |
| Thermal Control Assembly                               | 5 04. Science/Technology                                                                                                    | 5,276,775                                                                                                    | 389,438                                                                                                    |                                                                                                    |                                                                                                    |                                                                       |                                                                                                    |
|                                                        |                                                                                                    |                                                                                                    |                                                                                                    |                                                                                                    |                                                                                                    |                                                                       |                                                                                                    |
|                                                        |                                                                                                    |                                                                                                    |                                                                                                    |                                                                                                    |                                                                                                    |                                                                       |                                                                                                    |
|                                                        |                                                                                                    |                                                                                                    |                                                                                                    |                                                                                                    |                                                                                                    |                                                                       |                                                                                                    |
|                                                        | 9 10c. Ground Support                                                                                                    | 4,337,065                                                                                                    | 1,202,447                                                                                                    | 2,188,817                                                                                                    | 807,742                                                                                                    | 138,059                                                               |                                                                                                    |
|                                                        |                                                                                                    |                                                                                                    | 0                                                                                                    |                                                                                                    |                                                                                                    |                                                                       |                                                                                                    |
|                                                        |                                                                                                    |                                                                                                    |                                                                                                    | 0                                                                                                    |                                                                                                    |                                                                       |                                                                                                    |
|                                                        | 12 Assembly Integration and Test                                                                                                    | 17,945,485                                                                                                    |                                                                                                    |                                                                                                    | 17,945,485                                                                                                    |                                                                       |                                                                                                    |
|                                                        | 13 Launch Operation                                                                                                    | 3,201,348                                                                                                    |                                                                                                    |                                                                                                    |                                                                                                    | 3,201,348                                                             |                                                                                                    |
|                                                        | 14 Design Engineering                                                                                                    |                                                                                                    |                                                                                                    | 402,057                                                                                                    |                                                                                                    |                                                                       |                                                                                                    |
|                                                        | 15 Project Systems Engineer                                                                                                    | 408,206                                                                                                    | 408,206                                                                                                    |                                                                                                    |                                                                                                    |                                                                       |                                                                                                    |
|                                                        | 16 Support Engineering                                                                                                    | 20,208,948                                                                                                    | 15,248,289                                                                                                    | 4,960,659                                                                                                    |                                                                                                    |                                                                       |                                                                                                    |
|                                                        | 17 Test Engineering                                                                                                    | 7,627,066                                                                                                    | 1,557,797                                                                                                    | 6,069,268                                                                                                    |                                                                                                    |                                                                       |                                                                                                    |
|                                                        | 18 Assembler                                                                                                    | 6,631,051                                                                                                    | 1,175,961                                                                                                    | 5,455,090                                                                                                    |                                                                                                    |                                                                       |                                                                                                    |
|                                                        | 19 Material                                                                                                    | 11,744,439                                                                                                    | 2,755,919                                                                                                    | 8,988,520                                                                                                    |                                                                                                    |                                                                       |                                                                                                    |
|                                                        | 20 Tooling and Test Engineering                                                                                                    | 8,730,142                                                                                                    | 589,950                                                                                                    | 8,140,192                                                                                                    |                                                                                                    | _                                                                     |                                                                                                    |
|                                                        | 21 Tooling and Test Material                                                                                                    | 1,345,445                                                                                                    | 401,168                                                                                                    | 944,278                                                                                                    |                                                                                                    |                                                                       |                                                                                                    |
|                                                        | 22 Manufacturing Engineering                                                                                                    | 4,483,422                                                                                                    |                                                                                                    | 4,483,422                                                                                                    |                                                                                                    |                                                                       |                                                                                                    |
|                                                        | 23 Fabricator                                                                                                    | 3,560,934                                                                                                    |                                                                                                    | 3,560,934                                                                                                    |                                                                                                    |                                                                       |                                                                                                    |
|                                                        | 24 System Engineering                                                                                                    | 2,259,365                                                                                                    | 2,259,365                                                                                                    |                                                                                                    |                                                                                                    |                                                                       |                                                                                                    |
|                                                        | 25 Contractor                                                                                                    | 0                                                                                                    | 0                                                                                                    | 0                                                                                                    |                                                                                                    |                                                                       |                                                                                                    |
|                                                        | 26 Total                                                                                                    | 176,717,614                                                                                                    | 62,144,969                                                                                                    | 73,350,052                                                                                                    | 35,211,018                                                                                                    | 6,011,575                                                             |                                                                                                    |
|                                                        |                                                                                                    |                                                                                                    |                                                                                                    |                                                                                                    |                                                                                                    |                                                                       |                                                                                                    |
|                                                        |                                                                                                    |                                                                                                    |                                                                                                    |                                                                                                    |                                                                                                    |                                                                       |                                                                                                    |
| Gimbal Drive Board                                     |                                                                                                    |                                                                                                    |                                                                                                    |                                                                                                    |                                                                                                    |                                                                       |                                                                                                    |
|                                                        | Spacecraft Spacecraft UUWS 6 Spacecraft Subsystems UUVOT Spacecraft UUVOT Spacecraft UUVOT Spacecraft UUVOT Structures and Mechanisms Primary Structure Primary Structure Primary Structure Secondary Structure Termal Control Thermal Control | Spaces         Project Cost:           Wilds 6 spaces         Project Cost:           Wilds 6 spaces         Project Cost:           Output Spaces         Cost:           Output Spaces         Co | Spectral         Project Cost:         9 T27 77 941           Image: Spectral biologistems:         Cost:         9 T27 77 941           Image: Spectral biologistems:         Cost:         Cost:         Cost:           Image: Spectral biologistems:         Cost:         Cost:         Cost:         Cost:           Image: Spectral biologistems:         Cost:         Cost: <td>Spectrot         Project Cost         117177781         Project Cost           VidS Spectrot         VidS Spectrot</td> <td>Dispensition         Project Chil:         11/0.7.17.4         Pages Lako Registration           W18 Sepassent Babyame         Visioname Set Construction         Visioname Set Construction<td>□         ○         100         1000000000000000000000000000000000000</td><td>□         0:         197.77.4         10.00%         List Page.set           ■         V98.4 Space-set 0.4xystem         0:         197.77.4         10.00%         List Page.set           ■         V98.4 Space-set 0.4xystem         0:         100%         100%         100%         100%         100%         100%         100%         100%         100%         100%         100%         100%         100%         100%         100%         100%         100%         100%         100%         100%         100%         100%         100%         100%         100%         100%         100%         100%         100%         100%         100%         100%         100%         100%         100%         100%         100%         100%         100%         100%         100%         100%         100%         100%         100%         100%         100%         100%         100%         100%         100%         100%         100%         100%         100%         100%         100%         100%         100%         100%         100%         100%         100%         100%         100%         100%         100%         100%         100%         100%         100%         100%         100%         100%</td></td> | Spectrot         Project Cost         117177781         Project Cost           VidS Spectrot         VidS Spectrot | Dispensition         Project Chil:         11/0.7.17.4         Pages Lako Registration           W18 Sepassent Babyame         Visioname Set Construction         Visioname Set Construction <td>□         ○         100         1000000000000000000000000000000000000</td> <td>□         0:         197.77.4         10.00%         List Page.set           ■         V98.4 Space-set 0.4xystem         0:         197.77.4         10.00%         List Page.set           ■         V98.4 Space-set 0.4xystem         0:         100%         100%         100%         100%         100%         100%         100%         100%         100%         100%         100%         100%         100%         100%         100%         100%         100%         100%         100%         100%         100%         100%         100%         100%         100%         100%         100%         100%         100%         100%         100%         100%         100%         100%         100%         100%         100%         100%         100%         100%         100%         100%         100%         100%         100%         100%         100%         100%         100%         100%         100%         100%         100%         100%         100%         100%         100%         100%         100%         100%         100%         100%         100%         100%         100%         100%         100%         100%         100%         100%         100%         100%         100%         100%</td> | □         ○         100         1000000000000000000000000000000000000 | □         0:         197.77.4         10.00%         List Page.set           ■         V98.4 Space-set 0.4xystem         0:         197.77.4         10.00%         List Page.set           ■         V98.4 Space-set 0.4xystem         0:         100%         100%         100%         100%         100%         100%         100%         100%         100%         100%         100%         100%         100%         100%         100%         100%         100%         100%         100%         100%         100%         100%         100%         100%         100%         100%         100%         100%         100%         100%         100%         100%         100%         100%         100%         100%         100%         100%         100%         100%         100%         100%         100%         100%         100%         100%         100%         100%         100%         100%         100%         100%         100%         100%         100%         100%         100%         100%         100%         100%         100%         100%         100%         100%         100%         100%         100%         100%         100%         100%         100%         100%         100%         100% |

# Case Study 2: Marscopter (Step 1)

|                                    |                                                 |                 | # OF UNIT        | s                        | FLIGHT             | HARDWARE | MASSES                          | OTHER COMPONENT INFORM                                    | TION                                                                               | TPSM COST   | MODEL INPUTS            |                         |                                       |         |
|------------------------------------|-------------------------------------------------|-----------------|------------------|--------------------------|--------------------|----------|---------------------------------|-----------------------------------------------------------|------------------------------------------------------------------------------------|-------------|-------------------------|-------------------------|---------------------------------------|---------|
| Subsystem/Component                | Unit Mass,<br>Current Best<br>Estimate<br>(CBE) | Flight<br>Units | Flight<br>Spares | EMs &<br>Proto-<br>types | Total Mass,<br>CBE |          | Total Mass<br>w/<br>Contingency | Description (Vendor, Part #, Heritage Basis)              | Other characteristics/issues<br>(volume, power, other<br>component-specific items) | Heritage    | New or Advanced<br>Tech | Subsys                  | Comp                                  | Туре    |
| Mapping Spectrometer               | 1/                                              |                 |                  | 41.00                    | 70.50              |          |                                 | <b>.</b> ,                                                |                                                                                    | Tieritage   |                         | canoyo                  | oomp                                  | .,,,,,, |
|                                    |                                                 |                 |                  |                          | 70.50              | *****    |                                 |                                                           |                                                                                    |             |                         |                         |                                       |         |
| Spectrometer Assembly              |                                                 |                 |                  |                          |                    |          |                                 |                                                           |                                                                                    |             |                         |                         |                                       |         |
| Optical elements                   | 5.00                                            | 1               | 0                | 1                        | 5.00               |          |                                 | Optics use advanced materials/coatings w/ heritage        |                                                                                    | Major Mod   |                         | Optics                  | Optics                                | 3       |
| Grating                            | 2.00                                            | 1               | 0                | 1                        | 2.00               |          |                                 | Modified past design                                      |                                                                                    | Minor Mod   |                         | Optics                  | Optic Filters/Miscellaneous           |         |
| Filters                            | 2.00                                            | 1               | 0                | 1                        | 2.00               |          |                                 | Modified past design                                      |                                                                                    | Minor Mod   |                         | Optics                  | Optic Filters/Miscellaneous           |         |
| Sensor, CCD                        | 0.50                                            | 4               | 0                | 1                        | 2.00               |          |                                 | CCDMart Part # 1969                                       |                                                                                    | Сору        |                         | Sensor Systems          | harge Coupled Device Detect           | tc 3    |
| Telescope Assembly                 |                                                 |                 |                  |                          |                    |          |                                 |                                                           |                                                                                    |             |                         |                         |                                       |         |
| Main Body                          | 10.00                                           | 1               | 0                | 1                        | 10.00              |          |                                 | Custom design, heritage processes/materials               | Composite                                                                          | New         |                         | Optics                  | Optical Bench                         | 4       |
| Baffles                            | 5.00                                            | 1               | 0                | 1                        | 5.00               |          |                                 | Modified past design                                      |                                                                                    | Minor Mod   |                         | Optics                  | Optic Filters/Miscellaneous           | 5 2     |
| Primary Mirror                     | 4.00                                            | 1               | 0                | 1                        | 4.00               |          |                                 | Modified past design                                      |                                                                                    | Minor Mod   |                         | Optics                  | Optics                                | 3       |
| Scan Mirror                        |                                                 |                 |                  |                          |                    |          |                                 |                                                           |                                                                                    |             |                         |                         |                                       |         |
| Scan Mirror Optics                 | 2.00                                            | 1               | 0                | 1                        | 2.00               |          |                                 | Modified past design                                      | Standard optics                                                                    | Minor Mod   |                         | Optics                  | Optics                                | 2       |
| Scan Mirror Actuator               | 1.00                                            | 1               | 0                | 1                        | 1.00               |          |                                 | Modified past design                                      |                                                                                    | Minor Mod   | Guidance                | e, Navigation and       |                                       | 1       |
| Telescope Secondary Structure      | 5.00                                            | 1               | 0                | 1                        | 5.00               |          |                                 | Custom designs, heritage processes/materials              | Composite                                                                          | New         |                         | ture and Mechan         |                                       | 4       |
| Scan Platform                      | 0.00                                            |                 | , i              |                          | 0.00               |          |                                 |                                                           | poone                                                                              |             | Siluc                   |                         |                                       | 1       |
| Scan Platform Structure            | 5.00                                            | 1               | 0                | 1                        | 5.00               |          |                                 | Custom design, heritage processes/materials               | Composite                                                                          | New         | Strue                   | ture and Mechan         | Primary Structure                     | 4       |
| Scan Platform Motor                | 5.00                                            | 4               | 0                | 4                        | 5.00               |          |                                 | Modified past design                                      | Composite                                                                          | Minor Mod   |                         | ture and Mechan         |                                       |         |
| Scan Platform electronics          | 2.50                                            | 1               | 0                | 1                        | 2.50               |          |                                 | Modified past design                                      | Standard microprocessor                                                            | Minor Mod   |                         |                         | Command/Data Processing               | 1 2     |
| Scan Platform cabling              | 1.00                                            |                 | 0                |                          | 1.00               |          |                                 | Modified past design                                      | Standard microprocessor                                                            | Minor Mod   | Comm                    | Power                   | Power Harness/Cabling                 | 1 4     |
|                                    | 1.00                                            |                 | 0                |                          | 1.00               |          |                                 | wodnied past design                                       |                                                                                    | Wilhor Wood |                         | Power                   | Power Harness/Cabling                 | -       |
| Thermal Control                    | 1.00                                            |                 |                  |                          | 1.00               |          |                                 |                                                           |                                                                                    |             |                         |                         |                                       |         |
| Multi-Layer Insulation/Coatings    | 4.00                                            | 1               | 0                | 1                        | 4.00               |          |                                 | Standard materials, new design                            |                                                                                    | New         |                         | Thermal Control         | MLI, Paints, Coatings                 | 1       |
| Radiator                           | 2.00                                            | 1               | 0                | 1                        | 2.00               |          |                                 | Custom design, heritage processes/materials               | Composite                                                                          | New         |                         | Thermal Control         | Radiators/Louvers                     | 4       |
| Temperature Sensors                | 1.00                                            | 1               | 0                | 1                        | 1.00               |          |                                 | Standard materials, new design                            |                                                                                    | New         |                         | Thermal Control         | Heaters, RHUs, Thermostat             | ts 3    |
| Command & Data Handling            |                                                 |                 |                  |                          |                    |          |                                 |                                                           |                                                                                    |             |                         |                         |                                       |         |
| Read-Out Electronics               | 1.00                                            | 1               | 0                | 1                        | 1.00               |          |                                 | Modified COTS item with custom software                   |                                                                                    | Major Mod   |                         | Sensor Systems          |                                       | 3       |
| Solid-state Memory                 | 1.00                                            | 1               | 0                | 1                        | 1.00               |          |                                 | COTS item                                                 |                                                                                    | Сору        |                         | and and Data Ha         |                                       | 3       |
| CDH Chassis                        | 2.00                                            | 1               | 0                | 1                        | 2.00               |          |                                 | Modified past design                                      | Aluminum                                                                           | Minor Mod   | Struc                   | ture and Mechan         | <ul> <li>Electronics Boxes</li> </ul> | 1       |
| Power                              |                                                 |                 |                  |                          |                    |          |                                 |                                                           |                                                                                    |             |                         |                         |                                       |         |
| Power Supplies                     | 2.00                                            | 1               | 0                | 1                        | 2.00               |          |                                 | Modified past design                                      |                                                                                    | Major Mod   |                         | Power                   | ver Management and Distrib            | u 2     |
| Power Management & Distribution    | 2.00                                            | 1               | 0                | 1                        | 2.00               |          |                                 | Modified past design                                      |                                                                                    | Major Mod   |                         | Power                   | ver Management and Distrib            | u 2     |
| Harnessing                         | 4.00                                            | 1               | 0                | 1                        | 4.00               |          |                                 | Custom harness, new design                                |                                                                                    | New         |                         | Power                   | Power Harness/Cabling                 | 1       |
| Visible Camera                     |                                                 |                 |                  |                          | 7.90               | #####    |                                 |                                                           |                                                                                    |             |                         |                         |                                       |         |
| Housing                            | 4.00                                            | 1               | 0                | 1                        | 4.00               |          |                                 | Custom design, heritage processes/materials               | Composite                                                                          | New         |                         | Optics                  | Optical Bench                         | 4       |
| Primary Optic                      | 2.00                                            | 1               | ŏ                | 1                        | 2.00               |          |                                 | Modified past design                                      | Composite                                                                          | Minor Mod   |                         | Optics                  | Optical Denoti                        | 2       |
| Secondary Optics                   | 0.50                                            | 1               | 0                | 1                        | 0.50               |          |                                 | Modified past design                                      |                                                                                    | Minor Mod   |                         | Optics                  | Optics                                | 2       |
| Detector, CCD                      | 0.40                                            | 1               | 0                | 1                        | 0.40               |          |                                 | CCDMart Part # 1963                                       |                                                                                    | Copy        |                         |                         | harge Coupled Device Detect           | tc 2    |
| Readout electronics                | 0.50                                            | 4               | 0                | 4                        | 0.50               |          |                                 |                                                           |                                                                                    | Minor Mod   |                         |                         |                                       | 10 2    |
| Visible Camera Internal Harnessing | 0.50                                            | 1               | 0                | 1                        | 0.50               |          |                                 | COTS item with custom programming<br>Modified past design |                                                                                    | Minor Mod   |                         | Sensor Systems<br>Power | Power Harness/Cabling                 | 2       |
| Visible Camera Internal Harnessing | 0.50                                            | 1               | 0                | 1                        | 0.50               |          |                                 | Modified past design                                      |                                                                                    | Minor Mod   |                         | Power                   | Power Harness/Cabling                 | 1       |
| Meteorological Suite               |                                                 |                 |                  |                          | 9.50               | #####    |                                 |                                                           |                                                                                    |             |                         |                         |                                       |         |
| Sensors                            |                                                 |                 |                  |                          |                    |          |                                 |                                                           |                                                                                    |             |                         |                         |                                       |         |
| Temperature Sensor                 | 0.50                                            | 2               | 0                | 1                        | 1.00               |          |                                 | Modified past design                                      |                                                                                    | Minor Mod   |                         | Sensor Systems          | Sensors/Detectors                     | 1       |
| Wind Sensor                        | 0.50                                            | 2               | 0                | 1                        | 1.00               |          |                                 | Modified past design                                      |                                                                                    | Minor Mod   |                         | Sensor Systems          | Sensors/Detectors                     | 1       |
| Pressure Sensor                    | 0.50                                            | 2               | 0                | 1                        | 1.00               |          |                                 | Modified past design                                      |                                                                                    | Minor Mod   |                         | Sensor Systems          | Sensors/Detectors                     | 1       |
| Seismometer                        | 0.50                                            | 2               | 0                | 1                        | 1.00               |          |                                 | Custom design with new technology                         |                                                                                    | New         | New                     | Sensor Systems          | Sensors/Detectors                     | 2       |
| Electronics                        |                                                 |                 |                  |                          |                    |          |                                 |                                                           |                                                                                    |             |                         |                         |                                       |         |
| Readout Electronics                | 1.00                                            | 1               | 0                | 1                        | 1.00               |          |                                 | Modified past design                                      |                                                                                    | Minor Mod   |                         | Sensor Systems          | Read Out Electronics                  | 2       |
| Power Conditioning                 | 1.50                                            | 1               | 0                | 1                        | 1.50               |          |                                 | Modified past design                                      |                                                                                    | Minor Mod   |                         |                         | ver Management and Distrib            | u 2     |
| Power                              |                                                 |                 | , v              |                          | 1.00               |          |                                 |                                                           |                                                                                    |             |                         |                         | Distribution                          |         |
| Power Conditioning                 | 2.00                                            | 1               | 0                | 1                        | 2.00               |          |                                 | Modified past design                                      |                                                                                    | Minor Mod   |                         | Power                   | ver Management and Distrib            |         |
| Harnessing                         | 1.00                                            | 1               | 0                | 4                        | 1.00               |          |                                 | Custom harness, new design                                |                                                                                    | New         |                         | Power                   | Power Harness/Cabling                 | 4       |
| namessing                          | 1.00                                            | 1               | 0                | 1                        | 1.00               |          |                                 | Custom namess, new design                                 |                                                                                    | New         |                         | Power                   | Power marness/Cabling                 | 1       |

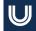

# Case Study 2: Marscopter (Step 2)

|                                                                       |                                        |                 | # OF UNIT | 8               | FLIGHT H    | ARDWARE   | MASSES     | OTHER COMPONENT INF                                                                  | ORMATION                               | TPSM COST MODEL        | NPUTS              |                                                                  |                                                                        |      |
|-----------------------------------------------------------------------|----------------------------------------|-----------------|-----------|-----------------|-------------|-----------|------------|--------------------------------------------------------------------------------------|----------------------------------------|------------------------|--------------------|------------------------------------------------------------------|------------------------------------------------------------------------|------|
|                                                                       | Unit Mass,<br>Current Best<br>Estimate | Flight          | Flight    | EMs &<br>Proto- | Total Mass, | Contingen | Total Mass |                                                                                      | Other characteristics/issues (volume,  |                        | New or<br>Advanced |                                                                  |                                                                        |      |
| Subsystem/Component                                                   | Estimate<br>(CBE)                      | Flight<br>Units | Spares    | types           | CBE         | cy %      | Contingenc | y Description (Vendor, Part #, Heritage Basis)                                       | power, other component-specific items) | Heritage               | Tech               | Subsys                                                           | Comp                                                                   | Туре |
| Marscopter                                                            |                                        |                 |           |                 | 515.20      | #####     |            |                                                                                      |                                        |                        |                    | · · · · ·                                                        |                                                                        |      |
| Structure/Mechanical                                                  |                                        |                 |           |                 |             |           |            |                                                                                      |                                        |                        |                    |                                                                  |                                                                        |      |
| Primary Structure                                                     |                                        |                 |           |                 |             |           | 120.8      |                                                                                      |                                        |                        |                    |                                                                  |                                                                        |      |
| Top Deck                                                              | 4.00                                   | 1               | 0         | 0               | 4.0         |           |            | Custom design, standard materials/processes                                          | Composite                              | New                    |                    | Structure and Mechanisms                                         | Primary Structure                                                      | 4    |
| Bottom Deck                                                           | 4.00                                   | 1               | 0         | 0               | 4.0         |           |            | Custom design, standard materials/processes                                          | Composite                              | New                    |                    | Structure and Mechanisms                                         | Primary Structure                                                      | 4    |
| Struts                                                                | 3.00                                   | 6               | 0         | 0               | 18.0        |           |            | Custom design, standard materials/processes                                          | Composite                              | New                    |                    | Structure and Mechanisms                                         | Primary Structure                                                      | 4    |
| Landing Legs                                                          | 3.00                                   | 3               | 0         | 0               | 9.0         |           |            | Custom design, standard materials/processes                                          | Composite                              | New                    |                    | Structure and Mechanisms                                         | Primary Structure                                                      | 4    |
| Secondary Structures                                                  |                                        |                 |           |                 |             |           |            |                                                                                      |                                        |                        |                    |                                                                  |                                                                        |      |
| Brackets/Mounts                                                       | 18.00                                  | 1               | 0         | 0               | 18.0        |           |            | Custom design, standard materials/processes                                          | Composite                              | New                    |                    | Structure and Mechanisms                                         | Secondary Structure                                                    | 4    |
| Fasteners                                                             | 6.00                                   | 1               | 0         | 0               | 6.0         |           |            | Custom design, standard materials/processes                                          | Titanium                               | New                    |                    | Structure and Mechanisms                                         | Secondary Structure                                                    | - 4  |
| Mechanisms                                                            |                                        |                 |           |                 |             |           |            |                                                                                      |                                        |                        |                    |                                                                  |                                                                        |      |
| Landing Leg Lock                                                      | 4.00                                   | 3               | 0         | 0               | 12.0        |           |            | Custom design, standard materials/processes                                          | Aluminum                               | New                    |                    | Structure and Mechanisms                                         | Mechanisms                                                             | 1    |
| Visible Camera Gimbal                                                 | 6.00                                   | 1               | 0         | 0               | 6.0         |           |            | Custom design, standard materials/processes                                          | Aluminum                               | New                    |                    | Structure and Mechanisms                                         | Mechanisms                                                             | 2    |
| Mapping Spectrometer Cover                                            | 6.00                                   | 1               | 0         | 0               | 6.0         |           |            | Custom design, standard materials/processes                                          | Aluminum                               | New                    |                    | Structure and Mechanisms                                         | Mechanisms                                                             | 1    |
| Solar Array Deployment Device                                         | 3.00                                   | 2               | 0         | 0               | 6.0         |           |            | Custom design, standard materials/processes                                          | Aluminum                               | New                    |                    | Structure and Mechanisms                                         | Mechanisms                                                             | 2    |
| Thermal Control                                                       | 10.00                                  |                 | 0         | 0               | 10.0        |           |            |                                                                                      |                                        | Minor Mod              |                    | Thermal Control                                                  | MUL Driver Original                                                    |      |
| Multi-Layer Insulation, Coatings, etc<br>Heaters                      | 3.00                                   | 1               | 0         | 0               | 3.0         |           |            | Custom design, standard materials/processes                                          |                                        | Minor Mod              |                    | Thermal Control<br>Thermal Control                               | MLI, Paints, Coatings                                                  | 1    |
| Power                                                                 | 3.00                                   | 1               | 0         | 0               | 3.0         |           |            | Custom design, standard materials/processes                                          |                                        | Minor Mod              |                    | Thermal Control                                                  | Heaters, RHUs, Thermostats                                             | 3    |
| Solar Arrays                                                          | -                                      |                 |           |                 |             |           |            |                                                                                      |                                        |                        |                    |                                                                  |                                                                        |      |
| SA Cells/Electrical                                                   | 20.83                                  | 2               | 0         | 0               | 41.7        |           |            | COTS cells, custom wiring                                                            | High efficiency, Multi-junction        | Minor Mod              |                    | Power                                                            | Solar Cells/Electrical                                                 |      |
| SA Cells/Electrical<br>SA Substrate/Mechanical                        | 20.83                                  | 2               | 0         |                 |             |           |            |                                                                                      |                                        | Minor Mod              |                    |                                                                  |                                                                        | 3    |
| SA Substrate/Mechanical<br>Battery                                    | 200.00                                 | 2               | 0         | 0               | 20.8 200.0  |           |            | Modified past design<br>Standard cells w/ new configuration                          | Composite<br>400 Amp-hr Li-ion         | Malor Mod              |                    | Structure and Mechanisms<br>Power                                | Solar Array Substrate/Structure<br>Batteries 1                         | -    |
| Battery<br>Power Supplies                                             | 200.00                                 | 1               | 0         | 1               | 200.0       |           |            | Standard cells w/ new configuration<br>Custom design, changes for HV operation       | 400 Amp-nr Li-Ion                      | Major Mod<br>Major Mod | New                | Power                                                            | Batteries 1<br>Power Management and Distribution                       | 3    |
| Power Supplies<br>Power Management & Distribution                     | 8.00                                   |                 | 0         | 1               | 8.0         |           |            | Custom design, changes for HV operation<br>Custom design, changes for HV operation   |                                        | Major Mod<br>Major Mod | New                | Power                                                            | Power Management and Distribution<br>Power Management and Distribution | 3    |
| Power Management & Distribution<br>High Voltage Box                   | 8.00                                   | 1               | U         | 1               | 8.0         |           |            | Cusion design, changes for HV operation                                              |                                        | Major Mod              | new                | Power                                                            | Power Management and Distribution                                      | 5    |
| High Voltage Box<br>HV Power Conversion System                        | 9.00                                   |                 | 0         |                 | 9.0         |           |            | Custom design, shappen for bill and the                                              |                                        | New                    | New                | Power                                                            | Deuter Management and Distance                                         |      |
| HV Power Conversion System<br>HV Chassis/Frame                        |                                        | 1               | 0         | 1               | 9.0         |           |            | Custom design, changes for HV operation                                              | Aluminum                               | Minor Mod              | new                | Structure and Mechanisms                                         | Power Management and Distribution<br>Electronics Boxes                 | 5    |
| HV Chassis/Frame<br>Hamesses                                          | 7.00                                   |                 | 0         | 1               | 7.0         |           |            | Custom design, standard materials/processes                                          | Auminum                                |                        |                    |                                                                  |                                                                        | 1    |
| Guidance, Navigation, & Control                                       | 30.00                                  | 1               | U         | U               | 30.0        |           |            | Custom harness, modified design                                                      |                                        | Major Mod              |                    | Power                                                            | Power Harness/Cabling                                                  | 1    |
| Guidance, Navigation, & Control                                       | 5.00                                   | 2               | 0         | 4               | 10.0        |           |            | Madified COTP and                                                                    |                                        | Minor Mod              |                    | Cuidence Mexication or 10                                        | INIL Core                                                              |      |
| Inertial Measurement Unit<br>Landing Altimeter                        | 5.00                                   | 2               | 0         | 1               | 20.0        |           |            | Modified COTS part<br>Custom design, changes for unique application                  |                                        | Minor Mod              |                    | Guidance, Navigation and Contr<br>Guidance, Navigation and Contr | IMU-Gyro<br>Space Radar Altimeter                                      | 1    |
| Command & Data Handling                                               | 10.00                                  | 2               | 1         | 1               | 20.0        |           |            | Custom design, changes for unique application                                        |                                        | New                    |                    | Guidance, Navigation and Contr                                   | Space Radar Altimeter                                                  | 1    |
| Command & Data Handling                                               | 0.50                                   |                 | 0         |                 | 0.5         |           |            | 0070                                                                                 | Rad750-based                           | Minor Mod              | New                | Command and Data Handling                                        | Command/Data Processing 1                                              |      |
| RAD750 Single Board Computer<br>Pavload Interface Card                | 0.50                                   | 1               | 0         | 1               | 0.5         |           |            | COTS part w/ application-specific software<br>Modified past design                   | Rad/50-based                           | Minor Mod              | New                | Command and Data Handling<br>Command and Data Handling           | Command/Data Processing 1<br>Command/Data Processing 2                 | 3    |
| Other Cards                                                           | 0.50                                   | 1               |           | 4               | 2.0         |           |            |                                                                                      |                                        | Minor Mod              |                    | Command and Data Handling<br>Command and Data Handling           | Command/Data Processing 2<br>Command/Data Processing 3                 | 2    |
| Communications                                                        | 0.50                                   | 4               | 0         | 4               | 2.0         |           |            | Modified past designs                                                                |                                        | Minor Mod              |                    | Command and Data Handling                                        | Command/Data Processing 3                                              | 2    |
|                                                                       | 4.00                                   | 2               | 0         |                 |             |           |            | 0070                                                                                 |                                        | Minor Mod              |                    | Communications.                                                  | Transmission                                                           |      |
| X-band Deep Space Transponder<br>Solid State Power Amplifier          | 3.00                                   | 2               | 0         | 1               | 8.0         |           |            | COTS part<br>COTS part                                                               |                                        | Minor Mod              |                    | Communications                                                   | Transponder 1<br>Amplifier 1                                           | 3    |
| High Gain Antenna                                                     | 3.00                                   | 6               | U         | 1               | 6.0         |           |            | COTS part                                                                            |                                        | Minor Mod              |                    | Communications                                                   | Amplitier 1                                                            | 3    |
| HGA Dish                                                              | 8.00                                   |                 | 0         |                 | 8.0         |           |            | Modified past design                                                                 |                                        | Minor Mod              |                    | Communications                                                   | High Gain Antenna                                                      |      |
| HGA Dish<br>HGA Support Structure                                     | 4.00                                   | 1               | 0         | 1               | 4.0         |           |            | Modified past design                                                                 | Composite                              | Minor Mod              |                    | Structure and Mechanisms                                         | High Gain Antenna<br>High Gain Antenna Structure                       | 3    |
| Low Gain Antennas                                                     | 0.40                                   | 3               | 0         | 4               | 1.2         |           |            | COTS part                                                                            | Composite                              | Minor Mod              |                    |                                                                  | tedium Gain Antenna/Low Gain Antenn                                    |      |
| Misc RF Electronics                                                   | 1.00                                   |                 | 0         | 1               | 1.2         |           |            | Modified design, standard materials/processes                                        |                                        | Minor Mod              |                    | Communications                                                   | Miscellaneous RF Electronics                                           | 2    |
| Waveguides                                                            | 2.50                                   |                 | 0         |                 | 2.5         |           |            | Modified design, standard materials/processes                                        |                                        | Minor Mod              |                    | Communications                                                   | Waveguides - Comm Cabling                                              | 3    |
| Helicopter                                                            | 2.00                                   |                 | 0         |                 | 2.0         |           |            | woulded design, standard materials/processes                                         |                                        | MILLOT MOD             |                    | Communications                                                   | waveguides - Commicability                                             |      |
| Rotors                                                                | 1.00                                   |                 | 0         | 4               | 4.0         |           |            | Custom lightweight design                                                            | Advanced composite                     | New                    | New                | Structure and Mechanisms                                         | Primary Structure                                                      |      |
| Rotors Support Structure                                              | 0.50                                   | 4               | 0         | 1               | 2.0         |           |            | Custom housings                                                                      | Titanium                               | New                    | INCW               | Structure and Mechanisms                                         | Secondary Structure                                                    | 2    |
| Motor                                                                 | 4.00                                   | 4               | 1         | 1               | 16.0        |           |            | Custom motor. New design                                                             | New technology                         | New                    | New                | Structure and Mechanisms                                         | Motor-Actuator                                                         | 3    |
| Motor Controller                                                      | 4.00                                   | 4               |           |                 | 10.0        |           |            | Castom motor, New design                                                             | New technology                         | New                    | IVEW               | Sudctore and Mechanisms                                          | Woldr-Actuator                                                         | 3    |
| Motor Controller Electronics                                          | 2.00                                   | 1               | 0         | 1               | 2.0         |           |            | Custom cards with heritage/modified devices                                          | Rad750-based                           | Major Mod              |                    | Command and Data Handling                                        | Command/Data Processing 1                                              | 2    |
| Motor Controller Chassis/Box                                          | 1.00                                   | 1               | ő         | 1               | 1.0         |           |            | Coston carda wan nenagemounes dencea                                                 | Aluminum                               | Minor Mod              |                    | Structure and Mechanisms                                         | Electronics Boxes                                                      | 1    |
|                                                                       |                                        |                 |           |                 |             |           |            |                                                                                      |                                        |                        |                    |                                                                  |                                                                        |      |
| EDL                                                                   |                                        |                 |           |                 | 940.00      | #####     |            |                                                                                      |                                        |                        |                    |                                                                  |                                                                        |      |
| Structures & Mechanisms                                               | 450.05                                 |                 |           |                 | 450.5       |           |            | Oralis d davas hardware davies                                                       | 4 h                                    | 11.1.1.1.1.1           |                    | Observations and Marshar 1                                       | 0                                                                      |      |
| Mini Sky Crane Primary Structure                                      | 150.00                                 | 1               | 0         | 0               | 150.0       |           |            | Scaled-down heritage design                                                          | Aluminum                               | Major Mod              |                    | Structure and Mechanisms                                         | Secondary Structure                                                    | 1    |
| Mini Sky Crane Secondary Structure                                    | 50.00                                  | 1               | 0         | 0               | 50.0        |           |            | Scaled-down heritage design                                                          | Aluminum                               | Major Mod              |                    | Structure and Mechanisms                                         | Secondary Structure                                                    | 1    |
| Heatshield Structure<br>Heatshield TPS                                | 75.00                                  | 1               | 0         | 0               | 75.0        |           |            | Scaled-down heritage design<br>Scaled-down heritage design                           | Aluminum                               | Major Mod<br>Minor Mod |                    | Structure and Mechanisms<br>Structure and Mechanisms             | Secondary Structure                                                    | 1    |
|                                                                       |                                        | 1               | 0         | 0               |             |           |            |                                                                                      |                                        |                        |                    |                                                                  | TPS                                                                    | 1    |
| Backshell Structure                                                   | 50.00                                  | 1               | 0         | 0               | 50.0        |           |            | Scaled-down heritage design                                                          | Aluminum                               | Major Mod              |                    | Structure and Mechanisms                                         | Secondary Structure                                                    | 1    |
| Backshell TPS                                                         | 150.00                                 | 1               | 0         | 0               | 150.0       |           |            | Scaled-down heritage design                                                          |                                        | Minor Mod<br>Major Mod |                    | Structure and Mechanisms                                         | TPS                                                                    | 1    |
| Parachute (w/ mortar) Propulsion                                      | 75.00                                  | 1               | 1         | 1               | 75.0        |           |            | Scaled-down heritage design                                                          |                                        | Major Mod              |                    | Structure and Mechanisms                                         | Parachute                                                              | 1    |
|                                                                       | 2.00                                   | 12              | 0         | 0               | 24.0        |           |            | Multiple landing thruster clusters, COTS                                             |                                        | Came                   |                    | Propulsion                                                       | Thrusters 1                                                            |      |
| Thrusters<br>Propellant Tanks                                         | 2.00                                   | 12              | 0         | 0               | 24.0        |           |            | Multiple landing thruster clusters, COTS<br>Multiple custom tanks (for balance)      | Titanium                               | Copy                   |                    | Propulsion                                                       | Thrusters 1<br>Tanks 1                                                 | 3    |
| Propulsion Lines/Valves/Filters                                       | 25.00                                  | 4               | 0         | 0               | 10.0        |           |            | Multiple custom tanks (for balance)<br>Modified design, standard materials/processes | i namulii                              | Major Mod              |                    | Propulsion                                                       | Propulsion - Lines/Valves/Fittings                                     | 3    |
| Avionics                                                              | 10.00                                  | 1               | 0         | U               | 10.0        |           |            | Modified design, standard materials/processes                                        |                                        | Major Mod              |                    | Propulsion                                                       | Propulsion - Lines/Valves/Fittings                                     |      |
| Inertial Measurement Unit                                             | 5.00                                   |                 | 0         |                 | 5.0         |           |            | Modified COTS device                                                                 |                                        | Minor Mod              |                    | Guidance, Navigation and Contr                                   | IMU-Gyro                                                               |      |
| Single Board Computer                                                 | 1.00                                   | 1               | 0         | 1               | 1.0         |           |            | COTS part w/ custom software                                                         | Rad750-based                           | Minor Mod              |                    | Command and Data Handling                                        | Command/Data Processing 1                                              | 2    |
|                                                                       | 1.00                                   |                 |           |                 | 1.0         |           |            | COTO part w custom software                                                          | Naur So-based                          | initial mod            |                    | Command and Data Handling                                        | Command Data Processing 1                                              |      |
| Cruise Stage                                                          |                                        |                 |           |                 | 170.60      | #####     |            |                                                                                      |                                        |                        |                    |                                                                  |                                                                        |      |
| Structures & Mechanisms                                               |                                        |                 |           |                 |             |           |            |                                                                                      |                                        |                        |                    |                                                                  |                                                                        |      |
| Primary Structure                                                     | 75.00                                  | 1               | 0         | 0               | 75.0        |           |            | Scaled heritage design                                                               | Aluminum-honeycomb panels              | Minor Mod              |                    | Structure and Mechanisms                                         | Primary Structure                                                      | 1    |
| Secondary Structure                                                   | 10.00                                  | 1               | 0         | 0               | 10.0        |           |            | Scaled heritage design                                                               |                                        | Minor Mod              |                    | Structure and Mechanisms                                         | Secondary Structure                                                    | 1    |
| Mechansims                                                            | 15.00                                  | 1               | 0         | 0               | 15.0        |           |            | COTS devices                                                                         |                                        | Copy                   |                    | Structure and Mechanisms                                         | Mechanisms                                                             | 1    |
| Balance Mass                                                          | 5.00                                   | 1               | 0         | 0               | 5.0         |           |            |                                                                                      | Aluminum                               | Minor Mod              |                    | Structure and Mechanisms                                         | Secondary Structure                                                    | 1    |
| Thermal Control                                                       |                                        |                 |           |                 |             |           |            |                                                                                      |                                        |                        |                    |                                                                  |                                                                        |      |
| MLI, Coatings                                                         | 8.00                                   | 1               | 0         | 0               | 8.0         |           |            | Modified design, standard materials/processes                                        |                                        | Major Mod              |                    | Thermal Control                                                  | MLI, Paints, Coatings                                                  | 1    |
| Temperature Sensors                                                   | 0.20                                   | 10              | 0         | 0               | 2.0         |           |            | Modified design, standard materials/processes                                        |                                        | Major Mod              |                    | Thermal Control                                                  | Heaters, RHUs, Thermostats                                             | 3    |
| Propulsion                                                            |                                        |                 |           |                 |             |           |            |                                                                                      |                                        |                        |                    |                                                                  |                                                                        |      |
| Fuel Tank                                                             | 8.00                                   | 4               | 0         | 0               | 32.0        |           |            | Mono-prop fuel tank                                                                  | Titanium                               | Сору                   |                    | Propulsion                                                       | Tanks 1                                                                | 3    |
| Trajectory Correction Maneuver thrusters                              | 0.60                                   | 4               | 0         | 0               | 2.4         |           |            | COTS items                                                                           |                                        | Copy                   |                    | Propulsion                                                       | Thrusters 1                                                            | 3    |
| Attitude Control System thrusters                                     | 0.40                                   | 8               | 0         | 0               | 3.2         |           |            | COTS items                                                                           |                                        | Сору                   |                    | Propulsion                                                       | Thrusters 2                                                            | 3    |
|                                                                       | 3.00                                   | 1               | 0         | 0               | 3.0         |           |            | Modified design, standard materials/processes                                        |                                        | Major Mod              |                    | Propulsion                                                       | Propulsion - Lines/Valves/Fittings                                     | 3    |
| Valves/Filters                                                        | 0.25                                   | 2               | 0         | 0               | 0.5         |           |            | Modified design, standard materials/processes                                        |                                        | Major Mod              |                    | Propulsion                                                       | Pressure Regulator - Transducer                                        | 3    |
| Pressure Transducer                                                   |                                        |                 |           |                 |             |           |            |                                                                                      |                                        | Major Mod              |                    | Structure and Mechanisms                                         |                                                                        | 1    |
| Pressure Transducer<br>TCM Thruster Brackets                          | 0.13                                   | 4               | 0         | 0               | 0.5         |           |            | Modified design, standard materials/processes                                        |                                        |                        |                    |                                                                  | Secondary Structure                                                    |      |
| Pressure Transducer<br>TCM Thruster Brackets<br>ACS Thruster Brackets | 0.13 0.25                              | 4               | 0         | Ō               | 2.0         |           |            | Modified design, standard materials/processes                                        |                                        | Major Mod              |                    | Structure and Mechanisms                                         | Secondary Structure                                                    | 1    |
| Pressure Transducer<br>TCM Thruster Brackets                          | 0.13                                   | 4<br>8<br>1     |           |                 |             |           |            |                                                                                      |                                        |                        |                    |                                                                  |                                                                        | 1    |

— 35 —

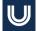

# Case Study 2: Marscopter (Steps 3 & 4)

|                      |               |                  |           | Deliver to | Ship to Launch |           | On-Orbit Chect- |
|----------------------|---------------|------------------|-----------|------------|----------------|-----------|-----------------|
|                      | Phase B start | PDR <sup>1</sup> | CDR       | System I&T | Site           | Launch    | Out (L+30d)     |
| Project              | 1/2/2022      | 4/3/2023         | 7/2/2024  | 1/1/2026   | 10/1/2027      | 1/31/2028 | 3/1/2028        |
|                      |               |                  |           |            |                |           |                 |
| Marscopter           | 1/2/2022      | 4/3/2023         | 5/17/2024 | 12/16/2025 | 10/1/2027      | 1/31/2028 | 3/1/2028        |
| EDL                  | 1/2/2022      | 4/3/2023         | 6/2/2024  | 12/16/2025 | 10/1/2027      | 1/31/2028 | 3/1/2028        |
| Cruise Stage         | 1/2/2022      | 4/3/2023         | 5/2/2024  | 12/16/2025 | 10/1/2027      | 1/31/2028 | 3/1/2028        |
|                      |               |                  |           |            |                |           |                 |
| Mapping Spectrometer | 1/2/2022      | 4/3/2023         | 4/2/2024  | 12/1/2025  | 10/1/2027      | 1/31/2028 | 3/1/2028        |
| Visible Camera       | 1/2/2022      | 4/3/2023         | 4/2/2024  | 12/1/2025  | 10/1/2027      | 1/31/2028 | 3/1/2028        |
| Meteorological Suite | 1/2/2022      | 4/3/2023         | 4/2/2024  | 12/1/2025  | 10/1/2027      | 1/31/2028 | 3/1/2028        |

|                      | Platform      | (S,S1,B,B1, |      | Contractin |        | # of Flight |       |               |
|----------------------|---------------|-------------|------|------------|--------|-------------|-------|---------------|
|                      | ("EO" or "P") | B2,D)       | "N") | g Fee      | Burden | Units       | Notes | Mission Class |
| Marscopter           | Р             | S1          | Ν    |            |        | 1           |       | Class A/B     |
| EDL                  | P             | S1          | Ν    |            |        | 1           |       |               |
| Cruise Stage         | Р             | S1          | Ν    |            |        | 1           |       |               |
| Mapping Spectrometer | Р             | S1          | N    |            |        | 1           |       | Class A/B     |
| Visible Camera       | P             | S1          | Ν    |            |        | 1           |       |               |
| Meteorological Suite | Р             | S1          | Ν    |            |        | 1           |       |               |

# Case Study 2: Marscopter (Step D – Output)

 $\mathbf{U}$ 

| Case Stud | ly 2: Marscopter     |         |                       |         |        |           |
|-----------|----------------------|---------|-----------------------|---------|--------|-----------|
| RY\$K     |                      | DES     | FAB                   | 1&T     | LOCO   | TOTAL     |
| 1         | PM                   | 26,759  | 79, <mark>0</mark> 69 | 9,171   | 1,827  | 116,826   |
| 2         | SE                   | 29,081  | 21,849                | 6,842   | 1,781  | 59,553    |
| 3         | MA                   | 22,773  | 24,982                | 15,793  | 3,045  | 66,593    |
| 4         | SciTm                | 1,562   | 3,687                 | 4,751   | 1,148  | 11,148    |
| 5         | Pyld                 | 49,627  | 23,362                | 15,000  | 2,776  | 90,765    |
|           | Mapping Spectrometer | 26,208  | 13,226                | 7,625   | 1,380  | 48,439    |
|           | Visible Camera       | 5,609   | 2,702                 | 1,617   | 333    | 10,261    |
|           | Meteorological Suite | 17,810  | 7,434                 | 5,759   | 1,063  | 32,066    |
|           | Instr PM/SE/MA       |         |                       |         |        | 0         |
|           | Instr I&T/GSE        |         |                       |         |        | 0         |
| 6         | s/c                  | 293,749 | 174,586               | 75,679  | 11,914 | 555,929   |
|           | Marscopter           | 134,510 | 76,193                | 44,849  | 8,037  | 263,589   |
|           | EDL                  | 147,475 | 94,286                | 28,555  | 3,515  | 273,830   |
|           | Cruise Stage         | 11,764  | 4,107                 | 2,276   | 363    | 18,510    |
|           | S/C PM/SE/MA         |         |                       |         |        | 0         |
|           | S/C I&T/GSE          |         |                       |         |        | 0         |
| 7/9       | MOS/GDS              | 3,794   | 14,011                | 15,564  | 2,896  | 36,265    |
| 10        | I&T                  | 34,126  | 41,749                | 56,785  | 4,118  | 136,777   |
|           | TOTAL                | 461,470 | 383,295               | 199,586 | 29,506 | 1,073,857 |

# Case Study 2: Marscopter (TruePlanning Output)

| uct Breakdown Structure                                     | Results                |                                                             |             |                 |                               |                            |                                      |                      |  |
|-------------------------------------------------------------|------------------------|-------------------------------------------------------------|-------------|-----------------|-------------------------------|----------------------------|--------------------------------------|----------------------|--|
| Detailed                                                    | Cost OL                | ects 📝 Inp                                                  | out Sheet 🖪 | Attributes      | Results 🖂 C                   | hart 🔟 Metric              | s 🗟 Schedule 🛛                       | Uncertainty Analysis |  |
| 8                                                           | C:\Users\m             | C:\Users\mkjac\OneDrive\Documents\TPSMruns\Marscopter.tpprj |             |                 |                               |                            | 🔝 🙀 🖮 🍁 😭 Resource Costs by Activity |                      |  |
| C:\Users\mkjac\OneDrive\Documents\TPSMruns\Marscopter.tpprj | Cost:                  |                                                             |             |                 |                               | 100.00% Labor Requirement: |                                      | 2,233,330.87         |  |
| Spacecraft                                                  | Project Cost           |                                                             |             | \$1,073,856,938 |                               | Project Labor Requirement: |                                      | 2,233,330.87         |  |
| - 🔁 WBS 6 Spacecraft Subsystems                             | Phase Set:             | A                                                           | Total       | Work     Design | sheet Set: Chi<br>Fabrication | Assembly                   | •<br>Launch                          |                      |  |
| - CONTER FLIGHT SYSTEM                                      | ChUse                  |                                                             | Total       | Design          | Paphcation                    | Integration                | Operations                           |                      |  |
| Structures and Mechanisms                                   | - (Sysi<br>Folder      |                                                             |             |                 |                               | and Test                   |                                      |                      |  |
| E Structures and Mechanisms Assembly                        | Curret                 | i/ae                                                        |             |                 |                               |                            | _                                    |                      |  |
| Primary Structure                                           | 1 01. Pr               | ject 11                                                     | 6,826,333   | 26,758,974      | 79,069,326                    | 9,170,579                  | 1,827,453                            |                      |  |
| Secondary Structure                                         | 2 02a. N               | ssio 1                                                      | 3,477,414   | 8,315,954       | 2,853,667                     | 1,449,560                  | 858,233                              |                      |  |
| HGA Support Structure                                       | 3 026.                 | yste 4                                                      | 6,075,939   | 20,764,859      | 18,995,814                    | 5,392,534                  | 922,733                              |                      |  |
| Solar Array Substrate/Structure                             | 4 03. Se               | ety & 6                                                     | 6,592,915   | 22,773,160      | 24,981,935                    | 15,792,523                 | 3,045,297                            |                      |  |
| HV Electronics Chassis/Frame                                | 5 04. S                | ence 1                                                      | 1,148,100   | 1,561,684       | 3,686,623                     | 4,751,341                  | 1,148,451                            |                      |  |
| Landing Leg Lock                                            | 6 07. Mi               | sion 3                                                      | 6,264,939   | 3,793,731       | 14,010,660                    | 15,564,448                 | 2,896,100                            |                      |  |
| Visible Camera Gimbal                                       | 7 10a.A                | sem 1                                                       | 4,044,600   | 5,285,661       | 5,693,461                     | 2,657,578                  | 407,900                              |                      |  |
| Mapping Spectrometer Cover                                  | 8 106.5                | yste 9                                                      | 8,339,622   | 19,527,556      | 25,689,904                    | 50,045,918                 | 3,076,244                            |                      |  |
| Solar Array Deployment Device                               | 9 10c. C               | ound 2                                                      | 4,392,589   | 9,312,358       | 10,365,148                    | 4,081,575                  | 633,508                              |                      |  |
| Thermal Control                                             | 10 Design              |                                                             | 0           | 0               |                               |                            |                                      |                      |  |
| Thermal Control Assembly                                    | 11 Fabric              | tion                                                        | 0           |                 | 0                             |                            |                                      |                      |  |
| MLI, Paints, Coatings                                       | 12 Assen               | oly In 9                                                    | 0,679,782   |                 |                               | 90,679,782                 |                                      |                      |  |
| Heaters, RHUs, Thermostats                                  | 13 Launo               | Ope 1                                                       | 4,689,939   |                 |                               |                            | 14,689,939                           |                      |  |
| Guidance, Navigation and Control                            | 14 Desig               | Engi 12                                                     | 3,223,731   | 121,941,044     | 1,282,687                     |                            |                                      |                      |  |
| GNC Assembly                                                | 15 Project             | Syst                                                        | 1,210,766   | 1,210,766       |                               |                            |                                      |                      |  |
| Inertial Reference Unit                                     | 16 Suppo               | t Eng 8                                                     | 1,755,304   | 69,031,181      | 12,724,123                    |                            |                                      |                      |  |
| Landing Radar Altimeter                                     | 17 Test E              | gine 1                                                      | 8,768,867   | 4,175,869       | 14,592,998                    |                            |                                      |                      |  |
| Communications                                              | 18 Assen               | bler 1                                                      | 6,187,575   | 3,150,215       | 13,037,360                    |                            |                                      |                      |  |
| Communications Assembly                                     | 19 Materi              | 1 2                                                         | 6,324,975   | 6,819,865       | 19,505,110                    |                            |                                      |                      |  |
| X-band Deep Space Transponder                               | 20 Toolin              | and 1                                                       | 4,017,994   | 2,140,996       | 11,876,998                    |                            |                                      |                      |  |
| X-band Power Amplifier                                      | 21 Toolin              |                                                             | 2,001,475   | 1,328,923       | 672,553                       |                            |                                      |                      |  |
| Miscellaneous RF Electronics                                | 22 Manut               |                                                             | 4,439,937   |                 | 14,439,937                    |                            |                                      |                      |  |
| High Gain Antenna                                           | 23 Fabric              |                                                             | 8,552,349   |                 | 8,552,349                     |                            |                                      |                      |  |
| Low Gain Antennas                                           | 24 System              |                                                             | 8,022,230   | 8,022,230       |                               |                            |                                      |                      |  |
| Waveguides - Comm Cabling                                   | 24 System<br>25 Contra |                                                             | 0           | 0,022,230       | 0                             |                            |                                      |                      |  |
| E T                                                         | 25 CONT                |                                                             |             | 125,555.046     | 0                             |                            |                                      |                      |  |
| Command & Data Handling Assembly                            | 20 NORM                |                                                             | 1,264,513   | 120,000,040     | 101,264,513                   |                            |                                      |                      |  |
| RAD750 Single Board Computer                                | 27 Recur<br>28 Total   |                                                             |             | 464 470 070     |                               | 199,585,837                | 20 505 850                           |                      |  |
| Payload I/F Card                                            | 28 100                 | 1,0                                                         | 1/3,656, 4  | 401,470,072     | 363,295,169                   | 199,565,837                | 29,505,860                           |                      |  |
| Other Cards                                                 |                        |                                                             |             |                 |                               |                            |                                      |                      |  |
| Power                                                       | v                      |                                                             |             |                 |                               |                            |                                      |                      |  |

# Validation Study Results

# **TP Result Comparisons**

• Result comparisons from the 2 different approaches are shown here:

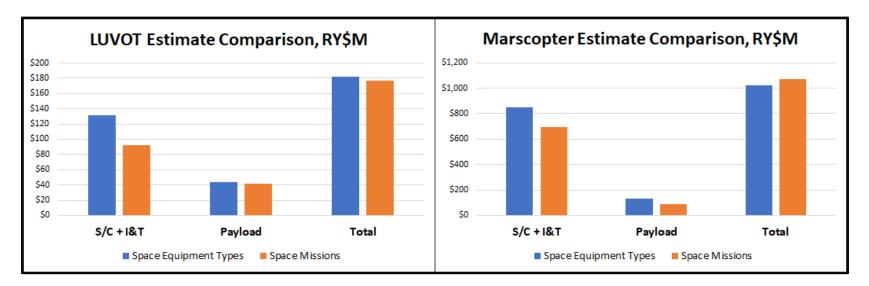

# **Application Considerations**

### Space Missions (TPSM)

- Best for NASA Projects
  - Estimates by NASA Mission Class
  - Default outputs in NASA Std. WBS format
  - Specific cost objects for Electric Propulsion, Ion Thrusters, Lasers, Parachutes, Radar Altimeters and Thermal Protection

### Space Hardware Equipment Types

- Best for DoD Service / Agency Space Missions, but very useful as a 'cross-check' for other estimating methods, including TruePlanning Space Missions
  - Flexible WBS outputs, including MIL-STD-881
  - Historical DoD Spacecraft Bus database

# Q and A

— 42 —